# V.3225 and V.3225L Manual

Compliments of

**ARC ELECTRONICS** 800-926-0226 / 281-302-6333

http://www.arcelect.com/arc@arcelect.com

Appendix E Menu Flow Charts;

Appendix F Abbreviations and Acronyms;

Appendix G ASCII and EBCDIC Character Table.

Index

Toll Free Numbers

Warranty

Warranty Registration Card

### STATEMENT OF APPLICATION

This manual supports both the standalone and shelf mount units. Operation and function of either unit is identical. Where necessary, this manual provides detailed information in support of the standalone unit. Detailed information in support of the shelf mount unit can be found in the shelf installation and operation manual.

This manual supports both those units designed with Liquid Crystal Displays (LCDs) and those without.

|                | <del></del>     |                           |                      |                          |
|----------------|-----------------|---------------------------|----------------------|--------------------------|
|                | 8# <b>9</b>     |                           |                      |                          |
| 3              | 187             |                           |                      |                          |
|                | See             |                           |                      |                          |
|                |                 |                           | e <sup>*</sup> e     |                          |
|                |                 |                           | 4, 4                 | <b>Table of Contents</b> |
| v,             | 127             | •                         | *                    | V.3225 / V.3225L         |
| 200            |                 |                           | * 1a                 | A1                       |
| 992<br>992     | -               | Chapter 1                 | GENERAL              | 1-1                      |
|                | 4 to 1          | Introduction              |                      | 1-1                      |
| <b>.</b>       | 1578            |                           |                      | 1-1                      |
| 330 F          |                 |                           |                      | 1-2                      |
|                |                 | •                         | Standard and "L" Mod | iels 1-4                 |
|                | x-a             |                           |                      | NUAL 1-4                 |
|                | ***             |                           |                      | 1-4                      |
| er<br>G        |                 |                           |                      | 1-5                      |
|                | 70.2            | •                         | Quick Startup        | 1-6                      |
|                | 200             | C) 4 3                    | CENTERAL             |                          |
| .4<br>1.       |                 | Chapter 2<br>Installation |                      |                          |
| 7<br>Zaza      | - 3             | installation              |                      | 2-1                      |
|                | 3/1             |                           |                      |                          |
| <del>-50</del> | 'a-             |                           | FLECTRICAL INSTALI   | LATION 2-1               |
| -              | -               |                           |                      | 12-2                     |
|                | H               |                           |                      | 2-2                      |
| <i>(4)</i>     |                 |                           | TELEPHONE CABLES     | 2-6                      |
| 75 Y.          | 444             |                           |                      | NNECTION 2-7             |
| 357            | XID)            |                           |                      | 2-7                      |
|                |                 |                           |                      | 2-7                      |
|                | -               |                           | Programmable         | 2-7                      |
|                | <b>a</b>        |                           | Leased Line Connecti | on 2-9                   |
|                |                 |                           |                      |                          |
| - 324          |                 | Chapter 3                 | GENERAL              |                          |
| 1              | ,160            | Option Selection          |                      | TTION                    |
| en, o          |                 |                           |                      |                          |
| Yes.           | - 1864<br>- 126 |                           |                      |                          |
|                | 1952            |                           |                      |                          |
|                |                 |                           | OM Disable Option .  | 3-5                      |
| Ž              | .79             |                           | LCD OPTION SELECTI   | ON 3-5                   |
| ese d          | 365             |                           |                      | 3-6                      |
|                | -               |                           |                      |                          |
| - )<br>        | * \$4.<br>* **  |                           | *                    |                          |
|                |                 |                           | No. 1                |                          |
|                | 2000            |                           |                      |                          |
| 1<br>254       |                 | *                         |                      | •                        |
| 1.0            |                 |                           |                      |                          |

|           |                                         | - A                                                                                                    |              | * *      |
|-----------|-----------------------------------------|----------------------------------------------------------------------------------------------------|--------------|----------|
| Chapter 3 | OPTION SELECTION 3-11                   | - 10                                                                                                    | C10          |          |
| continued | Main Menu                               |                                                                                                    | Chapter 4    | DIAL BAG |
|           | Submenu                                 |                                                                                                    | continued    | PLACING  |
|           | Submenu Item                            |                                                                                                    |              | Direct ( |
|           | Item Option                             |                                                                                                    |              | Direct ( |
|           | Selecting the Option                    |                                                                                                    |              | Telepho  |
|           | 3-12                                    | 2.5                                                                                                    |              | Autodia  |
| Chapter 4 | GENERAL                                 |                                                                                                    |              | Autodia  |
| Operation | GENERAL                                 | 4 78                                                                                                    |              | ANSWER   |
| •         | LED DESCRIPTIONS                        |                                                                                                    |              | Autoan   |
|           | Request to Send                         | Street,                                                                                                    |              | Manual   |
|           | Clear to Send                           | 13-E                                                                                                    |              | CALL TEI |
| •         | Quality Monitor                         | A CONTRACT                                                                                                    |              | V.32 C   |
|           | Carrier Detect                          |                                                                                                    | ~            |          |
|           | Received Data                           |                                                                                                    | Chapter 5    | GENERAL  |
|           | Transmit Data                           |                                                                                                    | Asynchronous | COMMAN   |
| 4         | TALK (on the "L" model) 4-2             | \$ 1 m                                                                                                    | Operating    | OPERATIO |
|           | POWERUP                                 |                                                                                                    | Commands     | Offline  |
|           | Quick Startup Procedure 4-2             |                                                                                                    |              | Online   |
|           | Manual Dialing                          | 400m                                                                                                    |              | Data M   |
|           | Manual Answering                        | , DEQ                                                                                                    | 4            | SENDING  |
|           | Autodial (Front Panel)                  | 1 1910                                                                                                    |              | Creating |
| •         | AT Command Dialing                      |                                                                                                    |              | Autobai  |
|           | Software Communication Packages 4-3     | ATT.                                                                                                    |              | Guideli  |
|           | ERROR CONTROL                           | 945                                                                                                    |              | Stateme  |
|           | FLOW CONTROL                            |                                                                                                    |              | Monitor  |
|           | AUTOBAUD                                |                                                                                                    | •            | Comma    |
|           | 4-WIRE OPERATION                        | - 84                                                                                                    |              | Backspa  |
| · ·       | 2-WIRE OPERATION                        | 4 34                                                                                                    |              | Repeati  |
|           | 2-Wire Leased Line Operation 4-5        | 100                                                                                                    |              | Number   |
|           | 2-Wire Dial-Up Operation                | gymna a 1570)                                                                                                    |              | Group (  |
|           | REMOTE CONFIGURATION 4-6                | , al <b>243</b>                                                                                                    |              | COMMAN   |
|           | SECURE OPERATION 4-7                    |                                                                                                    |              | RESPONSI |
|           | Operating Without Security 4-7          |                                                                                                    |              | How Ke   |
|           | Operating With Security 4-8             |                                                                                                    |              | Selectin |
|           | Remote Operation 4-8                    |                                                                                                    |              | Electing |
| •         | Local Operation                         |                                                                                                    |              | Enabled  |
|           | Passwords                               |                                                                                                    |              | Dial Par |
|           | LCD Indication of Security              | <b>5</b> 3                                                                                                    |              | Display  |
|           | Security Reset                          | Harilla de la companya de la company |              | Number   |
| •         | Security Commands                       |                                                                                                    | •            | Respons  |
|           | Restrictions in Security Operation 4-11 |                                                                                                    |              |          |
|           | - 4-11                                  |                                                                                                    |              | ·        |

| DIAL BACKUP                                 | 4-11                 |
|---------------------------------------------|----------------------|
| PLACING A CALL                              | 4-13                 |
| Direct Connect with a Standard Telephone    | 4-13                 |
| Direct Connect with an Exclusion Key        |                      |
| Telephone                                   | 4-13                 |
| Autodial From Front Panel                   | 4-13                 |
| Autodial with the AT Command Set            |                      |
| ANSWERING A CALL                            | 4-14                 |
| Autoanswer                                  | 4-14                 |
| Manual Answer                               | 4-14                 |
| CALL TERMINATION                            | 4-14                 |
| V.32 Cleardown                              | 4-16                 |
| ,                                           |                      |
| GENERAL                                     | . 5-1                |
| COMMAND CATEGORIES                          | . 5-1                |
| OPERATION MODES                             | . 5-2                |
| Offline Command Mode                        | . 5-2                |
| Online Command Mode                         | . 5-2                |
| Data Mode                                   |                      |
| SENDING COMMANDS TO THE MODEM               | . 5-3                |
| Creating a Command Statement                |                      |
| Autobaud                                    | 5-4                  |
| Guidelines for Creating Command             |                      |
| Statements                                  | 5_4                  |
| Monitor Display                             |                      |
| Command Statement Buffer                    |                      |
|                                             |                      |
| Backspace Key                               | . 3-3                |
| Repeating a Command A/                      | . 3-3                |
| Numbered Commands                           |                      |
| Group Commands                              |                      |
| COMMAND TABLE                               | . 5-8                |
| RESPONSE COMMANDS                           | 5-11                 |
| How Kesponse Messages Work                  |                      |
| Selecting Response Form V                   |                      |
| Electing to Use Response Messages           | 5-11                 |
|                                             |                      |
| Enabled/Disabled Response Displays Q .      |                      |
| Dial Parameter and Connect Speed            | 5-12                 |
| Dial Parameter and Connect Speed            | 5-12                 |
| Dial Parameter and Connect Speed Displays X | 5-12<br>5-12<br>5-14 |
| Dial Parameter and Connect Speed            | 5-12<br>5-12<br>5-14 |

| Chapter 5 | DIAL COMMANDS 5-16                           |
|-----------|----------------------------------------------|
| ontinued  | Dialing D                                    |
|           | Tone Dialing T 5-17                          |
|           | Pulse Dialing P 5-17                         |
|           | Insert Long Pause, 5-17                      |
|           | Wait for Second Dial Tone W 5-17             |
|           | Switch Hook!                                 |
|           | Switching to Answer Mode After               |
|           | Dialing R                                    |
|           | Wait for 5 Seconds of Silence @ 5-18         |
|           | Remaining in Command Mode; 5-19              |
|           | Dialing a Stored Telephone Command           |
|           | Line S                                       |
|           | Voice Calls                                  |
|           | Switch from Voice to Data 5-20               |
|           | ANSWERING A CALL 5-21                        |
|           | Manual Answer 5-21                           |
|           | AT Command Answer A 5-21                     |
|           | Automotion CO                                |
|           | Autoanswer SO                                |
|           | TERMINAL INTERFACE COMMANDS 5-22             |
|           | Data Carrier Detect &C 5-22                  |
|           | Data Set Ready &S 5-23                       |
|           | Data Terminal Ready &D 5-23                  |
| .*        | Serial Port Ring Indicate \R 5-24            |
|           | Request to Send / Clear to Send &R 5-24      |
|           | DTE Fallback (Pin 23) *FB 5-25               |
|           | TEST COMMANDS &T 5-26                        |
|           | Bilateral Test Enable/Disable *AN *DG . 5-27 |
|           | DTE Controlled Remote Digital Loopback       |
|           | (Pin 21) *RD 5-27                            |
|           | DTE Controlled Local Analog Loopback         |
|           | (Pin 18) *LA                                 |
|           | GENERAL COMMANDS 5-29                        |
|           | Changing from Data Mode to Command           |
| •         | Mode + + +                                   |
|           | Local Character Echo E 5-29                  |
|           | Hanging Up H 5-30                            |
|           | V.32 Cleardown H2, H3                        |
|           | EPROM Check I 5-30                           |
|           | Speaker Volume L                             |
|           | Speaker Control M 5-31                       |
|           | Return Online O 5-31                         |
|           | Long Space Disconnect Y 5-31                 |
|           |                                              |
|           |                                              |
|           | V.3225 / V.3225L                             |
|           |                                              |

| E.  |      |
|-----|------|
| E.  |      |
|     |      |
|     |      |
|     |      |
| E   |      |
| E   |      |
| E   |      |
|     | 3    |
|     | 1000 |
|     | 3    |
| A A |      |
|     | 3    |
|     | =    |
|     | 3    |
| . ( | •    |

Chapter 5 continued

| Guard Tones &G                                        | 5-32 |
|-------------------------------------------------------|------|
| Dial/Leased Line &L                                   | 5-32 |
| Asynchronous/Synchronous Mode                         |      |
| Selection &M                                          | 5-32 |
| Make/Break Dial Pulse Ratio &P                        | 5-33 |
| Synchronous Transmit Clock Source &X                  | 5-34 |
| DCE Speed %B                                          |      |
| Disconnect Buffer Delay %D                            | 5-35 |
| Auto Retrain %E                                       | 5-35 |
| Product Revision Level %V                             | 5-35 |
| Product Serial Number \$V                             | 5-35 |
| Permissive/Programmable %Z                            | 5-36 |
| Talk / Data *DA                                       | 5-36 |
| Dial Backup *DB                                       | 5-36 |
| V.32 Fast Train *FT                                   | 5-37 |
| Return to Leased Line From Dial Backup                |      |
| *LB                                                   | 5-37 |
| Line Current Disconnect *LC                           | 5-37 |
| Manual Dial Backup *LD                                | 5-37 |
| Disable AT Command Set *NT                            | 5-38 |
| Answer / Originate *OR                                | 5-38 |
| Leased Line Transmit Level *TLn                       | 5-38 |
| CONFIGURATION COMMANDS Modem Powerup Configuration &W | 5-39 |
| Modem Powerup Configuration &W                        | 5-39 |
| Reset to Stored Configuration Z                       | 5-41 |
| Load Factory Options &F                               | 5-41 |
| View Configuration Profiles/Received                  |      |
|                                                       | 5-41 |
| Storing a Telephone Command Line &Z.                  | 5-42 |
| Retaining/Restoring Options *RO                       | 5-43 |
| REMOTE CONFIGURATION                                  | 5-44 |
| Security Code %P=                                     | 5-44 |
| Remote Configuration %T=                              | 5-44 |
| PROTOCOL COMMANDS                                     | 5-45 |
| Operating Mode \N                                     | 5-45 |
| Serial Port (DTE) bps Adjust V                        | 5-46 |
| Data Link Flow Control \G                             | 5-46 |
| Serial Port Flow Control \Q                           | 5-47 |
| XON/XOFF Pass Through \X                              | 5-48 |
| MNP Data Compression %C                               | 5-49 |
| Auto-Reliable Fallback Character %An                  |      |
| Break Control \Kn                                     | 5-50 |
| Maximum MNP Block Size \A                             | 5-52 |
| ·                                                     |      |

| Table of Contents |                                              |                                       | 17.00                                                                                                    |                                       | Table of Contents                         |
|-------------------|----------------------------------------------|---------------------------------------|----------------------------------------------------------------------------------------------------|---------------------------------------|-------------------------------------------|
|                   |                                              |                                       | Constant Constant Con |                                       |                                           |
| Chapter 5         | MNP Inactivity Timer \T 5-52                 |                                       | 11 25                                                                                                    | Chapter 6                             | Bit Mapped \$30 6-14                      |
| continued         | Protocol Result Codes V 5-52                 |                                       |                                                                                                    | continued                             | S31                                       |
|                   | Transmit Break/Set Break Length \B 5-53      | 4.                                    |                                                                                                    |                                       | Bit Mapped S32 6-15                       |
|                   | Set Auto-Reliable Buffer \C 5-53             |                                       | 1) \$55                                                                                                    |                                       | S33                                       |
|                   | Originate MNP Link \O 5-54                   |                                       |                                                                                                    |                                       | Bit Mapped S34 6-15                       |
|                   | Accept an MNP Link \U 5-54                   |                                       | ,                                                                                                    |                                       | S35-51 6-15                               |
|                   | Switch from Normal to MNP \Y 5-54            |                                       |                                                                                                    |                                       | Bit Mapped S52 6-16                       |
| •                 | Switch from MNP to Normal \Z 5-55            |                                       | 11 82                                                                                                    |                                       | 801 V.32 Timeout S53 6-16                 |
|                   |                                              | -                                     |                                                                                                    |                                       | Flow Control \$54 6-16                    |
| Chapter 6         | STATUS REGISTERS TUTORIAL 6-1                |                                       | ونيدر                                                                                                    |                                       | S55, 56                                   |
| Status Registers  | S-REGISTER OPERATION 6-4                     |                                       | 31 <b>48</b>                                                                                                    |                                       | Number Code Application S57 6-17          |
|                   | Individual Bit Command Sn .(bit#) = v 6-4    | · ·                                   | tensil.                                                                                                    |                                       | MNP Inactivity Timer S58 6-17             |
|                   | Autoanswer $S0 = 0-255 \dots 6-6$            |                                       |                                                                                                    |                                       | MNP Break Control S59 6-17                |
|                   | Ring Count $S1 = 0-255$ 6-6                  |                                       |                                                                                                    |                                       | Bit Mapped                                |
|                   | Escape Character S2 = 0-255 6-6              |                                       | 1100                                                                                                    | r e                                   | S60                                       |
| •                 | End-of-Line Character $S3 = 0-127 \dots 6-6$ | 91 -                                  |                                                                                                    |                                       | DTE Speed S61 6-18                        |
|                   | Line Feed Character S4 = 0-127 6-6           |                                       | Alphania<br>(ab)                                                                                                    |                                       | Disconnect Buffer Delay S62 6-19          |
|                   | Backspace Character $S5 = 0-127 \dots 6-6$   |                                       | 13.25E                                                                                                    |                                       | Maximum MNP Block Size S63 6-19           |
|                   | Pause Before Dialing $S6 = 0-255 \dots 6-7$  |                                       |                                                                                                    |                                       | Auto-Reliable Fallback Character S64 6-19 |
|                   | Pause for Ring Back Detection/ Pause for     |                                       | : #7864                                                                                                    |                                       | S65-66                                    |
| •                 | Carrier Detection S7 = 1-30 6-7              | <i>*</i>                              | 1115                                                                                                    |                                       | Link Speed Status S67 6-19                |
|                   | Pause Interval for Comma S8 = 0-255 6-7      | in a                                  | i seguid                                                                                                    |                                       | S68                                       |
| •                 | Carrier Detect Time S9 = 0-255 6-7           |                                       | **************************************                                                                                                    |                                       | DCE Independent Speed S69 6-20            |
|                   | Lost Carrier Detect Time S10 = 0-255 6-7     |                                       | , promp                                                                                                    |                                       | Operating Mode S70 6-20                   |
|                   | DTMF Tone Duration S11 6-8                   |                                       | Landing                                                                                                    | :                                     | Operating Mode Status S71 6-21            |
|                   | Escape Sequence Pause Interval               | 1                                     | 17 mg                                                                                                    |                                       | Bit Mapped S72 6-21                       |
|                   | S12 = 0-255                                  |                                       | , 179m)                                                                                                    |                                       | S73-77                                    |
| . •               | \$13                                         |                                       | <b>注题</b>                                                                                                    |                                       | Autocallback Timer S78 6-22               |
| •                 | Bit Mapped S14 6-9                           |                                       |                                                                                                    |                                       | Break Length S79 6-22                     |
|                   | \$156-9                                      | *                                     |                                                                                                    |                                       | S80-83 6-22                               |
|                   | System Tests S16 6-10                        |                                       | . Ja <b>r</b>                                                                                                    |                                       | Bit Mapped S84 6-22                       |
|                   | \$176-10                                     | 1                                     | 1-0-120                                                                                                    | •                                     | S85-90                                    |
|                   | Test Timeout S18 6-10                        | **                                    | A 4                                                                                                    |                                       |                                           |
|                   | S19, 20                                      | 2                                     | 14 <b>6</b>                                                                                                    | Chapter 7                             | GENERAL                                   |
|                   | Bit Mapped S21 6-11                          | 4                                     | 7790                                                                                                    | V.25 bis Autodialer                   | Autodialer Command Strings and            |
| •                 | Bit Mapped S22 6-12                          | ug.                                   |                                                                                                    | · · · · · · · · · · · · · · · · · · · | Parameters                                |
|                   | Bit Mapped S23 6-12                          |                                       | i mani                                                                                                    |                                       | GUIDELINES                                |
|                   | S24                                          | 1 1 1 1 1 1 1 1 1 1 1 1 1 1 1 1 1 1 1 | : <b>沖經</b>                                                                                                    |                                       | Invalid Responses Explanations            |
|                   | DTR State Recognition Time S25 6-13          | - 1 ·                                 |                                                                                                    |                                       | DIAL PARAMETERS                           |
|                   | RTS/CTS Delay S26 6-13                       |                                       | ) theme                                                                                                    |                                       | DIEDING                                   |
|                   | Bit Mapped S27 6-13                          | 3 :                                   | 148                                                                                                    |                                       |                                           |
|                   | Lookback Timer S28 6-13                      | 3                                     | Learning                                                                                                    |                                       |                                           |
|                   | Bit Mapped S29 6-14                          | Figure.                               |                                                                                                    |                                       |                                           |
|                   | Die Mapped Ody                               | -                                     | F PARKET                                                                                                    |                                       |                                           |
|                   | •                                            |                                       | ) 70 Sale<br>) 10 Sale                                                                                                    |                                       | •                                         |

| Appendix C<br>Fault Isolation<br>Procedure        | FAULT ISOLATION PROCEDURE C-1 TELEPHONE INTERFACE C-1 STANDARD PHONE C-2 EXCLUSION KEY TELEPHONE C-2 FALLBACK RATES C-2 MODEM AND TELEPHONE LINE CHECK C-2 Step 1 C-2 Step 2 C-3 Step 3 C-5 AT COMMAND RECOVERY FOR "L" MODELS C-6 |
|---------------------------------------------------|----------------------------------------------------------------------------------------------------|
| Appendix D                                        | GENERAL D-1                                                                                                    |
| Command Index                                     | STATUS REGISTERS D-10                                                                                                    |
| and Defaults                                      | V.25 bis DIALER COMMANDS D-12                                                                                                    |
|                                                   | FACTORY OPTION SETS D-14                                                                                                    |
| Appendix E<br>Abbreviations and<br>Acronyms       | E-1                                                                                                    |
| Appendix F<br>ASCII and EBCDIC<br>Character Table | F-1                                                                                                    |
|                                                   |                                                                                                    |

1,4

xvii

# List of Tables V.3225 / V.3225L

|                                                    | Table                    | }                                         |
|----------------------------------------------------|--------------------------|-------------------------------------------|
| Chapter 2<br>Installation                          | 2-1                      | Digital Interface signal Descriptions 2-4 |
| Chapter 3<br>Option Selection                      | 3-1<br>n                 | Menu Options                              |
| Chapter 5<br>Asynchronous<br>Operating<br>Commands | 5-1<br>5-2<br>5-3<br>5-4 | AT Commands                               |
| Chapter 7<br>V.25 bis<br>Autodialer                | 7-1                      | V.25bis Dial Parameters                   |

| List   | of  | Figu | ıres        |
|--------|-----|------|-------------|
| V.3225 | 5/1 | V.32 | <b>25</b> L |

|                                                    | riguit     |                                           |
|----------------------------------------------------|------------|-------------------------------------------|
| Chapter 1                                          | 1-1        | Front Panel                               |
| Introduction                                       | 1-2        | Typical Front Panel for "L" Model 1-3     |
|                                                    | 1-3        | Rear Panel                                |
| Chapter 2                                          | 2-1        | Rear Panel I/O                            |
| Installation                                       | 2-2        | Digital Interface Signal Descriptions 2-4 |
|                                                    | 2-3        | Telephone Cables 2-6                      |
|                                                    | 2-4        | Permissive or Programmable Connection 2-8 |
|                                                    | 2-5        | Leased Line Connection 2-10               |
| Chapter 3                                          | 3-1        | Cover Removal                             |
| <b>Option Selection</b>                            | 3-2        | Option Strap Configuration 3-3            |
|                                                    | <b>3-3</b> | Strap Locations                           |
| Chapter 5<br>Asynchronous<br>Operating<br>Commands | 5-1        | Configuration Storage and Recall 5-40     |
| Chapter 6                                          | 6-1        | Changing S-Register Values 6-2            |
| Status Registers                                   | 6-2        | Calculating S-Register Values 6-3         |

# Chapter 1 Introduction

### **GENERAL**

The UDS V.3225 and the V.3225L are versatile high speed modems that can operate full duplex on both dial-up and leased lines. The modems are compatible with all required standards and recommendations and it offers a wide variety of automatic, remote, and backup capabilities. The most notable characteristics are MNP error control protocols through level 5 data compression. Other special features include a V.25 bis autodialer, secure operation, and trellis coding for improved signal-to-noise performance.

The modem operates at data rates of

- 9600 bits per second trellis-coded, as stated in CCITT recommendation V.32
- 9600 and 4800 bps uncoded, as stated in CCITT recommendation V.32
- 2400 and 1200 bps compatible with CCITT recommendation V.22 bis
- 300 bps as stated in Bell specification 103\*

### **DESCRIPTION**

### **Functional**

The V.3225/V.3225L processes 19200, 9600, 4800, 2400, 1200, or 300 bps of serial asynchronous data or 9600, 4800, 2400, or 1200 bps synchronous data for transmission over the dial-up telephone network and 2- or 4-wire dedicated leased lines. In 9600 bps trellis mode, near- and far-end echo canceling combine with 8 state, 2-dimensional trellis coded modulation to maximize modem performance, even on lines of reduced quality.

\* 4-wire leased line mode supports 4800 and 9600 rates only.

Integral test features allow the operator to determine system performance and isolate faults in the communications link.

The front panel or the AT or V.25 command set controls a wide variety of modem operation configurations. Changes between different modes of operation can be made easily and rapidly.

A security scheme prevents unauthorized access by a remote modem.

The V.25 bis autodialer broadens compatibility with host equipment.

### **Physical**

The modem is a standalone desktop unit. Operator inputs are via three front panel pushbuttons, YES, NO, and TALK/DATA, or by AT or V.25 bis command set (the "L" model only has the TALK/DATA button). Operating options are stored in nonvolatile memory. A menu driven, 32-character liquid crystal display (LCD) provides the operator with command feedback as well as real time displays of unit operation. Modem and DTE operation can be monitored by six light emitting diodes (LEDs) and the display status screen on the front panel. Figure 1-1 shows the LCD front panel and Figure 1-2 shows the non-LCD "L."

The rear panel (Figure 1-3) contains an EIA-232 connector for DTE interface, an 8-pin (TELSET / LEASED LINE) connector, an 8-pin (DIAL) connector, and the ON / OFF toggle switch, the fuse and power cord are also on the rear panel.

Internally the unit includes two printed circuit boards and the AC line transformer. Hardware straps on the main board offer additional options.

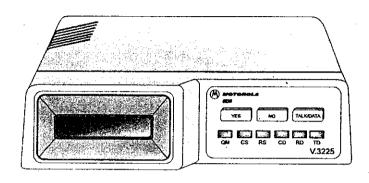

Figure 1-1 Front Panel

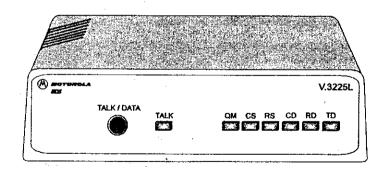

Figure 1-2
Typical Front Panel for "L" Model

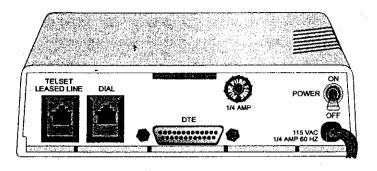

Figure 1-3 Rear Panel

### Standard and \*L" Models

The modem is available in two models: the standard and the "L" models. The "L" model does not have the LCD and pushbutton control panel so these functions are controlled by the AT command set. The "L" model also has an addit-ional TALK LED and TALK/DATA pushbutton. The LED is on in talk mode and off in data mode; the pushbutton selects between the two modes.

### HOW TO USE THIS MANUAL

Most of the manual text applies to both the standard and the "L" products. Users of the non-LCD model can avoid Chapter 3 and smaller discussions of LCD and pushbutton operation throughout the manual. Discussions of LCD and pushbutton operation, however, do include valid operating information and can be consulted as desired.

### **Specifications**

1-4

Modem specifications are listed in Appendix A.

### Option Selection

-

Six methods of selecting or changing modem options are available. The major portion of this manual consists of the descriptions for using each method. The user need only be concerned with the method selected.

- LCD Using the front panel LCD and pushbuttons for changing modem options is simple, straightforward, and requires the least amount of technical background.
- Software program A wide variety of communication software programs is available, or advanced computer users can write their own software programs that will interact with the modern memory to select options.
- AT Commands The AT compatible command set can be used to select modem options.
- S-Registers A series of special ATS commands allows the operator to change the decimal or hexadecimal value of a memory byte thereby changing one or more options in that byte.
- Single Bit S-Registers A second series of special ATS commands allows the user to change single bits within a byte thereby changing an option.
- V.25 bis Commands A set of V.25 bis commands allows selection of modern options during synchronous operation.

Chapter 3 provides detailed information on using the LCD method. Chapters 5 and 6 provide detailed information on using the AT command and the S-register methods. Chapter 7 provides detailed information for using the V.25 bis commands. The software program method for option selection is not discussed in this manual.

| <u>I</u><br>Introduction |                                                                                                    |         |                            | en en en en en en en en en en en en en e                                                                                                    |
|--------------------------|----------------------------------------------------------------------------------------------------|---------|----------------------------|----------------------------------------------------------------------------------------------------|
| iniroduciion             | F                                                                                                    |         |                            |                                                                                                    |
|                          | Note: Option selection via the LCD can be made without the DTE or phone line connected.                  |         |                            | Chapter 2<br>Installation                                                                                                    |
| Quick Startup            | A quick startup procedure at the beginning of Chapter 4 provides information for quickly getting online. |         | GENERAL                    | This chapter provides information for the mechanical and electrical installation of the modem.                                                                                                    |
|                          |                                                                                                    | 55 35 S | SITE<br>SELECTION          | Install the modem within 6 feet of a 115 or 230 Vac grounded outlet as required for the specific model and no farther than 50 feet from the terminal equipment.                                                                                                    |
|                          |                                                                                                    |         |                            | The installation area should be clean and free from extremes of temperature, humidity, appreciable shock, and vibration. Refer to Appendix A for details. Allow clearance for operation and maintenance access and at least 4 inches at the rear for cables and air flow.                          |
|                          |                                                                                                    |         | Tools Required             | Normal installation requires a screwdriver to secure<br>the data terminal equipment (DTE) cable to the mo-<br>dem and to attach the Telco cable to the phone jack<br>for leased line operation.                                                                                                    |
|                          |                                                                                                    |         | Receipt<br>Inspection      | After unpacking the equipment, check the contents against the packing list. Inspect the equipment for any damage that may have occurred in shipment. If any damage or equipment shortage is noted, refer to the warranty literature. Keep the shipping container and material for future shipment. |
|                          |                                                                                                    | 2 4 4   | ELECTRICAL<br>INSTALLATION | The rear panel (Figure 2-1) houses the power cord and receptacles for interfacing the modem to the DTE and telephone lines.                                                                                                    |
|                          |                                                                                                    |         |                            |                                                                                                    |

1-6

I Introduction

Note: Option selection via the LCD can be made without the DTE or phone line connected.

### **Quick Startup**

A quick startup procedure at the beginning of Chapter 4 provides information for quickly getting online.

### Chapter 2 Installation

### **GENERAL**

This chapter provides information for the mechanical and electrical installation of the modern.

### SITE SELECTION

Install the modem within 6 feet of a 115 or 230 Vac grounded outlet as required for the specific model and no farther than 50 feet from the terminal equipment.

The installation area should be clean and free from extremes of temperature, humidity, appreciable shock, and vibration. Refer to Appendix A for details. Allow clearance for operation and maintenance access and at least 4 inches at the rear for cables and air flow.

### **Tools Required**

Normal installation requires a screwdriver to secure the data terminal equipment (DTE) cable to the modem and to attach the Telco cable to the phone jack for leased line operation.

### Receipt Inspection

After unpacking the equipment, check the contents against the packing list. Inspect the equipment for any damage that may have occurred in shipment. If any damage or equipment shortage is noted, refer to the warranty literature. Keep the shipping container and material for future shipment.

### ELECTRICAL INSTALLATION

The rear panel (Figure 2-1) houses the power cord and receptacles for interfacing the modern to the DTE and telephone lines.

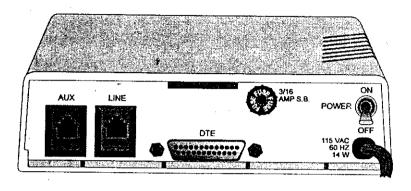

Figure 2-1 Rear Panel I/O

### **AC Power** Connection

Power is supplied through a 6-foot line cord with a grounded 3-wire plug. If chassis ground is available through the third prong of the plug, a separate ground wire is not required.

Caution: To protect the DC to DC converter from reverse polarity damage, ensure the positive and negative leads are properly connected.

The modem can be ordered for DC power input. Connect 12 to 60 Vdc power to the terminal block attached to the modem back panel. A chassis ground connection is also supplied on the terminal block.

### DTE CONNECTION

The DTE connector is a 25-pin D-series type conforming to EIA-232 specifications. The digital interface signals are illustrated in Figure 2-2 and described in Table 2-1.

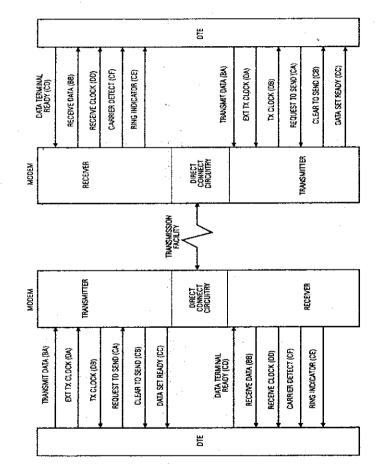

Installation

Table 2-1
Digital Interface Signal Descriptions

双

| Pin | EIA-232D | сспт | Signal Name                          | Description                                                                                                    |
|-----|----------|------|--------------------------------------|----------------------------------------------------------------------------------------------------|
| No. |          | V.24 |                                      |                                                                                                    |
| 1_  |          | 101  | ₃ Shield                             | No connection                                                                                                    |
| 2   | ВА       | 103  | Transmitted Data                     | Serial digital data (to be modulated) from a data terminal or other digital data source: Synchronous data must be accompanied by the modem transmit clock (pin 15) or by an external data rate clock (pin 24). Data transitions should occur on positive-going clock transitions; asynchronous data does not require a transmit clock. |
| 3   | BB       | 104  | Received Data                        | Serial digital data output to the DTE interface: Sync data is accompanied by an internal data rate (receive) clock (pin 17) that has positive-going transitions on the data transition. Async data does not require a receive clock.                                                                                                   |
| 4   | CA       | 105  | Request to Send                      | A positive level to the modern when data transmission is desired.                                                                                                    |
| 5   | СВ       | 106  | Clear to Send                        | A positive level from the modem in<br>response to request to send and<br>when the modem is ready to<br>transmit.*                                                                                                    |
| 6   | cc       | .107 | Data Set Ready                       | A positive level from the modern when power is on and ready to operate: In dial-up operation, the modern must be off hook to give a high DSR signal.*                                                                                                    |
| 7   | AB       | 102  | Signal Ground<br>or Common<br>Return | Common signal and DC power ground.                                                                                                    |
| 8   | CF       | 109  | Received Line<br>Signal Detector     | A positive level from the modern indicating the presence of a received signal (carrier detect).*                                                                                                    |
| 9   |          |      | +12 Volts                            | +12 voltage reference                                                                                                    |
| 10  |          |      | -12 Volts                            | -12 voltage reference                                                                                                    |

<sup>\*</sup> Modem options may force these signals on or cause them to be ignored.

Table 2-1
Digital Interface Signal Descriptions, continued

| Pin<br>No. | EIA-232D | CCITT<br>V.24 | Signal Name                        | Description                                                                                                    |
|------------|----------|---------------|------------------------------------|----------------------------------------------------------------------------------------------------|
| 11         | ' ;      |               | Signal Quality<br>Indicator        | This circuit indicates probability of errors in the received data: a positive level indicates poor signal quality while a negative level indicates good signal quality. †                             |
| 15         | DB       | 114           | Transmit Clock<br>(DCE)            | A transmit data rate clock output for use by an external data source: Positive clock transitions correspond to data transitions.                                                                      |
| 17         | DD       | 115           | Receive Clock                      | A receive data rate clock output for use by an external data sink: Positive clock transitions correspond to data transitions.                                                                         |
| 18         |          | 141           | Local Loopback<br>(Loop 3) Control | A positive level causes the modem to enter the local analog loopback test mode.                                                                                                    |
| 20         | CD       | 108.2         | Data Terminal<br>Ready             | This circuit is positive when the DTE is ready to originate or answer a call in dial-up operation. DTR must always be active (high) in 2-wire private line operation. Cycling DTR causes retraining.* |
| 21         |          | 140           | Remote Digital<br>Loopback         | A positive level causes a digital loopback test mode at the remote modem.                                                                                                    |
| 22         | CE       | 125           | Ring Indicator                     | In direct dial operation this circuit is positive in response to an incoming ring signal.                                                                                                    |
| 23         | СН       | 111           | Data Rate Select                   | Supplies a data rate control input to select primary or fallback data rate: Negative voltage selects primary data rate and positive voltage selects fallback data rate.                               |
| 24         | DA       | 113           | External<br>Transmit Clock         | A serial data rate clock input from<br>the data source. Positive clock<br>transitions correspond to data<br>transitions.                                                                              |
| 25         |          | 142           | Test Mode                          | Indicates the modem is in a test mode                                                                                                    |

<sup>\*</sup> Modem options may force these signals on or cause them to be ignored.
†This function can be disabled or its logic sense reversed by hardware straps. Refer to Strap Options.

Installation

Installation

### TELEPHONE CABLES

The cables used for connection between the modem and the various Telco jacks are illustrated in Figure 2-3. The part number is printed on the cable near one end.

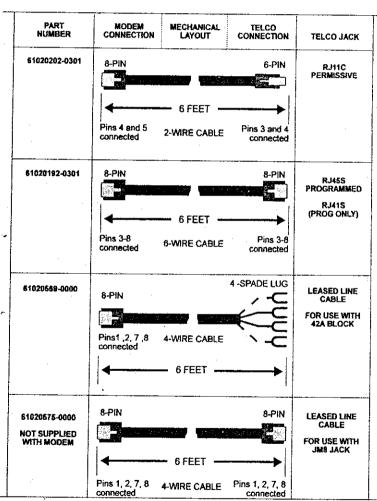

Figure 2-3
Telephone Cables

## TELEPHONE LINE CONNECTION

1

. i N

.

...

31

110

TELEPHONE LINE The modern operates in one of three modes:

- Permissive (PSTN)
- Programmable (PSTN)
- · Private line

Permissive and programmable modes are used on the dial-up Public Switched Telephone Network (PSTN). Private line mode is used on 4-wire or 2-wire dedicated leased lines. The user must decide which mode to use and then select the telephone jack arrangement accordingly.

### PSTN Connection

Modems must be registered by the Federal Communications Commission (FCC) for direct connection to the PSTN. The label on the chassis bottom gives the FCC registration number and other information.

Direct connection to the PSTN provides two modes of operation (Figure 2-4).

- Permissive
- Programmable

### **Permissive**

In permissive mode, the modem transmits a maximum signal level of -9 dBm. Signal loss between the modem and telephone company central office is not controlled. Jack arrangements for this mode are the RJ11C for standard telephones and the RJ16X for exclusion key telephones. Cable PN 61020202-0301 is used to connect the DIAL jack on the back of the modem to the RJ11C or RJ16X wall jack.

### Programmable

Programmable mode corrects for the signal level loss between the modem and the telephone company central office. This is done by setting the modem transmit output signal level with a fixed-value programming resistor selected and installed in the jack by the telephone company. This allows the output signal to reach the central office at the optimum level of -12 dBm. Jack arrangements for this mode are the RJ45S and RJ41S. RJ41S has a switch

option that must be selected to Programmed (P). Cable PN 61020192-0301 is used to connect the DIAL jack on the back of the modem to the RJ41S or RJ45S wall jack.

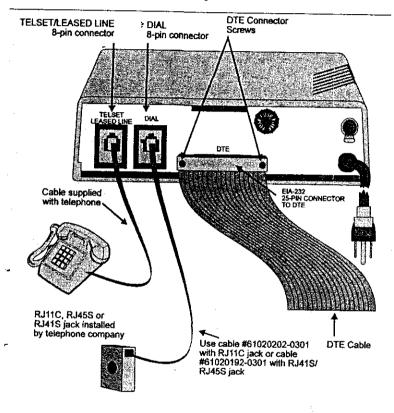

#### Notes:

- A TELSET jack is provided on the back of the modem for use with a standard rotary or tone dial telephone regardless of the telephone jack arrangement ordered from the telephone company.
- This standard rotary or tone dial telephone set can be used for originating a call or for voice communication. For sites requiring only autoanswer capability, a phone is not needed.

Figure 2-4
Permissive or Programmable Connection

Installation

Leased Line Connection

Leased lines use either a 2-wire or 4-wire connection. The telephone company will install the leased line and wall jack at your site. The line connects to the modem at the 8-position TELSET / LEASED LINE jack.

Note: The modem is compatible with exclusion

key phone arrangements.

The 42A block is most common for leased line use. It requires the use of the 8-pin modular to spade lug cable (PN 61020569-0000). Figure 2-5 illustrates the typical hook-up of the modem for operation over private leased lines with dial backup.

Note: Some Bell operating companies have discontinued the 42A block for leased line terminations. Instead, the modular jack JM8 is used. If this is the case in your area, you need a special cable (PN 61020575-0000). Contact your distributor for further information.

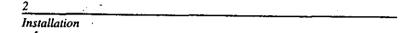

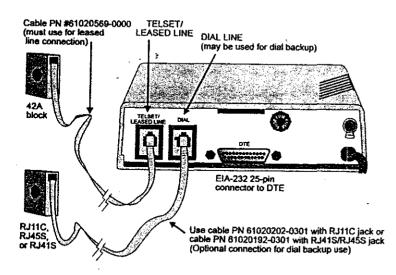

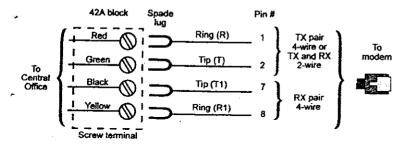

N. W.

**E x** · i

4 1

.E. .i

12.

**1** 

#### Notes:

- 1. Set the transmit output level to 0 dBm.
- Set the transmit output level to u dBm.
   The LCD must show IDLE.
   DTR, which is the signal on pin 20 of the DTE interface, must be active or the option DTE IGNORED must be set for 2-wire leased line operation.
   The connection shown includes dial backup. Connect only the 42A block to the TELSET/LEASED LINE jack for regular leased line use.

Figure 2-5 Leased Line Connection

# Chapter 3 Option Selection

GENERAL

Note: This chapter contains the options available by pushbutton in response to the LCD. Users of the non-LCD model are encouraged to consult the different sections of this chapter as appropriate for further information on modem operation and option selection.

There are four factory option sets to choose from. The modem is shipped configured to factory option set #1 (see Appendix D). Because of the number of possible applications, most modems require some option changes to fit into the network.

A user programmed option set is available for storing a custom configuration.

STRAP OPTION SELECTION

Modem configuration is determined by front panel controls, AT commands, and hardware option straps located on the pc board. Remove the modem cover for access to the option straps.

Note: Normally pc board straps will not have to be changed.

### **Removing Cover**

Warning: Disconnect AC power before removing the cover. Although dangerous voltage levels are not exposed, disconnecting power ensures an electrical shock hazard is not present.

Place the unit on its side on a flat surface. Insert a medium size flat screwdriver blade in one of the bottom rear latch slots. DO NOT PUSH the screwdriver but lightly pry the handle away from the unit as illustrated in Figure 3-1. This will disengage the lock prong from the lock clip. Assist removal by pushing the cover from the chassis with your fingers on the unit rear edges. Repeat this procedure with the remaining three latch slots.

To replace the cover align the lock clips, rear guide grooves, and front lock tabs. Press the cover in place until the lock clips engage the lock prongs.

Figure 3-2 shows typical strap configurations and Figure 3-3 shows strap locations.

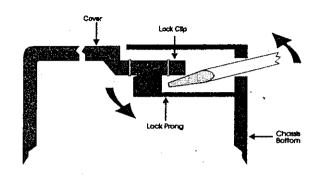

Figure 3-1
Cover Removal

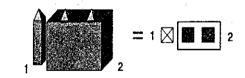

Figure 3-2
Option Strap Configuration

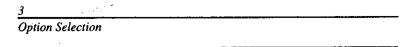

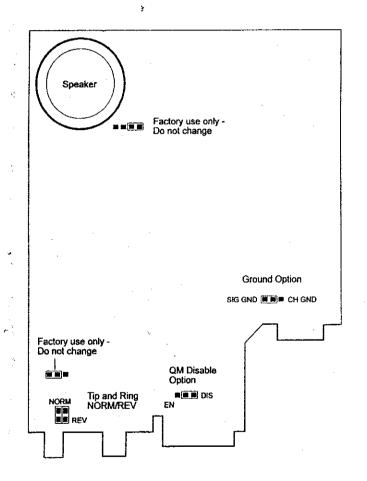

Figure 3-3 Strap Locations

in. Option Selection 4 **HARDWARE STRAPS** Some telephones are tip and ring polarity sensitive. Tip and Ring If a dial tone is detected after dialing, reverse these **Polarity** two straps. NORM NORM -Reverse tip and ring connection "Normal tip and ring connection Signal ground is normally connected to chassis **Ground Option** ground. If interference exists, isolate signal ground Strap from chassis ground. SIG GND CH GND \*Signal ground connected to chassis ground selected QM Disable Option When enabled, the Quality Monitor (QM) output is connected to the EIA-232 (pin 11) interface. Disabled disconnects the QM output. Refer to Chapter 4 and Table 2-1 for more QM information. \*QM output not connected to EIA-232 interface **LCD OPTION** The modem options can be observed or changed **SELECTION** through the front panel LCD. The LCD also gives modem status. \* factory setting V.3225 / V.3225L

3-4

### **MAIN MENU**

There are six main menus that support modem operations. They are described in this chapter in the same sequence as presented here:

- MODEM STATE
- DIAL STORED NUMBER
- DISPLAY STATUS
- SELECT TEST
- MODIFY CONFIGURATION
- CHANGE PHONE NUMBERS

Each main menu is supported by various submenus, items, and options (Table 3-1). The two right columns in the table show the associated AT commands and S-registers as a cross reference.

### Menu Sequence

3-6

Main menus consist of six displays which allow access to submenus. Each submenu has a submenu item column; if an option setting is selected or if all options have been scrolled through, the menu will return to the submenu header.

If the NO pushbutton is pressed and held, the modem automatically scrolls through the menu.

Note: Main Menu I does not scroll. The displays in Main Menu I show the current operating mode or status. These displays are the results of other selected options and are not themselves option selections.

While operating in the option menu, pressing NO scrolls vertically down the columns in Table 3-1 and pressing YES advances horizontally across the columns.

Option Selection

Table 3-1 Menu Options

|                       | MAIN MENU                            | LCD MESSAGES                                                                                                    |                                                                                                    | 1                                                                                                    |                                              | +         |
|-----------------------|--------------------------------------|----------------------------------------------------------------------------------------------------|----------------------------------------------------------------------------------------------------|----------------------------------------------------------------------------------------------------|----------------------------------------------|-----------|
| M<br>A<br>I<br>N      |                                      | V.32 9600 IDLE<br>V.32 9600 TALK<br>V.32 9600 TRAINING<br>V.32 9600 ONLINE<br>V.32 9600 RINGING<br>V.32 9600 IN TEST |                                                                                                    | (Press NO to advance to MAIN 2)                                                                             |                                              |           |
|                       | MAIN MENU                            | SUBMENU                                                                                                    | SUBMENU<br>ITEM                                                                                               | OPTION                                                                                                    | AT<br>COM.                                   | Ş.<br>REG |
| M<br>A<br>I<br>N<br>2 | DIAL STORED<br>NUMBER ?              |                                                                                                    | DIAL #1-9                                                                                                    | YES, NO                                                                                                    | DSn<br>(n-1-9)                               |           |
| M A I N 3             | DISPLAY<br>STATUS ?<br>(status only) | DTE SIGNALS                                                                                                    | DTR ON/OFF<br>OSR ON/OFF<br>OH ON/OFF<br>RI ON/OFF                                                            | DISPLAYS<br>STATUS                                                                                          |                                              |           |
|                       |                                      | MNP LEVEL                                                                                                    | NEGOTIATING<br>MNP LEVEL<br>MNP LEVEL 2, 3,<br>4, OR 5<br>CONNECTION                                          | DISPLAYS<br>STATUS                                                                                          |                                              |           |
|                       |                                      | CARRIER<br>DESCRIPTIONS                                                                                              | RECEIVE LEVEL NEAR END ECHO LEVEL FAR END ECHO LEVEL FAR END ECHO DELAY ESTIMATED DELAY FREOUENCY TRANSLATION | DISPLAYS<br>STATUS                                                                                          |                                              |           |
| M<br>A<br>I           | SELECT TEST?                         |                                                                                                    | LOCAL ANALOG<br>LOOP                                                                                          | INITIATE, EXIT                                                                                              | &T1                                          | S16       |
| N                     |                                      |                                                                                                    | LAL WITH TP                                                                                                   | INITIATE, EXIT                                                                                              | 8T8                                          | S16       |
| 4                     |                                      | (4-wire only)                                                                                                    | REMOTE ANALOG<br>LOOP                                                                                         | INITIATE, EXIT                                                                                              | &T2                                          | S16       |
|                       | İ                                    |                                                                                                    | RAL WITH TP                                                                                                   | INITIATE, EXIT                                                                                              | &T9                                          | \$16      |
|                       |                                      |                                                                                                    | LOCAL DIGITAL<br>LOOP                                                                                         | INITIATE, EXIT                                                                                              | &T3                                          | S16       |
|                       |                                      |                                                                                                    | REMOTE DIGITAL<br>LOOP .                                                                                      | INITIATE, EXIT                                                                                              | &T6                                          | S16       |
|                       |                                      |                                                                                                    | ROL WITH TP                                                                                                   | INITIATE, EXIT                                                                                              | 817                                          | S16       |
|                       |                                      |                                                                                                    | TEST PATTERN                                                                                                  | INITIATE, EXIT                                                                                              | %T                                           |           |
| M<br>A<br>I<br>N<br>5 | MODIFY<br>CONFIGURATION?             | CHANGE MODEM<br>OPTIONS ?                                                                                            | CHANGE DCE<br>HATE                                                                                            | DTE SPEED<br>9600 TRELLIS<br>9600 UNCODED<br>4800 UNCODED<br>2400 V.22 bis<br>1200 V.22 bis<br>300 BELL 103 | %B<br>%B6<br>%B5<br>%B4<br>%B3<br>%B2<br>%B1 | S69       |

Table 3-1
Menu Options, continued

| ODIFY<br>INFIGURATION?<br>ONT) | CHANGE MODEM<br>OPTIONS ? | FORCED ANSWER OR NORMAL ORIGINATE V.32 FAST TRAIN AUTO RETRAIN TRANSMIT CLOCK LINE TYPE JACK TYPE LINE CURRENT DISCONNECT | NORM ORIGIN<br>FORCED<br>ANSWER<br>ENABLE, DIS<br>ENABLE, DIS<br>INTERNAL<br>EXTERNAL<br>RECEIVE<br>LEASED, DIAL<br>PER - RJ11<br>PROG - RJ15<br>OFF, 8 MS               | *OR *OR1 *FT1, *FT %E1, %E &X &X1 &X2 &L1, &L2, &L %Z %Z1                                                                                                    | \$14<br>\$29<br>\$60<br>\$27<br>\$27                                                                                                    |
|--------------------------------|---------------------------|----------------------------------------------------------------------------------------------------|----------------------------------------------------------------------------------------------------|----------------------------------------------------------------------------------------------------|----------------------------------------------------------------------------------------------------|
|                                |                           | AUTO RETRAIN TRANSMIT CLOCK LINE TYPE JACK TYPE LINE CURRENT                                                              | ENABLE, DIS INTERNAL EXTERNAL RECEIVE LEASED, DIAL PER - RJ11 PROG - RJ15                                                                                                | %E1, %E<br>&X<br>&X1<br>&X2<br>&L1, &L2,<br>&L                                                                                                    | \$60<br>\$27<br>\$27                                                                                                    |
|                                |                           | TRANSMIT CLOCK  LINE TYPE  JACK TYPE  LINE CURRENT                                                                        | INTERNAL<br>EXTERNAL<br>RECEIVE<br>LEASED, DIAL<br>PER - RJ11<br>PROG - RJ15                                                                                             | &X<br>&X1<br>&X2<br>&L1,&L2,<br>&L<br>%Z                                                                                                    | \$27<br>\$27                                                                                                    |
|                                |                           | LINE TYPE  JACK TYPE  LINE CURRENT                                                                                        | EXTERNAL<br>RECEIVE<br>LEASED, DIAL<br>PER - RJ11<br>PROG - RJ15                                                                                                    | &X1<br>&X2<br>&L1,&L2,<br>&L<br>%Z                                                                                                    | S27                                                                                                    |
|                                |                           | JACK TYPE                                                                                                    | PER - RJ11<br>PROG - RJ15                                                                                                    | &L<br>%Z                                                                                                    |                                                                                                    |
|                                |                           | LINE CURRENT                                                                                                    | PROG - RJ15                                                                                                    |                                                                                                    |                                                                                                    |
|                                |                           |                                                                                                    | OEE 8 ME                                                                                                    | 702.1                                                                                                    | ļ<br>1                                                                                                    |
|                                |                           |                                                                                                    | 90 MS                                                                                                    | *LC, *LC1<br>*LC2                                                                                                    | S32                                                                                                    |
|                                |                           | LONG SPACE<br>DISCONNECT                                                                                                  | ENABLE<br>DISABLE                                                                                                    | Y1<br>Y                                                                                                    | S21                                                                                                    |
|                                |                           | V.32 CLEARDOWN                                                                                                    | ENABLE<br>DISABLE                                                                                                    | H3                                                                                                    | S14                                                                                                    |
|                                |                           | V.22 GUARD TONE                                                                                                    | DIS, 550<br>1800 Hz                                                                                                    | &G, &G1<br>G2                                                                                                    | S23                                                                                                    |
|                                | (Leased Only)             | 2-WIRE/4-WIRE                                                                                                    | 2-WIRE, 4-WIRE                                                                                                    | &L1, &L2                                                                                                    | 532                                                                                                    |
|                                | CHANGE MNP<br>OPTIONS?    | DIAL BACKUP                                                                                                    | MANUAL, AUTO                                                                                                    | *DB, *DB1                                                                                                    | S32                                                                                                    |
|                                |                           | LOOKBACK TIMER                                                                                                    | OFF, 15, 30, 45,<br>60 MIN                                                                                                    |                                                                                                    | \$28                                                                                                    |
|                                |                           | TRANSMIT LEVEL                                                                                                    | 0 TO -15 dB                                                                                                    | "TLn                                                                                                    | S52                                                                                                    |
|                                |                           | MNP PROTOCOL                                                                                                    | ENABLE<br>DISABLE                                                                                                    | W2, W3<br>W, W1                                                                                                    | S70                                                                                                    |
|                                | (Async Only)              | AUTO FALLBACK/<br>DISCONNECT<br>(If MNP Proto En)                                                                         | DISCONNECT<br>FALLBACK TO<br>NON EC MODE                                                                                                    | W2<br>W3                                                                                                    | S70                                                                                                    |
|                                |                           | OTE SPEED                                                                                                    | DTE = DCE<br>CONSTANT DTE ·                                                                                                    | אן<br>ט                                                                                                    | S72                                                                                                    |
| :                              |                           | MNP FLOW<br>CONTROL                                                                                                    | DISABLE<br>XON/XOFF<br>CTS only<br>RTS/CTS                                                                                                    | /Q<br>- /Q1<br>- /Q2<br>/Q3                                                                                                    | S54                                                                                                    |
|                                | ' -                       | XON/XOFF PASS<br>THROUGH                                                                                                  | ENABLE<br>DISABLE                                                                                                    | VX1<br>VX                                                                                                    |                                                                                                    |
|                                |                           | DATA<br>COMPRESSION                                                                                                    | ENABLE<br>DISABLE                                                                                                    | %C1<br>%C                                                                                                    | S60                                                                                                    |
| ·                              |                           | MNP INACTIVITY<br>TIMER                                                                                                   | OFF, 15, 30, 45,<br>60, 75, 90 MIN                                                                                                    |                                                                                                    | \$58                                                                                                    |
|                                |                           | MNP BREAK<br>CONTROL                                                                                                    | 0, 1, 2, 3, 4, 5                                                                                                    | VK, VK1,<br>VK2, \K3,<br>VK4, VK5                                                                                                    | S59                                                                                                    |
|                                |                           | OPTIONS?<br>(Async Only)                                                                                                  | OPTIONS? (Async Only)  AUTO FALLBACK/ DISCONNECT (If MNP Proto En)  DTE SPEED  MNP FLOW CONTROL  XONXOFF PASS THROUGH  DATA COMPRESSION  MNP INACTIVITY TIMER  MNP BREAK | OPTIONS? (Async Only)  AUTO FALLBACK/ DISCONNECT (If MNP Proto En)  OTE SPEED  OTE = DCE CONSTANT DTE  MNP FLOW CONTROL CTS only RTS/CTS  XONXOFF PASS THROUGH  DATA COMPRESSION  MNP INACTIVITY TIMER  MNP BREAK  OLICIA SCHOOL DISCONNECT FALLBACK TO NON EC MODE  DTE = DCE CONSTANT DTE  DISABLE SONIY RTS/CTS  ENABLE DISABLE ODSABLE ODSABLE ODSABLE OOSBELE OOSBELE OOS | OPTIONS? (Async Only)  AUTO FALLBACK/ DISCONNECT (If MNP Proto En)  OTE SPEED  OTE SPEED  OTE = DCE CONSTANT DTE  U  MNP FLOW CONTROL  XON/XOFF PASS THHOUGH  DATA COMPRESSION  MNP INACTIVITY TIMER  MNP BREAK CONTROL  O, 1, 2, 3, 4, 5  W, W1,  W, W1,  USCONNECT  W2  W3  USCONNECT  W2  W3  V1  CONSTANT DTE  U  V2  V3  XON/XOFF PASS THHOUGH  DISABLE  VX  USCONNECT  V3  V2  V3  VANXOFF PASS THHOUGH  DISABLE  VX  VX  VX  VX  VX  VX  VX  VX  VX  V |

Option Selection

Table 3-1
Menu Options, continued

| Γ                     | MAIN MENU                           | SUBMENU                  | SUBMENU ITEM                                           | ITEM<br>OPTION                                                               | AT<br>COM.                          | S-<br>RÉG         |
|-----------------------|-------------------------------------|--------------------------|--------------------------------------------------------|------------------------------------------------------------------------------|-------------------------------------|-------------------|
| М<br>А<br>I<br>N<br>5 | MODIFY-<br>CONFIGURATION?<br>(CONT) | CHANGE DTE<br>OPTIONS ?  | OPERATION                                              | SYNC                                                                         | &M1,<br>&M2,<br>&M3,<br>&M4,<br>&M5 | S27<br>S30        |
|                       |                                     |                          | DTE RATE (Async)                                       | 19200, 9600,<br>4800, 2400, 1200,<br>300                                     |                                     | S61               |
|                       |                                     | <u> </u>                 | CHAR SIZE (Async)                                      | 7 BIT<br>8 BIT                                                               |                                     | S61               |
|                       |                                     |                          | PARITY (Async)                                         | NO, EVEN, ODD                                                                |                                     | S61               |
|                       |                                     |                          | AT COMMAND SET                                         | ENABLE<br>DISABLE                                                            | *NT1<br>*NT                         | S29               |
|                       |                                     |                          | DIAL METHOD<br>(Sync)<br>(Async allows<br>DTR control) | ASYNC DTR,<br>MANUAL,<br>V.25 BISYNC,<br>V.25 SDLC                           | &M1,&M2<br>&M3<br>&M4<br>, &M5      | S27<br>S30        |
|                       |                                     |                          | CHARACTER<br>TYPE (V.25 only)                          | ASCH, EBCDIC                                                                 |                                     |                   |
|                       |                                     |                          | DTR RESPONSE                                           | IGNORE<br>RECALL CMD<br>DISCONNECT<br>RESET                                  | &D<br>D1<br>D2<br>D3                | S21               |
|                       |                                     | , ,                      | DSA STATE                                              | NORMAL<br>FORCED HIGH<br>OFF 5 SEC ON<br>DISCONNECT<br>FOLLOWS OH            | &S1<br>&S<br>&S2<br>&S3             | S21               |
|                       |                                     |                          | DCD STATE                                              | NORMAL<br>FORCED HIGH<br>OFF 5 SEC ON<br>DISCONNECT<br>FOLLOWS<br>REMOTE RTS | &C1<br>&C<br>&C2<br>&C3             | S21               |
|                       | - Live - tree statement             |                          | CTS STATE                                              | NORMAL<br>FORCED HIGH<br>CTS FOLLOWS<br>DCD<br>CTS=RTS                       | &R<br>&R1<br>&R2                    | S21<br>S72<br>S72 |
| 1                     |                                     |                          | RTS/CTS DELAY                                          | 0 to 90 ms (10 ms)                                                           | -                                   | S26               |
|                       |                                     |                          | DTE COMMANDED<br>FALLBACK                              | ENABLE<br>DISABLE                                                            | *FB1                                | \$53              |
|                       |                                     |                          | OPTIONS RES/<br>RETND AT DISC                          | RESTORED<br>RETAINED                                                         | *801<br>*80                         | S29               |
|                       |                                     | CHANGE TEST<br>OPTIONS ? | BILATERAL<br>ANALOG LOOP                               | ENABLE<br>DISABLE                                                            | 'AN1<br>'AN                         | S34               |
|                       |                                     | <u>.</u>                 | BILATERAL<br>DIGITAL LOOP                              | ENABLE<br>DISABLE                                                            | *DG1<br>DG                          | S34               |
|                       | · .                                 |                          | DTE LOCAL<br>TEST                                      | ENABLE<br>DISABLE                                                            | "LAT                                | <b>S34</b>        |

Table 3-1
Menu Options, continued

|                       | MAIN MENU                 | SUBMENU                                 | SÜBMENU ITEM               | ITEM<br>OPTION                                   | AT<br>COM.                                           | S-<br>REG |
|-----------------------|---------------------------|-----------------------------------------|----------------------------|--------------------------------------------------|------------------------------------------------------|-----------|
| M<br>A                | MODIFY<br>CONFIGURATION?  | CHANGE TEST<br>OPTIONS ?                | DTE REMOTE<br>TEST         | ENABLE<br>DISABLE                                | *RD1,<br>*RD                                         | S34       |
| N<br>5 .              | (cont.)                   | (cont.)                                 | REMOTE<br>COMMANDED        | ENABLE<br>DISABLE                                | &T4<br>&T5                                           | S23       |
|                       |                           |                                         | TEST TIMEOUT               | OFF, 60, 120, 160.<br>240 SEC                    |                                                      | S18       |
|                       |                           | CHANGE DIAL                             | DIAL TYPE                  | PULSE, TONE                                      | P, T                                                 | S14       |
|                       |                           | OPTIONS ?                               | AUTODIAL #                 | OFF, 1 - 9                                       | *AUn<br>(n=1-9)                                      |           |
|                       |                           |                                         | DIAL TONE                  | BLIND DIAL<br>WAIT FOR DIAL<br>TONE              | X, X1, X3<br>X2, X4                                  | S22       |
|                       |                           |                                         | WAIT DELAY<br>(Blind Dial) | 1, 2, 3, 4, 8, 16<br>32 SEC                      |                                                      | S6        |
|                       | ;                         |                                         | PAUSE DELAY                | 1, 2, 3, 4, 8, 16<br>32 SEC                      |                                                      | S8        |
| ٠                     |                           |                                         | CALL TIMEOUT               | 15, 30, 45, 60, 75,<br>90, 105, 120 SEC          |                                                      |           |
|                       |                           |                                         | ANSWER RING #X             | MANUAL, 1, 2, 4,<br>8, 16                        |                                                      | S0        |
|                       |                           |                                         | 801 V.32 TIMEOUT           | LONG, SHORT                                      |                                                      | S53       |
|                       |                           |                                         | AUTOCALLBACK               | ENABLE,<br>DISABLE                               |                                                      | S72       |
|                       |                           | CHANGE<br>SPEAKER<br>OPERATION?         | VOLUME<br>CONTROL          | LOW<br>MEDIUM<br>HIGH                            | L1<br>L2<br>L3                                       | S22       |
|                       |                           |                                         | SPEAKER<br>CONTROL         | ON UNTIL CARR DETECT ALWAYS ON OFF WHILE DIALING | M1<br>M2<br>M3                                       | S22       |
|                       |                           |                                         |                            | ALWAYS OFF                                       | М                                                    | ļ         |
|                       |                           | LOAD/STORE<br>OPTION SET ?              | LOAD FACTORY<br>OPTION     | NO, 1, 2, 3, 4.<br>RESET<br>SECURITY?            | &Fn<br>(n=1-9)                                       |           |
|                       | 1                         | *************************************** | STORE PRESENT<br>OPTIONS   | YES, NO                                          | 8W                                                   |           |
| M<br>A<br>I<br>N<br>6 | CHANGE PHONE<br>NUMBERS ? |                                         | PHONE NUMBER               | NO/<br>NINE 31-CHARO<br>NUMBERS                  | &Zn<br>(n=phone#<br>and dial<br>modifiers)<br>*CNn,x |           |

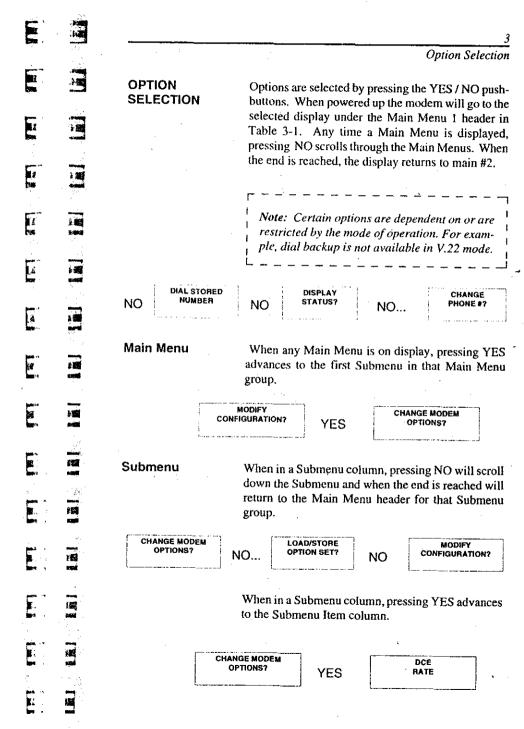

### Option Selection

#### Submenu Item

When in a Submenu Item column, pressing NO will scroll through the items and when the end is reached will return to the Submenu header for that item group.

DCE ORIG/FORCE ANSWER?

V.22 GUARD TONE DISABLED\*

NO CHANGE MODEM OFTIONS?

\*This is the last submenu item for modem options.

When in a Submenu Items column, pressing YES advances to the Option Setting for that Submenu Item. The first option that appears is the currently selected option.

NORMAL ORIG. FORCED ANSWER?

YES

FORCE ANSWER NORMAL ORIG.?

YES

### **Item Option**

When in the Item Option column, respond to the prompt question on the LCD to either keep or change the current display.

USE RECEIVE TRANSMIT CLOCK?

USE EXTERNAL TRANSMIT CLOCK?

NO T

USE INTERNAL TRANSMIT CLOCK? INTERNAL CLOCK CHANGE?

### Selecting the Option

Select the submenu containing the option (submenu item) to be changed and press YES. The LCD displays the first submenu item.

If the first submenu item (option) setting displayed is the desired option, press NO to scroll through Submenu Items. If the first setting displayed is not the desired setting, respond to the prompts until the desired setting is displayed, then advance to the next submenu item. In any case, responding to the prompt will guide you to the desired option.

Note: Because of menu structure and options available, not all Main Menus have Submenus and not all Submenus have Item Options. However, the option selection sequence is the same.

### Chapter 4 Operation

**GENERAL** 

This chapter contains a functional description of the modem.

**CONTROLS AND INDICATORS** 

The front panel houses the LCD panel and LED indicators. The power switch is located on the rear panel.

LED

The LEDs display modem status during various op-**DESCRIPTIONS** erations.

Request to Send

RS - lights when the data terminal is ready to send data to the modem. This signal is input on EIA-232 pin 4.

Clear to Send

CS - lights when the modern transmitter is ready to accept data from the terminal. This signal is output on EIA-232 pin 5.

**Quality Monitor** 

QM - lights when poor signal quality produces a bit error rate of 1 x 10<sup>4</sup> or greater. This signal is output on EIA-232 pin 11.

**Carrier Detect** 

CD - lights when the received audio carrier signal is detected or, if enabled, when V.42 negotiation is complete. This signal is output on EIA-232 pin 8.

**Received Data** 

RD - lights for a space at the receive data output, indicating receive output data activity. This signal is output on EIA-232 pin 3.

**Transmit Data** 

# **25** 

5 B

TD - lights for a space at the transmit data input, indicating transmit input data activity. This signal is input on EIA-232 pin 2.

V.3225 / V.3225L

4-3

4-2

V.3225 / V.3225L

 $\epsilon_{i}$ 

4 is synchronous with optimized headers for increased efficiency, and level 5 implements data compression for increased data throughput. When making a call in dial mode, the modem negotiates the highest protocol common to both modems. If the connection cannot be established the modem continues through successive protocols until all are tried or a connection is made.

#### FLOW CONTROL

Flow control adjusts for differences in speed between the modem and DTE. The DTE can operate at a constant speed independent of the bit rate of the modem.

Flow control works in both directions. The modem can start and stop the DTE transmitter and the DTE can start and stop the modem transmitter. Both inband and out-of-band flow control are implemented. Inband methods employ the characters DC1/DC3 (11 hex / 13 hex). Out-of-band flow control is accomplished with the CTS and RTS interface leads.

#### **AUTOBAUD**

Autobaud is accomplished by sending the AT to the modem. The protocol processor allows the modem to automatically detect DTE speed and adjust to communicate with the DTE at that rate (autobaud). The protocol processor will default to 9600 bps. Autobaud also detects the character size and parity used by the DTE.

**Note:** Autobaud overrides the LCD selection for DTE speed, character length, and parity.

### 4-WIRE OPERATION

When configured for 4-wire operation, the modem is a full-duplex, leased-line modem requiring a dedicated 4-wire leased line. Only point-to-point dedicated leased lines are supported. The 4-wire leased line is connected to the TELSET / LEASED LINE jack on the modem rear panel. Dialing is not necessary. When connected via leased line the modems will train and begin communicating with each other. The DIAL jack can be used to connect a 2-wire PSTN line for dial backup.

Note: One modem must be configured for forced answer and MNP options must be the same on both ends of a 4-wire leased line for the connection to be successful.

Note: 4-wire leased line mode supports 4800 and 9600 rates only and incorporates a CCITT V.33-like training sequence. The modem will not connect with a 4-wire leased line modem using a CCITT V.32 type training sequence.

### 2-WIRE OPERATION

When configured for 2-wire operation, the modem is a full-duplex modem able to operate over 2-wire leased or PSTN lines.

### 2-Wire Leased Line Operation

The 2-wire leased line is connected to the TELSET / LEASED LINE jack; the DIAL jack is used to connect a 2-wire PSTN line for dial backup. The leased line connects the local and remote modems directly and dialing is not necessary. One of the modems must be configured for FORCED ANSWER. When connected via leased line the modems will train and begin communicating with each other.

Note: DTR must be held high in 2-wire leased line operation. This is accomplished by DTE control, wiring pin 20 of the digital interface cable high, or by selecting the option, IG-NORES DTR. If DTR is terminal controlled, loss of synchronization can be corrected by cycling DTR. This causes the modem to initiate the 2-wire training sequence. DSR goes off during the training procedure.

### 2-Wire Dial-Up Operation

Connection to the telephone network is through the DIAL jack. A standard telephone connects to the TELSET/LEASED LINE jack.

### REMOTE CONFIGURATION

This mode of operation allows the user to view or modify the option set of a remote modem. Remote configuration is initiated by the local (master) modem through a routine incorporating remote digital loopback, a security code, and an acknowledgment from the remote (slave) unit to be modified. The security code is user programmable and provides protection from unauthorized entry. Refer to Remote Configuration in Chapter 5.

Note: Remote configuration is supported at all rates except 300 bps.

The correct code must be received by the remote modem before remote configuration can be established. Once established, the local DTE becomes a virtual terminal and can serve both local and remote modems. Upon initiation of remote configuration, the local DTE is serving the remote modem.

To return DTE service to the local modem while in remote configuration, issue the +++ escape sequence.

DTE service may again be returned to the remote modem by issuing the ATO command. Switching DTE service between local and remote modems may be performed as needed.

To exit remote configuration, return DTE service to the local modern. The AT&T command will exit remote configuration mode.

Remote configuration may be entered immediately after dialing by placing the remote configuration command, without the = sign and followed by the security code, at the end of the dial string.

### SECURE OPERATION

\$ 300

Secure operation provides password protection against unauthorized dial-up access. The security feature can be enabled with AT commands when operating on a dial-up system and requires the secure modem to be set for MNP or buffered mode.

Security may be enabled or disabled. TXD and RXD are suppressed to the host DTE before and during security validation; all other signals (CTS, DSR, RI, etc.) operate as optioned. After the password has been validated, the modern operates like a standard V.32 unit. Security has no front panel operation except for the RESET SECURITY? prompt located in the FACTORY OPTIONS submenu. Resetting security clears both passwords and turns security off.

### Operating Without Security

The modem operates like a standard V.32 except several additional AT commands are available to access security. With these commands, any user can set the passwords and turn security on when the modem is not already secure.

### Operating With Security

A secure modem will not allow data transfer with between its host and a remote host until a correct password is received from the calling party. If an incorrect password is received the secure modem disconnects. The front panel is not locked out because the primary reason for security is to prevent unauthorized dial-up access.

### Remote Operation

The remote modem must pass security validation before the secure modem will allow data transfer. If accessing a secure remote modem, once communication has been established, the remote modem prompts the originator with

### PLEASE ENTER YOUR PASSWORD ===>

To Respond to the password prompt

Enter \$ as a lead-in character followed by the password.

After receiving the \$ the modem collects up to ten characters until the user presses the carriage return. Entering more than ten characters is illegal and causes the secure modem to disconnect. After receiving a valid password the secure modem sends PW ACCEPTED to the originating modem.

### **Local Operation**

When accessing the local modem, the password is not required except when the user wants to change a security option. To change a password or to turn security on or off, the user must enter a password when entering the appropriate AT commands. The EIA-232 signals to the DTE are not affected by security.

#### **Passwords**

Two passwords of up to ten characters each are stored in the modem's nonvolatile memory. AT commands change the passwords. Backspace and escape keys are not supported for password entry. The passwords can consist of any printable characters except a dollar Operation

sign, a comma, and a space. Passwords are case sensitive.

The passwords have the same priority level and may be substituted for each other. This can be helpful in some situations, such as when the user forgets one of the passwords.

### LCD Indication of Security

The front panel LCD indicates whether security is enabled or not. If disabled, screens referring to security do not appear on the LCD. If enabled, main #1 consists of the following display:

#### SECURE 9600 XXXX

### **Security Reset**

RE AL

113.0

The only security operation available through the front panel menu is RESET SECURITY. If the user forgets both passwords this option will reset security to its initial state (off and with no passwords stored) and can be thought of as a restore-factory-options command. This option is located under the LOAD FACTORY OPTIONS menu:

#### RESET SECURITY?

#### **PUSHBUTTON ACTION**

YES -

Advances to ERASE ALL SECURITY INFO?

NO.

TALK/DATA - Returns to submenu LOAD OR STORE OPTION SET?

Security

Commands

The following AT commands operate security:

AT\$S=x

Sets an empty password location to x. This command only applies when no password or only one is stored in memory. It can not be

used to change a password.

AT\$C=x, y Changes either password where x represents the old password and y

is the new one.

AT\$C=x,- This deletes password x from

memory. Security is automatically disabled if the last password is

deleted.

AT\$E=x Enables security where x is either

password.

AT\$E? Displays the current status of

security (on or off).

AT\$D=x Disables security where x is either

password.

AT\$D? Displays the current status of

security (on or off). Same as

AT\$E?

AT\$DR This command resets security to its

initial state (off with no passwords

stored).

x and y indicate passwords

### Restrictions in Security Operation

The following conditions will cause the modem to disconnect.

- Caller is 300 bps
- Caller is synchronous
- · Secure modem has protocol or buffers disabled
- Caller gives wrong password

These restrictions apply only when security is enabled.

### **DIAL BACKUP\***

Dial backup allows the modem to switch to a dial backup mode if the data connection on the leased line becomes unacceptable for communications. This can be accomplished in two ways:

- Automatic backup due to extended loss of carrier or 4 unsuccessful retrains in 3 minutes
- Manual user determined using front panel controls or \*LB or \*LD commands.

Caution: In 4-wire leased line operation, if both units have autodial backup enabled, one must be configured for forced answer. This prevents both units from dialing if the leased line fails.

Both methods will cause the modem to dial the prestored autodial number. The originate modem will go to idle mode for 5 seconds and then initiate the call. The answer modem will remain idle while looking for a ring. The modems then connect and begin communicating over the dial-up line. If the dial connection is unsuccessful after three attempts, a retrain on the leased line will be initiated.

In manual mode, the return to leased line is only done when commanded from the front panel or AT command. In automatic mode the return to leased line is initiated after the lookback time in register S28 has elapsed. To prevent unnecessary termination of the dial line connection, a leased line lookback test is performed. If the leased line is not acceptable, the dial connection is resumed with a retrain. If the leased line is acceptable, the dial connection is dropped and normal leased line mode is resumed.

When the unit attempts to return to leased line, the LCD displays LEASE LOOKBACK. If the leased line has been restored to service, data can be passed approximately 10 seconds after LEASE LOOKBACK was initiated. The LCD will continue to display LEASE LOOKBACK for slightly more than a minute. During this time the dial line connection is maintained if a return to dial line operation is required. When the LCD displays ON LINE again the dial line is disconnected.

Note: A diagnostic test initiated during dial backup mode will terminate when the modem performs a leased line lookback.

| PLACING A CALL  Direct Connect with a Standard Telephone  - Dial the number of the remote site.  - When the answer back tone is heard, immediately press the TALK/DATA button. The originating modem goes off hook and normal operation will begin within 30 seconds. If not, hang up and return to the first step.  - After the link is established, hang up the telephone.  - Place the LCD in IDLE mode and the telephone in voice mode (pull the exclusion key button up). Wait for a dial tone.  - Dial the number of the remote site.  - The remote modem answers with a 2100 Hz answer back tone. If the remote modem does not answer, hang up and return to the first step.  - When the answer back tone is heard, place the telephone in data mode (push the exclusion key button down).  - The originating modem goes off hook and normal operation begins within 30 seconds. If a successful connection is not established, return to the first step.  - Autodial From Front Panel  - Advance the LCD to main #6, DIAL STORED NUMBER.  - Select number to dial and press YES to dial. Operation begins in 30 seconds. If not, press the TALK/DATA button and return to the first step.                                        | :                 | 4                                                                                                    |
|----------------------------------------------------------------------------------------------------|-------------------|----------------------------------------------------------------------------------------------------|
| Direct Connect with a Standard Telephone  • Lift the telephone receiver. Set the LCD to with a TALK. Wait for the dial tone.  • Dial the number of the remote site.  • When the answer back tone is heard, immediately press the TALK/DATA button. The originating modem goes off hook and normal operation will begin within 30 seconds. If not, hang up and return to the first step.  • After the link is established, hang up the telephone.  • Place the LCD in IDLE mode and the telephone in voice mode (pull the exclusion key button up). Wait for a dial tone.  • Dial the number of the remote site.  • The remote modem answers with a 2100 Hz answer back tone. If the remote modem does not answer, hang up and return to the first step.  • When the answer back tone is heard, place the telephone in data mode (push the exclusion key button down).  • The originating modem goes off hook and normal operation begins within 30 seconds. If a successful connection is not established, return to the first step.  • Advance the LCD to main #6, DIAL STORED NUMBER.  • Select number to dial and press YES to dial. Operation begins in 30 seconds. If not, press the TALK/DATA button and return to the first step. |                   | Operation                                                                                                    |
| TALK. Wait for the dial tone.  TALK. Wait for the dial tone.  Dial the number of the remote site.  When the answer back tone is heard, immediately press the TALK/DATA button. The originating modem goes off hook and normal operation will begin within 30 seconds. If not, hang up and return to the first step.  After the link is established, hang up the telephone.  Place the LCD in IDLE mode and the telephone in voice mode (pull the exclusion key button up). Wait for a dial tone.  Dial the number of the remote site.  The remote modem answers with a 2100 Hz answer back tone. If the remote modem does not answer, hang up and return to the first step.  When the answer back tone is heard, place the telephone in data mode (push the exclusion key button down).  The originating modem goes off hook and normal operation begins within 30 seconds. If a successful connection is not established, return to the first step.  Autodial From Front Panel  Advance the LCD to main #6, DIAL STORED NUMBER.  Select number to dial and press YES to dial. Operation begins in 30 seconds. If not, press the TALK/DATA button and return to the first step.                                                          | PLACING A CAL     | L .                                                                                                    |
| <ul> <li>When the answer back tone is heard, immediately press the TALK/DATA button. The originating modem goes off hook and normal operation will begin within 30 seconds. If not, hang up and return to the first step.</li> <li>After the link is established, hang up the telephone.</li> <li>Place the LCD in IDLE mode and the telephone in voice mode (pull the exclusion key button up). Wait for a dial tone.</li> <li>Dial the number of the remote site.</li> <li>The remote modem answers with a 2100 Hz answer back tone. If the remote modem does not answer, hang up and return to the first step.</li> <li>When the answer back tone is heard, place the telephone in data mode (push the exclusion key button down).</li> <li>The originating modem goes off hook and normal operation begins within 30 seconds. If a successful connection is not established, return to the first step.</li> <li>Advance the LCD to main #6, DIAL STORED NUMBER.</li> <li>Select number to dial and press YES to dial. Operation begins in 30 seconds. If not, press the TALK/DATA button and return to the first step.</li> </ul>                                                                                                    | with a Standard   | • · · · · · · · · · · · · · · · · · · ·                                                                                                    |
| press the TALK/DATA button. The originating modem goes off hook and normal operation will begin within 30 seconds. If not, hang up and return to the first step.  • After the link is established, hang up the telephone.  • Place the LCD in IDLE mode and the telephone in voice mode (pull the exclusion key button up). Wait for a dial tone.  • Dial the number of the remote site.  • The remote modem answers with a 2100 Hz answer back tone. If the remote modem does not answer, hang up and return to the first step.  • When the answer back tone is heard, place the telephone in data mode (push the exclusion key button down).  • The originating modem goes off hook and normal operation begins within 30 seconds. If a successful connection is not established, return to the first step.  • Advance the LCD to main #6, DIAL STORED NUMBER.  • Select number to dial and press YES to dial. Operation begins in 30 seconds. If not, press the TALK/DATA button and return to the first step.                                                                                                    |                   | • Dial the number of the remote site.                                                                                                    |
| <ul> <li>Place the LCD in IDLE mode and the telephone in voice mode (pull the exclusion key button up). Wait for a dial tone.</li> <li>Dial the number of the remote site.</li> <li>The remote modem answers with a 2100 Hz answer back tone. If the remote modem does not answer, hang up and return to the first step.</li> <li>When the answer back tone is heard, place the telephone in data mode (push the exclusion key button down).</li> <li>The originating modem goes off hook and normal operation begins within 30 seconds. If a successful connection is not established, return to the first step.</li> <li>Advance the LCD to main #6, DIAL STORED NUMBER.</li> <li>Select number to dial and press YES to dial. Operation begins in 30 seconds. If not, press the TALK/DATA button and return to the first step.</li> </ul>                                                                                                    |                   | press the TALK/DATA button. The originating modem goes off hook and normal operation will begin within 30 seconds. If not, hang up and return |
| with an Exclusion Key Telephone  voice mode (pull the exclusion key button up). Wait for a dial tone.  • Dial the number of the remote site.  • The remote modem answers with a 2100 Hz answer back tone. If the remote modem does not answer, hang up and return to the first step.  • When the answer back tone is heard, place the telephone in data mode (push the exclusion key button down).  • The originating modem goes off hook and normal operation begins within 30 seconds. If a successful connection is not established, return to the first step.  • Advance the LCD to main #6, DIAL STORED NUMBER.  • Select number to dial and press YES to dial. Operation begins in 30 seconds. If not, press the TALK/DATA button and return to the first step.                                                                                                    |                   | After the link is established, hang up the telephone.                                                                                         |
| <ul> <li>The remote modem answers with a 2100 Hz answer back tone. If the remote modem does not answer, hang up and return to the first step.</li> <li>When the answer back tone is heard, place the telephone in data mode (push the exclusion key button down).</li> <li>The originating modem goes off hook and normal operation begins within 30 seconds. If a successful connection is not established, return to the first step.</li> <li>Advance the LCD to main #6, DIAL STORED NUMBER.</li> <li>Select number to dial and press YES to dial. Operation begins in 30 seconds. If not, press the TALK/DATA button and return to the first step.</li> </ul>                                                                                                    | with an Exclusion | n voice mode (pull the exclusion key button up).                                                                                              |
| <ul> <li>swer back tone. If the remote modem does not answer, hang up and return to the first step.</li> <li>When the answer back tone is heard, place the telephone in data mode (push the exclusion key button down).</li> <li>The originating modem goes off hook and normal operation begins within 30 seconds. If a successful connection is not established, return to the first step.</li> <li>Advance the LCD to main #6, DIAL STORED NUMBER.</li> <li>Select number to dial and press YES to dial. Operation begins in 30 seconds. If not, press the TALK/DATA button and return to the first step.</li> </ul>                                                                                                    |                   | • Dial the number of the remote site.                                                                                                    |
| telephone in data mode (push the exclusion key button down).  • The originating modem goes off hook and normal operation begins within 30 seconds. If a successful connection is not established, return to the first step.  • Advance the LCD to main #6, DIAL STORED NUMBER.  • Select number to dial and press YES to dial. Operation begins in 30 seconds. If not, press the TALK/DATA button and return to the first step.                                                                                                    |                   | swer back tone. If the remote modem does not                                                                                                  |
| operation begins within 30 seconds. If a successful connection is not established, return to the first step.  Autodial From Front Panel  • Advance the LCD to main #6, DIAL STORED NUMBER.  • Select number to dial and press YES to dial. Operation begins in 30 seconds. If not, press the TALK/DATA button and return to the first step.                                                                                                    |                   | telephone in data mode (push the exclusion key                                                                                                |
| NUMBER.      Select number to dial and press YES to dial. Operation begins in 30 seconds. If not, press the TALK/DATA button and return to the first step.                                                                                                    |                   | operation begins within 30 seconds. If a successful connection is not established, return to the first                                        |
| eration begins in 30 seconds. If not, press the TALK/DATA button and return to the first step.                                                                                                    |                   |                                                                                                    |
| V.3225 / V.3225L 4-13                                                                                                    |                   | eration begins in 30 seconds. If not, press the                                                                                               |
| V.3225 / V.3225L 4-13                                                                                                    |                   |                                                                                                    |
|                                                                                                    |                   | V.3225 / V.3225L 4-13                                                                                                    |

<sup>\*</sup> Not supported in V.22 mode.

### Autodial with the AT Command Set

- To dial a number, for example 555-1212, type AT D 555-1212 carriage return.
- To dial a stored number type ATD Sn (n=1-9) and a carriage return.
- The modem dials the number -- either pulse or tone, whichever is currently in effect -- and takes the role of the originate modem.

Refer to the Dial Commands section in Chapter 5 for additional dialing commands.

### ANSWERING A

#### Autoanswer

Autoanswer by the modem is the normal configuration. Pressing TALK/DATA switches between IDLE and TALK. The modem will answer an incoming call in either mode. If TALK is selected, a telephone plugged into the telset jack will also ring.

V.32 9600 IDLE

or

V.32 9600 TALK

#### Manual Answer

On ring detection the modem front panel displays:

V.32 9600 RINGING

Press TALK/DATA to answer the call or enter the ATA command at the DTE.

### CALL TERMINATION

The following conditions cause call termination:

 Abort Disconnect (No answer, busy signal, no modem, Default 30 sec. Selectable 1 to 30 sec.

etc.)

• ATH

Disconnect command.

Disconnect
 Receive Long

Loss of Carrier

Selectable 100 ms to 25.5 sec.

Receive Long Selectable for disable Space Disconnect or 2 sec.

• DTR Disconnect

Selectable for disabled or 10 ms to 2.55 sec.

LCD Display

When TALK/DATA is pressed LCD displays DO YOU WANT TO GO TO TALK? When YES is pressed modem hangs up if no telset is connected or if the connected telset is not off hook. Pressing NO displays DO YOU WANT TO DISCONNECT? Pressing YES then disconnects.

 Protocol Link Establishment Failure Reliable mode only. Failure to establish reliable link.

• Protocol Inactivity Timeout Default (0) disabled. Software selectable for disabled or 1 to 255 minutes.

• Protocol Retry Limit Exceeded 12 retransmissions of the frame.

• Signal Quality

Leased line operation with dial backup enabled. Extended loss of carrier or 4 unsuccessful retrains in 3 minutes.

• Modem power is turned off.

### V.32 Cleardown

V.32 cleardown is a method of call termination specified in the CCITT recommendation. The cleardown method incorporates a training sequence which ends with a command to disconnect. If long space disconnect is disabled, the cleardown sequence is activated by the ATH2 command.

# Chapter 5 Asynchronous Operating Commands

**GENERAL** 

This chapter describes the asynchronous operating commands used to select options, test, and operate the modem. These commands are based on the AT command set and extensions. Certain options are dependent on or are restricted by the mode of operation. For example, remote DCD is not available in the V.22 bis or Bell 103 modes of operation. Refer to Chapter 7 for V.25 bis synchronous operating commands.

Note: If AT commands are accidentally disabled, refer to the section called AT Command Set Recover later is this chapter.

### COMMAND CATEGORIES

The modem offers eight major categories of command statements:

- Response
- Dial
- Terminal Interface
- Test
- General
- Remote Configuration
- Protocol
- S-registers (Chapter 6)

Asynchronous Operating Commands

### OPERATION MODES

During asynchronous operation the modem functions in one of three modes:

- · Offline Command Mode
- Online Command Mode
- Data Mode

### Offline Command Mode

In offline command mode (generally referred to as command mode), the modem accepts commands from the computer or terminal. Commands can be entered separately or in strings to change modem options, rebuild profiles, store or change telephone numbers, and initiate or receive phone calls. There is no data communication link established in this mode.

### Online Command Mode

This mode is entered from the data mode by issuing the escape command. The data communication link remains established but data transmission is suspended. The modem will now accept commands like it does in the offline command mode.

#### **Data Mode**

The modem goes to data mode (online) after it successfully connects with a compatible modem. In data mode, the modem sends and receives data, but will not accept or execute command instructions.

Example: The modem is in the command state. The D command and phone number are used to dial a remote modem. The local modem waits to receive a signal from the remote modem. The remote modem acknowledges the call by sending a carrier signal. When the local modem receives this carrier, it leaves the command state and goes online in the data mode. At this time, both modems are using the telephone line and a communication link is established.

In online command mode, the modem can have its own command set altered or use remote configuration to change a remote modem's command set. Asynchronous Operating Commands

### SENDING COMMANDS TO THE MODEM

When the computer, modem, and monitor are on, an instruction can be sent to the modem telling it what function or activity to perform. The instruction, called a command statement, command string, or just command, is typed using the computer keyboard. The command statement temporarily resides in a section of memory called the command buffer.

Each command statement is made up of characters, numbers, and such keyboard symbols as the & and % signs. Commands must be written in a specific form so that the modern recognizes and follows the instruction.

# Creating a Command Statement

Create a command statement using the following steps:

- Type AT. This is the Attention Code telling the unit a command statement follows.
- Type the command.
- Press the return key to "Enter" or send the command statement to the modem.

Here is an example of a command statement using the dial command (D).

#### ATD555-1212

This command statement can be read as: Attention: Dial 555-1212.

Another example is: Enter ATZ. This means Attention: execute the Z command.

After you enter a command line the modem returns a response message indicating whether or not the command was accepted or giving the data requested by the command statement. To clear each command statement from the buffer perform one of the following:

### Asynchronous Operating Commands

- Turn the modem off.
- Enter AT
- · Use the DTR reset feature.

#### Autobaud

The attention code (AT) is analyzed by the modem to determine the transmission speed, parity, and bits per character used by the DTE. This autobaud process is repeated each time the AT command prefix is sent.

### Guidelines for Creating Command Statements

When typing command statements, note the following:

- The attention code (AT) may be upper or lower case, but not a combination like aT.
- Return must be pressed to execute (Enter) a command.
- Command statements are limited to 40 characters.
- Use the backspace or delete key to erase the last character.

Even though the initial AT code must be all upper or lower case, characters that follow can be any mix of upper and lower case.

### **Monitor Display**

As commands are typed they appear on the monitor so the operator can verify the input. This is called local character echo. The echo may be turned on or off using AT commands. Refer to Local Character Echo in the GENERAL COMMANDS section of this chapter for details.

### Asynchronous Operating Commands

### Command Statement Buffer

The modem temporarily stores up to 40 characters in a buffer memory. If this limit is exceeded, the modem does not accept the command and sends an ERROR message. To correct this condition, retype the command using 40 characters or less. The AT characters and punctuation used in phone numbers do not take up space in the buffer. Also, blank characters used as spaces to help increase readability are not counted. For example, the modem reads the commands

ATD (212) 555-1212 ATD2125551212 ATD 212 555 1212

as having 11 characters each. Type the command in any of these forms.

Note: Phone numbers stored using AT commands are limited to 34 characters.

### **Backspace Key**

**1986.** 

Use the backspace key to change the command statement or correct errors. The backspace key allows the cursor to be moved back to the character(s) in error. The command can then be retyped from that point.

Example: ATD5551211 has been typed. To change the last 1 to 2, press the backspace key once, type 2, and press return to execute the command.

# Repeating a Command A/

This command tells the modem to repeat the last command stored in its buffer. It automatically reexecutes the command without retyping. The return key does not need to be pressed.

Example: The ATD5551212 command has been executed, and the phone is busy. To repeat the instruction type AI, but do not use AT before this

command as AT would empty the buffer and there would be no command to repeat.

#### Numbered Commands

Series of commands that start with the same letter are distinguished by a number following the letter called a command parameter.

For example, the M0 command selects speaker always off, M1 speaker on until carrier detected, and M2 selects speaker always on.

In all cases, the zero (0) may be omitted so the commands M and M0 are identical.

For clarity, this manual uses the nonzero form of commands. The modern treats both the same but zeros count against the buffer total.

#### Group Commands

A group of commands can be typed in a single command statement. Pressing the return key sends the entire command string to the modem, which executes each command individually in the order it appears in the command statement reading from left to right.

For example, the command statement ATQ0V0L3DT5551212 means

AT Attention.

Q0 Allow response messages to be sent.

V0 Select digit code responses.

L3 Select high volume.

DT Tone dial 555-1212.

The modem executes the AT command followed by the Q, V, L, D, and T commands. Command statement ATQ0V0L3DT5551212 can be read: ATQVL3DT5551212. Eliminating zeros reduces

Asynchronous Operating Commands

the number of characters in a command statement, thereby simplifying typing and allowing more room in the buffer.

The dial D command initiates the dial process so no other commands, only dial modifiers, can follow the D command.

#### COMMAND TABLE

Table 5-1 is a listing of the AT commands used by the modem and provides the page number the command is described on.

Table 5-1
AT Commands

| Control<br>Command | General Description                             | Page<br>Number |
|--------------------|-------------------------------------------------|----------------|
| A/                 | Repeat last command                             | 5-5            |
| +++                | Escape code                                     | 5-29           |
| Α                  | Go off hook in answer mode (answer immediately) | 5-21           |
| D                  | Dial                                            | 5-16           |
| E                  | Local terminal echo                             | 5-29           |
| Н                  | Hang up                                         | 5-30           |
| 1                  | EPROM check, product revision level and model   | 5-30           |
| L                  | Speaker volume                                  | 5-30           |
| М                  | Speaker ON/OFF control                          | 5-31           |
| 0                  | Return online                                   | 5-31           |
| . Q                | Response control                                | 5-12           |
| S                  | Read or write to S-register                     | 6-4            |
| ٧                  | Form of response messages                       | 5-11           |
| X                  | Call progress control                           | 5-12           |
| Υ                  | Long space disconnect                           | 5-31           |
| Z                  | Reset                                           | 5-41           |
| &C                 | DCD control                                     | 5-22           |
| &D                 | DTR response                                    | 5-23           |
| &F                 | Load active profile with factory settings       | 5-41           |
| &G                 | Guard tones                                     | 5-32           |
| &L                 | Line type (telephone)                           | 5-32           |
| &M                 | Async/sync data and sync dial method            | 5-32           |
| &P                 | Pulse dial make/break ratio                     | 5-33           |
| &R                 | RTS to CTS delay                                | 5-24           |
| <b>&amp;S</b>      | DSR control                                     | 5-23           |
| &T                 | Diagnostic tests                                | 5-26           |

Asynchronous Operating Commands

Table 5-1
AT Commands, continued

| Control<br>Command | General Description                                   | Page<br>Number |
|--------------------|-------------------------------------------------------|----------------|
| &V                 | View configuration profiles/receive signal parameters | 5-41           |
| &W                 | Store active profile                                  | 5-39           |
| &X                 | Synchronous transmit clock source                     | 5-34           |
| &Z                 | Store phone number                                    | 5-42           |
| %A                 | Auto-reliable fallback character                      | 5-49           |
| %B                 | Modern speed                                          | 5-34           |
| %C                 | Data compression                                      | 5-49           |
| %D                 | Disconnect buffer delay                               | 5-35           |
| %E                 | Automatic retrain                                     | 5-35           |
| %P                 | Remote configuration security code                    | 5-44           |
| %T                 | Transmit test pattern                                 | 5-44           |
| %T=                | Initiate remote configuration                         | 5-44           |
| %V                 | Display the modem firmware version                    | 5-35           |
| %Z                 | Select permissive or programmable mode                | 5-36           |
| V                  | MNP block size                                        | 5-52           |
| \B                 | Transmit a break/set break length                     | 5-53           |
| <i>\</i> C         | Auto-reliable buffer                                  | 5-53           |
| \G                 | Modem port flow control                               | 5-46           |
| Ŋ                  | Constant speed interface on/off                       | 5-46           |
| \K                 | Break control                                         | 5-50           |
| W                  | Operating mode                                        | 5-45           |
| 10                 | Originate MNP link                                    | 5-54           |
| \Q                 | Serial port flow control                              | 5-47           |
| ۱R                 | Serial port ring indicate                             | 5-24           |
| \T                 | Inactivity timer                                      | 5-52           |
| \U                 | Accept an MNP link                                    | 5-54           |
| \V                 | Protocol result codes                                 | 5-52           |
| ١X                 | XON/XOFF flow through mode                            | 5-48           |
| ۱Y                 | Switch to MNP from normal mode                        | 5-54           |

Table 5-1
AT Commands, continued

| Control<br>Command | General Description                                 | Page<br>Number |
|--------------------|-----------------------------------------------------|----------------|
| Ŋ                  | Switch to normal from MNP mode                      | 5-55           |
| *AN                | Controls bilateral test functions                   | 5-27           |
| *AUn               | Selects phone number to autodial                    | 5-19           |
| *CNx,n             | Store phone number                                  | 5-42           |
| *DA                | Selects talk or data mode                           | 5-36           |
| •DB                | Selects manual or automatic dial backup             | 5-25           |
| *DG                | controls bilateral test functions                   | 5-27           |
| *FB                | DTE fallback control                                | 5-25           |
| *FT                | Enables or disables fast train                      | 5-37           |
| *LA                | DTE controlled local analog loopback                | 5-28           |
| *LB                | Wait for dial backup call (leased line)             | 5-27           |
| *LC                | Controls line current disconnect                    | 5-27           |
| *LD                | Dial autodial number (leased line)                  | 5-27           |
| *ND                | Displays the stored numbers                         | 5-42           |
| *NT                | Enables/disables AT command set                     | 5-38           |
| *OR                | Forces modem to answer or originate mode            | 5-38           |
| *RC                | Number code application                             | 5-14           |
| *RD                | DTE controlled remote digital loopback              | 5-27           |
| - *RO              | Retain/restore options at disconnect                | 5-43           |
| *TLn               | Leased line TX level                                | 5-38           |
| \$S = x            | Sets an empty password location to x                | 5-10           |
| \$C = x, y         | Changes either password x = old, y = new            | 4-10           |
| \$C = x, -         | Deletes password x from memory                      | 4-10           |
| \$E = x            | Enables security where x is either password         | 4-10           |
| \$E?               | Displays the current status of security (on or off) | 4-10           |
| \$D = x            | Disables security where x is either password        | 4-10           |
| \$DR               | Reset security                                      | 4-10           |
| \$D?               | Displays the current status of security             | 4-10           |
| \$V                | display product serial number                       | 4-10           |

Asynchronous Operating Commands

### RESPONSE COMMANDS

The modem communicates with the operator through response messages. These appear on the monitor or a computer printout to show the result of the command or action executed. Response messages can appear as words or as numbers.

#### How Response Messages Work

When an instruction is executed, the modem sends a message to the monitor showing the results of the instruction.

#### Selecting Response Form V

V tells the modem which type of response message to show on the monitor. These messages indicate the present state of the modem and can appear as either digit or word messages. Some programming situations require digit response messages but word response messages are preferred because their meanings are easier to remember than digits.

| Command | Operation                      | ] |
|---------|--------------------------------|---|
| V       | Enables digit response message | ] |
| V1      | Enables word response message* | ] |

<sup>\*</sup> default

#### Electing to Use Response Messages

The modem comes ready to send response messages which are recommended to monitor modem operation. You can change this by:

- Using the Q command
- Using the X command
- Using the \V command (Refer to Protocol Command section in this chapter.)

#### Response Commands, Cont.

Enabled/Disabled Response Displays The Q command is used to enable or disable response messages. The modem still responds to commands when the response display is inhibited.

| Command | Operation                                  |
|---------|--------------------------------------------|
| a       | Response display on*                       |
| Q1      | Response display off                       |
| Q2      | Response display on in originate mode only |

<sup>\*</sup> default

Dial Parameter and Connect Speed Displays X The X command selects response code/message displays and dialing parameters such as call progress monitoring, busy signal or dial tone detection and blind dialing.

| Command | Operation                                                                                                    |
|---------|----------------------------------------------------------------------------------------------------|
| Х       | Dial tone and busy signal detection not selected. CONNECT (code 1) response messages displayed for all speeds.            |
| X1      | Dial tone and busy signal detection not selected. Appropriate CONNECT response messages or codes displayed for data rate. |
| X2      | Dial tone detection only selected. NO DIAL TONE message or code appears if dial tone is not detected within 5 seconds.    |
| Х3      | Busy signal detection only selected.<br>BUSY message or code appears if<br>dialed number is busy.                         |
| X4      | Dial tone and busy signal detection selected. The appropriate CONNECT message or code displayed.*                         |

<sup>\*</sup> default

Response Commands, Cont.

11.1

II.

X followed by a dial command causes the modem to go off hook, wait the amount of time set in register S6, and dial the number. If connection is made the modem returns a CONNECT (code 1) message to the screen regardless of the speed of connection. With a basic response, the modem will not detect a busy or no dial tone condition.

X1 followed by a dial command causes the modem to go off hook, wait the amount of time set in register S6, and dial the number. If connection is made the modem returns a appropriate CONNECT message of code to the screen. The modem will not detect a busy or no dial tone situation.

X2 followed by a dial command causes the modem to go off hook and wait for a dial tone before dialing. If a dial tone is not detected within 5 seconds, the modem sends a NO DIALTONE message and hangs up. The modem will not detect a busy situation in this mode.

X3 followed by a dial command causes the modem to go off hook, wait the amount of time set in register S6 and dial the number. If a busy signal is detected, the modem sends a BUSY message and hangs up. If the call is completed, the appropriate CONNECT message similar to X1 will be displayed. The modem will not detect a no dial tone situation.

X4 followed by a dial command causes the modem to go off hook and wait for a dial tone before dialing. If a dial tone is not detected within 5 seconds, the modem returns a NO DIALTONE message and hangs up. If a busy signal is detected, the modem returns a BUSY message and hangs up. If the call is completed, the appropriate CONNECT message similar to X1 will be displayed.

#### Response Commands, Cont.

The X4 command combines all the features of X2, and X3. The factory setting is X4.

Note: When an X2, X3, or X4 command is in effect, an appropriate CONNECT data rate message or code is displayed as for X1.

When a blind dial command (X, X1, X3) is in effect, the modem waits 2 seconds or the time set by S6 and then dials.

#### Number Code Application \*RC

Some communications software packages use different number codes to indicate the data rate of the serial port. This option selects either of two commonly used number code sets.

| Command | Code Set | Number | Operation |
|---------|----------|--------|-----------|
| *RC     | Standard | 15     | 4800 bps  |
| .       |          | 18     | 9600 bps  |
| *RC1    | Alt      | 11     | 4800 bps  |
|         |          | 12     | 9600 bps  |

default is \*RC

Note: Asterisks in AT Commands are part of the command and do not indicate footnotes.

Response Commands, Cont.

Response Number Codes/Messages Response number codes, messages and their corresponding meanings are listed in Table 5-2. The connect speeds indicated are the serial port rate (DTE), not the DCE speed.

Table 5-2
Response Codes/Messages

| O OK Command received ok  CONNECT 300 bps while X1, X2, X3, or X4 command in effect. All DTE rates while X command in effect. All DTE rates while X command in effect.  RING Ring detected  NO CARRIER Valid carrier is not detected after call attempt within period specified by register S7, or carrier lost for value of S10 or more.  ERROR Command not recognized or too long  CONNECT 1200 Connection made at 1200 bps  No dial tone detected for 5 seconds (X2 or X4 command in effect)  BUSY Dialed number busy (X3 or X4 command in effect)  CONNECT 2400 Connection made at 2400 bps  11, 15 CONNECT 4800 Connection made at 4800 bps  12, 18 CONNECT 9600 Connection made at 19200 bps  CONNECT 19200 Connection made at 19200 bps  CONNECT 100/REL MNP 300 bps connection  CONNECT 2400/REL MNP 2400 bps connection  CONNECT 2400/REL MNP 2400 bps connection  MNP 2400 bps connection  CONNECT 19600/REL MNP 9600 bps connection  MNP 9600 bps connection  MNP 19200 bps connection | Code   | Message           | When Displayed                                                               |
|----------------------------------------------------------------------------------------------------|--------|-------------------|------------------------------------------------------------------------------|
| 1 CONNECT  300 bps while X1, X2, X3, or X4 command in effect. All DTE rates while X command in effect.  2 RING  3 NO CARRIER  Valid carrier is not detected after call attempt within period specified by register S7, or carrier lost for value of S10 or more.  4 ERROR  Command not recognized or too long  5 CONNECT 1200  Connection made at 1200 bps  No dial tone detected for 5 seconds (X2 or X4 command in effect)  7 BUSY  Dialed number busy (X3 or X4 command in effect)  10 CONNECT 2400  Connection made at 2400 bps  11, 15 CONNECT 4800  Connection made at 4800 bps  12, 18 CONNECT 9600  Connection made at 9600 bps  14 CONNECT 19200  Connection made at 19200 bps  20 CONNECT 100/REL  MNP 300 bps connection  22 CONNECT 1200/REL  MNP 1200 bps connection  23 CONNECT 2400/REL  MNP 2400 bps connection  MNP 2400 bps connection  MNP 4800 bps connection  MNP 9600 bps connection                                                                                        |        |                   | · · · · · · · · · · · · · · · · · · ·                                        |
| command in effect. All DTE rates while X command in effect.  2 RING Ring detected  3 NO CARRIER Valid carrier is not detected after call attempt within period specified by register S7, or carrier lost for value of S10 or more.  4 ERROR Command not recognized or too long  5 CONNECT 1200 Connection made at 1200 bps  6 NO DIAL TONE No dial tone detected for 5 seconds (X2 or X4 command in effect)  7 BUSY Dialed number busy (X3 or X4 command in effect)  10 CONNECT 2400 Connection made at 2400 bps  11, 15 CONNECT 4800 Connection made at 4800 bps  12, 18 CONNECT 9600 Connection made at 9600 bps  14 CONNECT 19200 Connection made at 19200 bps  20 CONNECT 1900 Rel MNP 300 bps connection  22 CONNECT 1200/REL MNP 1200 bps connection  23 CONNECT 2400/REL MNP 2400 bps connection  24 CONNECT 4800/REL MNP 4800 bps connection  MNP 4800 bps connection  MNP 9600 bps connection                                                                                            |        |                   |                                                                              |
| NO CARRIER  Valid carrier is not detected after call attempt within period specified by register S7, or carrier lost for value of S10 or more.  4 ERROR  Command not recognized or too long  5 CONNECT 1200  Connection made at 1200 bps  No dial tone detected for 5 seconds (X2 or X4 command in effect)  7 BUSY  Dialed number busy (X3 or X4 command in effect)  10 CONNECT 2400  Connection made at 2400 bps  11, 15 CONNECT 4800  Connection made at 4800 bps  12, 18 CONNECT 9600  Connection made at 19200 bps  14 CONNECT 19200  Connection made at 19200 bps  CONNECT 300/REL  MNP 300 bps connection  22 CONNECT 1200/REL  MNP 1200 bps connection  23 CONNECT 2400/REL  MNP 2400 bps connection  24 CONNECT 4800/REL  MNP 4800 bps connection  MNP 9600 bps connection                                                                                                    | 1      | CONNECT           | command in effect. All DTE rates                                             |
| attempt within period specified by register S7, or carrier lost for value of S10 or more.  4 ERROR Command not recognized or too long  5 CONNECT 1200 Connection made at 1200 bps  6 NO DIAL TONE No dial tone detected for 5 seconds (X2 or X4 command in effect)  7 BUSY Dialed number busy (X3 or X4 command in effect)  10 CONNECT 2400 Connection made at 2400 bps  11, 15 CONNECT 4800 Connection made at 4800 bps  12, 18 CONNECT 9600 Connection made at 9600 bps  14 CONNECT 19200 Connection made at 19200 bps  20 CONNECT 300/REL MNP 300 bps connection  22 CONNECT 1200/REL MNP 1200 bps connection  23 CONNECT 2400/REL MNP 2400 bps connection  24 CONNECT 4800/REL MNP 2400 bps connection  25 CONNECT 9600/REL MNP 9600 bps connection                                                                                                    | 2      | RING              | Ring detected                                                                |
| 5 CONNECT 1200 Connection made at 1200 bps 6 NO DIAL TONE No dial tone detected for 5 seconds (X2 or X4 command in effect) 7 BUSY Dialed number busy (X3 or X4 command in effect) 10 CONNECT 2400 Connection made at 2400 bps 11, 15 CONNECT 4800 Connection made at 4800 bps 12, 18 CONNECT 9600 Connection made at 9600 bps 14 CONNECT 19200 Connection made at 19200 bps 20 CONNECT 300/REL MNP 300 bps connection 22 CONNECT 1200/REL MNP 1200 bps connection 23 CONNECT 2400/REL MNP 2400 bps connection 24 CONNECT 4800/REL MNP 4800 bps connection 25 CONNECT 9600/REL MNP 9600 bps connection                                                                                                    | 3      | NO CARRIER        | attempt within period specified by register S7, or carrier lost for value of |
| 6 NO DIAL TONE No dial tone detected for 5 seconds (X2 or X4 command in effect)  7 BUSY Dialed number busy (X3 or X4 command in effect)  10 CONNECT 2400 Connection made at 2400 bps  11, 15 CONNECT 4800 Connection made at 4800 bps  12, 18 CONNECT 9600 Connection made at 9600 bps  14 CONNECT 19200 Connection made at 19200 bps  20 CONNECT 300/REL MNP 300 bps connection  22 CONNECT 1200/REL MNP 1200 bps connection  23 CONNECT 2400/REL MNP 2400 bps connection  24 CONNECT 4800/REL MNP 4800 bps connection  25 CONNECT 9600/REL MNP 9600 bps connection                                                                                                    | 4      | ERROR             | Command not recognized or too long                                           |
| (X2 or X4 command in effect)  7 BUSY Dialed number busy (X3 or X4 command in effect)  10 CONNECT 2400 Connection made at 2400 bps  11, 15 CONNECT 4800 Connection made at 4800 bps  12, 18 CONNECT 9600 Connection made at 9600 bps  14 CONNECT 19200 Connection made at 19200 bps  20 CONNECT 300/REL MNP 300 bps connection  22 CONNECT 1200/REL MNP 1200 bps connection  23 CONNECT 2400/REL MNP 2400 bps connection  24 CONNECT 4800/REL MNP 4800 bps connection  25 CONNECT 9600/REL MNP 9600 bps connection                                                                                                    | 5      | CONNECT 1200      | Connection made at 1200 bps                                                  |
| CONNECT 2400   Connection made at 2400 bps                                                                                                    | 6      | NO DIAL TONE      |                                                                              |
| 11, 15         CONNECT 4800         Connection made at 4800 bps           12, 18         CONNECT 9600         Connection made at 9600 bps           14         CONNECT 19200         Connection made at 19200 bps           20         CONNECT 300/REL         MNP 300 bps connection           22         CONNECT 1200/REL         MNP 1200 bps connection           23         CONNECT 2400/REL         MNP 2400 bps connection           24         CONNECT 4800/REL         MNP 4800 bps connection           25         CONNECT 9600/REL         MNP 9600 bps connection                                                                                                    | 7      | BUSY              |                                                                              |
| 12, 18 CONNECT 9600 Connection made at 9600 bps 14 CONNECT 19200 Connection made at 19200 bps 20 CONNECT 300/REL MNP 300 bps connection 22 CONNECT 1200/REL MNP 1200 bps connection 23 CONNECT 2400/REL MNP 2400 bps connection 24 CONNECT 4800/REL MNP 4800 bps connection 25 CONNECT 9600/REL MNP 9600 bps connection                                                                                                    | 10     | CONNECT 2400      | Connection made at 2400 bps                                                  |
| 14 CONNECT 19200 Connection made at 19200 bps 20 CONNECT 300/REL MNP 300 bps connection 22 CONNECT 1200/REL MNP 1200 bps connection 23 CONNECT 2400/REL MNP 2400 bps connection 24 CONNECT 4800/REL MNP 4800 bps connection 25 CONNECT 9600/REL MNP 9600 bps connection                                                                                                    | 11, 15 | CONNECT 4800      | Connection made at 4800 bps                                                  |
| 20 CONNECT 300/REL MNP 300 bps connection 22 CONNECT 1200/REL MNP 1200 bps connection 23 CONNECT 2400/REL MNP 2400 bps connection 24 CONNECT 4800/REL MNP 4800 bps connection 25 CONNECT 9600/REL MNP 9600 bps connection                                                                                                    | 12, 18 | CONNECT 9600      | Connection made at 9600 bps                                                  |
| 22 CONNECT 1200/REL MNP 1200 bps connection 23 CONNECT 2400/REL MNP 2400 bps connection 24 CONNECT 4800/REL MNP 4800 bps connection 25 CONNECT 9600/REL MNP 9600 bps connection                                                                                                    | 14     | CONNECT 19200     | Connection made at 19200 bps                                                 |
| 23 CONNECT 2400/REL MNP 2400 bps connection 24 CONNECT 4800/REL MNP 4800 bps connection 25 CONNECT 9600/REL MNP 9600 bps connection                                                                                                    | 20     | CONNECT 300/REL   | MNP 300 bps connection                                                       |
| 24 CONNECT 4800/REL MNP 4800 bps connection 25 CONNECT 9600/REL MNP 9600 bps connection                                                                                                    | 22     | CONNECT 1200/REL  | MNP 1200 bps connection                                                      |
| 25 CONNECT 9600/REL MNP 9600 bps connection                                                                                                    | 23     | CONNECT 2400/REL  | MNP 2400 bps connection                                                      |
|                                                                                                    | 24     | CONNECT 4800/REL  | MNP 4800 bps connection                                                      |
| 26 CONNECT 19200/REL MNP 19200 bps connection                                                                                                    | 25     | CONNECT 9600/REL  | MNP 9600 bps connection                                                      |
|                                                                                                    | 26     | CONNECT 19200/REL | MNP 19200 bps connection                                                     |

Note: Indicated speed is DTE speed

**DIAL COMMANDS** Dial commands let the modern originate a call to another modern. These commands can be used with either tone or pulse dial telephone systems.

### Dialing

To

Dial a number, for example 555-1212,

Enter

AT D 555-1212

The modem dials the number, either pulse or tone, whichever is currently in effect, and takes the role of the originate modem.

Use spaces, hyphens, parentheses, or other punctuation except dial modifiers to make the command line easier to read and enter. For example, these are all treated the same:

> AT D 1-800-555-1212 AT D 1 (800) 555-1212 ATD18005551212

The dial modifiers are shown in Table 5-3.

Table 5-3 Dial Modifiers

| Modifier | Operation                                      |
|----------|------------------------------------------------|
| Т        | Tone dialing*                                  |
| Р        | Pulse dialing                                  |
| ,        | Insert a long pause (2 seconds or value in S8) |
| W        | Wait for 2nd dial tone                         |
| !        | Flash (1/2 second)                             |
| R        | Switch to answer mode after dialing            |
| @        | Wait for silence                               |
| ;        | Return to command mode after dialing           |
| S        | Dial stored command line or number             |

<sup>\*</sup>defauls

Dial Commands, Cont.

**Tone Dialing** T

To

Tone dial a number sequence, insert a

T in the dial command.

Enter

AT D T 323-1111

In this example, the modem tone dials the telephone number. The dialing method selected remains in effect until changed.

**Pulse Dialing** 

To

Pulse dial a number sequence, insert a

P in the dial command

Enter

AT D P 555-9902

Insert Long Pause To

Insert a long pause in the dialing

sequence, use a comma. This inserts a 2 second delay (or the value in register S8).

Enter

AT D P 9, 1-800-555-1000

Here the modem pulse dials a 9, pauses for the telephone system to switch to an outside line, then dials the phone number. Comma pauses may be inserted consecutively if desired.

Wait for Second **Dial Tone** W

To

Wait for second dial tone

Enter

AT D 9 W 323-8000

Instead of using a comma pause for an outside line, you can wait up to 30 seconds (time specified by S7)

for a second dial tone.

#### Dial Commands, Cont.

#### **Switch Hook**

To flash the switchboard, enter an exclamation mark. This inserts a 1/2 second on hook condition, usually for transferring a call or similar use.

AT D T 9W 323-8000 ,!,, #7 377

In this example, the modem tone dials a 9, waits for the second dial tone, dials the phone number, pauses, flashes to start the transfer, pauses twice, then uses #7 to transfer the call to extension 377.

#### Switching to Answer Mode After Dialing R

To switch to answer mode after dialing, use an R at the end of the dial sequence.

AT D 555-2345 R

Use this command suffix to call an originate-only modem.

#### Wait for 5 Seconds of Silence

To wait for 5 seconds of silence (no answer back tone) after accessing an electronic service, use the @command.

AT D 399-4700 @ 2251;

In this example the modem dials the number and, after the connection, waits for 5 consecutive seconds of silence. The modem then sends service code 2251 and returns to command mode for further input.

For example, you might enter a dollar amount for a banking transaction by entering

AT D 1400;

This sends the sequence 1400 and then returns to the command mode for further entries, according to the requirements of the banking service.

Dial Commands, Cont.

Remaining in Command Mode To remain in command mode after dialing, place a semicolon at the end of the dial string.

AT D 234-5678;

The modem will dial the telephone number entered but will not attempt to train when the remote service answers the call.

This is used to retain control so that further tones may be entered with

AT DTn;

The semicolon should be placed at the end of each sequence of digits in order to remain in command mode (n=additional tones to be sent).

Dialing a Stored Telephone Command Line S Use the S command to dial a previously stored command line.

ATDS - Dials number stored at location 1.
ATDS and ATDS1 are the same.

To dial one of the multiple stored numbers, enter ATDSn where n is between 1 and 9.

AT D S9

In this example the number stored in location 9 is dialed.

AT\*AUn - Selects stored number n (n=1 to 9) to be autodialed. This is the autodial number, which is used for dial backup or if DTR controlled dialer is enabled.

#### Dial Commands, Cont.

#### **Voice Calls**

To make a voice call, place modem in TALK mode by pressing the TALK / DATA button and dial the number with the telephone. If you wish to use the dial command for the call

#### Enter AT D (number);

Then place the modem in TALK mode to give the telephone control of the phone line. The semicolon character (;) recalls the command mode and prevents the modems from training. The remote site must be answered by the telset with the modem in talk mode.

### Switch from Voice to Data

After dialing in TALK mode, place the modems in DATA mode by pressing the TALK / DATA button.

# Asynchronous Operating Commands ANSWERING There are three ways to answer a call for data con-

### A CALL

nection.

- Manual
- · AT command
- Autoanswer

The most common is autoanswer.

#### Manual Answer

When the phone rings, answer by changing the front panel switch from TALK to DATA after the first ring.

#### AT Command Answer A

The modem can be made to go off hook in the answer mode by entering ATA when the phone rings. This commands the modem to go to the answer mode and connect.

#### Autoanswer S0

Autoanswer is controlled by register S0. S0 determines which ring the modern answers on. S0 can be loaded with a value between 1 and 255 for autoanswer.

Entering ATS0=0 disables the autoanswer feature. Decide which ring the modern is to answer on and set S0 to that decimal value.

Note: If the &D2 option is active, the DTR signal must be on for autoanswer to work.

When these steps have been taken, the modem automatically answers on the selected ring and connects with the calling modem. This allows two computer systems to exchange data via unattended modems. Actual data transfers may be controlled by the software used by both computers.

#### **TERMINAL INTERFACE COMMANDS**

This interface is the connection medium between the modern and its associated data terminal. Terminal interface commands control the action of the modem and the terminal in response to the signals being exchanged on the interface.

### &C

Data Carrier Detect When using DCD to indicate a valid carrier, enter AT&C1. Some terminals and other devices require DCD on to communicate with the modem; if so, select &C.

| Command | Operation                                                                                                    |
|---------|----------------------------------------------------------------------------------------------------|
| &C      | DCD always on*                                                                                                  |
| &C1     | DCD is on when the modem recognizes<br>remote modem carrier or, if enabled,<br>when MNP negotiation is complete |
| &C2     | DCD on except for 5 seconds after disconnect                                                                    |
| &C3     | DCD follows RTS on remote modem (Simulated switched carrier)                                                    |

<sup>\*</sup> default

AT&C3 simulates switched carrier operation.

Note: For simulated switched carrier operation &C3 must be selected on both modems. Only available in V.32 direct or synchronous mode.

#### Terminal Interface Commands, Cont.

#### Data Set Ready . &S

These commands control the DSR signal generated by the modem to indicate that the modem is ready for operation. DSR must be on for some terminals and devices to communicate with the modem.

| Command | Operation                                                 |
|---------|-----------------------------------------------------------|
| . &S    | DSR always on*                                            |
| &S1     | DSR on when off hook in data mode                         |
| &S2     | DSR off for 5 seconds after disconnect then returns to on |
| &S3     | DSR follows OH (off hook)                                 |

<sup>\*</sup> default

#### **Data Terminal** Ready &D

In data mode DTR may be used for modem control.

| Command | Operation                                                                                                    |
|---------|----------------------------------------------------------------------------------------------------|
| &D      | Causes the modem to ignore DTR*                                                                                                    |
| &D1     | Causes the modem to go to command mode from data mode when DTR goes from on to off.                                                                                                    |
| &D2     | Commands the modern to disconnect when DTR goes from on to off and disables autoanswer while DTR is off.                                                                                                 |
| &D3     | Disconnects, recalls command mode, and resets the modem to a stored configuration when DTR goes from on to off. In dial line mode the modem will disconnect; in leased line mode the modem will retrain. |

<sup>\*</sup> default

Note: If DTR Controls Dialer is selected, then &DI and &D2 will cause an autodial after an off-to-on transition of DTR.

Terminal Interface Commands, Cont.

Serial Port Ring Indicate Determines indication mode of serial port ring indicate line (pin 22) and LCD display.

| Command | Operation                                                                                                    |
|---------|----------------------------------------------------------------------------------------------------|
| ∖R      | Causes the LCD ring indicate display<br>and EIA-232 pin 22 to turn on (high)<br>when the phone rings and remains on<br>during the duration of the call. |
| \R1     | Causes the LCD ring indicate display and EIA-232 pin 22 to turn on (high) when the phone rings and turns off (low) when the call is answered*.          |

<sup>\*</sup> default

Request to Send / Clear to Send &R When the modem is operating in nonbuffered mode (direct mode) AT&R enables the RTS to CTS delay, determined by the value in S26. AT&R1 forces CTS high and the modem ignores RTS. With AT&R2 selected CTS goes high when carrier is detected. AT&R9 forces CTS to follow the state of RTS without delay.

| Command | Operation                |
|---------|--------------------------|
| &R      | Enables RTS to CTS delay |
| &R1     | CTS forced on*           |
| &R2     | CTS follows DCD          |
| &R3     | CTS equals RTS           |

<sup>\*</sup> default

Note: RTS/CTS delay is not valid in buffered mode or with MNP enabled.

Asynchronous Operating Commands

Terminal Interface Commands, Cont.

Note: With AT&R2 selected, XON/XOFF is the only valid method of flow control and &C and &C1 are the only valid carrier detect options.

DTE Fallback (Pin 23) \*FB If the DTE fallback (EIA-232, pin 23) input to the modem is not in use, set the option to ignore pin 23. To cause the modem to act on high / low levels of pin\_23, enable this option. Negative level forces higher rate; positive forces lower rate.

| Command | Operation                          |   |
|---------|------------------------------------|---|
| *FB     | Ignore pin 23*                     |   |
| *FB1    | Transition on pin 23 changes speed | 1 |

<sup>\*</sup> default

### &T

TEST COMMANDS Diagnostic tests are used to isolate faults in the communications path. Diagnostic tests will terminate after the period of time specified by S18. If S18 is set to 0, the timer is disabled and tests will run continuously. Tests may also be terminated by the AT&T command. When in test modes without test pattern, issue the escape sequence (+ + +) to return to command mode before terminating the test with the AT&T command.

| Command | Operation                                                 |
|---------|-----------------------------------------------------------|
| &T      | Terminate any test                                        |
| &T1     | Initiate local analog loopback test                       |
| &T2     | Initiate remote analog loopback test                      |
| &T3     | Initiate local digital loopback test                      |
| &T4     | Allows acceptance of remote requested digital loopback*   |
| &T5     | Disallows acceptance of remote requested digital loopback |
| &T6     | Initiate remote digital loopback test                     |
| &T7     | Initiate remote digital loopback with test pattern        |
| &T8     | Initiate local analog loopback test with test pattern     |
| &T9     | Initiate remote analog loopback with test pattern         |
| %Т      | Transmit test pattern                                     |

<sup>\*</sup> default

Note: Local analog loopback with or without test pattern is the only test available in error control mode.

Asynchronous Operating Commands

Test Commands, Cont.

**Bilateral Test** Enable/Disable \*AN \*DG

Enables or disables bilateral test functions.

| Command     | Operation                                                          |   |
|-------------|--------------------------------------------------------------------|---|
| *AN<br>*AN1 | Bilateral analog loop disabled*<br>Bilateral analog loop enabled   |   |
| *DG<br>*DG1 | Bilateral digital loop disabled*<br>Bilateral digital loop enabled | 4 |

<sup>\*</sup> default

**DTE Controlled** Remote Digital Loopback (Pin 21) \*RD

To enable DTE controlled remote digital loopback, enter AT\*RD1. Enabled, the modern goes into remote digital loopback when it detects an off-to-on transition of pin 21 while in the online data mode. Test ends when it detects an on-to-off transition of pin 21 and then returns to online data mode. To disable this function enter AT\*RD.

| Command | Operation            |
|---------|----------------------|
| *RD     | Ignore pin 21*       |
| *RD1    | RDL enabled (pin 21) |

<sup>\*</sup> default

Note: If the test timeout option is enabled and pin 21 remains high, the modem returns to online mode at the end of the test timeout period and then immediately reenters the test mode.

Test Commands, Cont.

DTE Controlled Local Analog Loopback (Piñ 18) \*LA To enable DTE controlled local analog loopback test, enter AT\*LA1. Enabled, the modem goes into local analog loopback when it detects an off-to-on transition of pin 18. Test ends when it detects an on-to-off transition of pin 18. To disable, enter AT\*LA.

| Command | Operation            |
|---------|----------------------|
| *LA     | Ignore pin 18*       |
| *LA1    | LAL enabled (pin 18) |

<sup>\*</sup> default

Note: If the test timeout option is enabled and pin 18 remains high, the modem returns to idle mode at the end of the test timeout period and then immediately reenters the test mode.

#### GENERAL COMMANDS

This series of commands control various standard options that in most cases apply to any mode of operation.

# Changing from Data Mode to Command Mode + + +

To change from data mode to online command mode, press the escape character three times (+ is the default). Pause for the length of time set by register S12 (1 second is the default) before and after the +++ to ensure the modem recognizes the escape command.

This sequence temporarily suspends data mode transmissions and allows command mode operations without breaking the connection. The modem résponds with OK when it detects the escape code. Return to data mode by entering ATO.

Note: The AT command set must be enabled.

#### Local Character Echo E

Type AT without a carriage return. If the screen shows AT the character echo is set correctly. Proceed with other commands as desired.

If the screen shows AATT enter the ATE command to correct the double characters or disable the local echo on the terminal.

If the screen shows no characters, type ATE1 to turn the echo on or enable local echo on the terminal.

| Command | Operation |
|---------|-----------|
| E       | Echo off  |
| E1      | Echo on*  |

<sup>\*</sup> defaul

#### General Commands, Cont.

### Hanging Up

To terminate a call, enter the command ATH. This tells the modern to disconnect and go on hook. The modern must be in command mode to use this command.

#### V.32 Cleardown H2, H3

This disconnect option allows a training sequence before the actual hang up.

| Command | Operation                |
|---------|--------------------------|
| H2      | V.32 cleardown enabled   |
| НЗ      | V.32 cleardown disabled* |

<sup>\*</sup> default

#### **EPROM Check**

PC software packages may issue the ATI command to verify the modem will support all commands needed by the software package. The modern returns ASCII characters representing the model and revision level. To request the CRC to be calculated on the EPROM, enter ATI1. The modern returns four ASCII characters representing the CRC in hexadecimal form. Enter ATI3 to request the product version.

| Command | Operation               |
|---------|-------------------------|
| I       | Request product code    |
| 11 .    | Request EPROM CRC value |
| · 13    | Request product version |

**Speaker Volume** ATL commands offer three volume levels.

| Command | Operation              |
|---------|------------------------|
| L, L1   | Speaker volume low     |
| L2      | Speaker volume medium* |
| L3      | Speaker volume high    |

<sup>\*</sup> default

### Speaker Control

General Commands, Cont.

ATM commands enable or disable the speaker for monitoring purposes.

| Command | Operation                                                                   |
|---------|-----------------------------------------------------------------------------|
| М       | Disables the speaker                                                        |
| M1      | Disables the speaker while receiving a carrier signal*                      |
| M2      | Speaker always on                                                           |
| М3      | Disables the speaker white receiving a carrier signal and modern is dialing |

<sup>\*</sup> default

### Return Online

Use the O command when you are in the online command mode and want to return to data mode. It returns the modem to the same mode (originate or answer) that it was in before escaping to the (online) command mode.

### Long Space Disconnect

One method of disconnecting two modems is called long space disconnect. When any disconnect condition is detected by the local modern, it will send 4 seconds of data space condition to the remote modem before disconnecting. This signals the remote modem to disconnect. The local modern will disconnect if it receives 1.6 or more seconds of data space condition from a remote modern. If break sequences of 1.6 or more seconds are to be sent, enter ATY to disable this feature and prevent unintentional disconnects.

Note: This options must be disabled if SDLC NRZI data is used.

#### General Commands, Cont.

|   | Command | Operation                 |
|---|---------|---------------------------|
| I | Y       | Long space disconnect off |
|   | Y1      | Long space disconnect on* |

<sup>\*</sup> default

#### Guard Tones &G

This option controls the generation of CCITT V.22 guard tones. These guard tones not used in the United States.

| Command | Operation          |
|---------|--------------------|
| &G      | No guard tone*     |
| &G1     | 550 Hz guard tone  |
| &G2     | 1800 Hz guard tone |

<sup>\*</sup> default

### → Dial/Leased Line → &L

If operating on dial-up lines, enter AT&L. If operating on leased lines, enter AT&L1 for 2-wire or AT&L2 for 4-wire.

| Command | Operation               |
|---------|-------------------------|
| &L      | Dial (switched)*        |
| &L1     | Leased (private) 2-wire |
| &L2     | Leased (private) 4-wire |

<sup>\*</sup> default

#### Asynchronous/ Synchronous Mode Selection &M

The AT&M commands select synchronous or asynchronous operation and V.25 bis autodialing protocols. AT&M selects asynchronous mode.

AT&M1 selects synchronous mode 1. Calls are placed asynchronously. Operation switches to synchronous when connecting.

AT&M2 selects synchronous mode 2. The modem automatically dials a stored number when it detects an off-to-on transition of DTR. Use the AT&Dn

#### General Commands, Cont.

command to select the action to be taken on a DTR stransition.

AT&M3 selects synchronous mode 3. Calls are placed manually.

AT&M4 selects synchronous mode 4. V.25 bis autodialer set for Bisync protocol.

AT&M5 selects synchronous mode 5. V.25 bis autodialer set for SDLC protocol.

Use register S30 to select EBCDIC/ASCII and NRZ/NRZI for data format.

| Command | Operation                               |
|---------|-----------------------------------------|
| &M      | Asynchronous mode*                      |
| &M1     | Synchronous mode 1                      |
| &M2     | Synchronous mode 2                      |
| &M3     | Synchronous mode 3 (V.25 bis disabled)  |
| &M4     | Synchronous mode 4 with V.25 bis Bisync |
| &M5     | Synchronous mode 5 with V.25 bis SDLC   |

<sup>\*</sup> default

#### Make/Break Dial Pulse Ratio &P

Using AT&P, the dial pulse is on for 39% and off for 61% of one cycle. Using AT&P1, the dial pulse is on for 33% and off for 67% of one cycle.

| Command | Operation                |
|---------|--------------------------|
| &P      | 39% : 60% US and Canada* |
| &P1     | 33% : 67%                |

<sup>\*</sup> default

#### General Commands, Cont.

#### Synchronous Transmit Clock Source &X

The AT&X commands select internal, external, or receive clock as the transmit clock source.

| Command | Operation       |
|---------|-----------------|
| &X      | Internal clock* |
| &X1     | External clock  |
| &X2     | Receive clock   |

<sup>\*</sup> default

#### DCE Speed %B

AT%B sets the originating DCE speed to follow the DTE speed. Two modems will not connect at a speed faster than the lower DCE speed setting of the two modems. To allow the modem to transmit data at a speed different from DTE speed, enter AT%Bn (n=1 to 6).

| Command      | Operation     |
|--------------|---------------|
| %В           | Use DTE speed |
| %B1          | 300 bps       |
| %B2          | 1200 bps      |
| %B3          | 2400 bps      |
| %B4          | 4800 bps      |
| % <b>B</b> 5 | 9600 bps      |
| %B6          | 9600 treffis* |

<sup>\*</sup> default

Disconnect Buffer Delay

%D

General Commands. Cont.

Sets a delay during which the modem will process data in its transmit and receive buffers before disconnecting. When a condition exists which will cause a disconnect, the modem will attempt for n seconds to empty its buffers. When the buffers are empty or if n=0, the modem disconnects immediately.

| Command | Operation                               |
|---------|-----------------------------------------|
| %D      | Disconnect buffer delay disabled*       |
| %Dn     | Disconnect buffer delay value (seconds) |

<sup>\*</sup> default

Auto Retrain %E This option allows the modem to automatically retrain in response to poor received signal quality without a reconnection. The modem will always respond to a retrain request from the remote modem.

| Command | Operation            |  |
|---------|----------------------|--|
| %E      | Disable auto retrain |  |
| %E1     | Enable auto retrain* |  |

<sup>\*</sup> default

Product Revision Level %V The %V command displays the product revision level.

Product Serial Number \$V The \$V command displays the product serial number.

#### General Commands, Cont.

#### Permissive/, Programmable %Z

For dial-up operation the modem transmitter output can be set for two different modes of operation. In permissive (RJ11 jack), transmit output level is set to -9 dBm. To set the modem for permissive mode enter AT%Z. In programmable (RJ45 jack) operation, the transmit level can be set by an external program resistor. This mode is selected with AT%Z1.

| Command | Operation           |
|---------|---------------------|
| %Z      | RJ11 (permissive)*  |
| %Z1     | RJ45 (programmable) |

<sup>\*</sup> default

Note: Asterisks in AT commands are part of the command and do not indicate footnotes.

### Talk / Data \*DA

The AT\*DA command selects talk or data mode.

| Command | Operation               |
|---------|-------------------------|
| *DA     | Switches modem to talk  |
| *DA1    | Switches modern to data |

### Dial Backup

Determines whether dial backup mode will be manual or automatic.

| Command | Operation                       |
|---------|---------------------------------|
| *DB     | Manual dial backup operation*   |
| *D81    | Automatic dial backup operation |

<sup>\*</sup> default

General Commands, Cont.

V.32 Fast Train

The V.32 fast train option is used to reduce training time when operating over high quality, limited distance dial or 2-wire leased lines.

| Command | Operation           |  |  |  |
|---------|---------------------|--|--|--|
| *FŤ     | Disable fast train* |  |  |  |
| *FT1    | Enable fast train   |  |  |  |

<sup>\*</sup> default

Return to Leased Line From Dial Backup \*LB On dial-up lines, \*LB causes the modem to return to leased line operation from dial backup. On leased lines with forced answer enabled, \*LB causes the modem to wait for a dial backup call.

Line Current Disconnect \*LC Dial line operation only. The modem can be configured to disconnect upon interruption of telephone line current.

| Command | Operation                             |
|---------|---------------------------------------|
| *LC     | Line current disconnect off           |
| *LC1    | Line current disconnect short (8 ms)  |
| *LC2    | Line current disconnect long (90 ms)* |

<sup>\*</sup> default

Manual Dial Backup \*LD Leased line operation only. \*LD dials the autodial number if the modem is in originate mode with manual dial backup selected.

#### General Commands, Cont.

#### Disable AT **Command Set** \*NT

AT\*NT disables the AT command set.

AT\*NT1 allows a remote modem to enable AT command operation of another modem via remote configuration.

Recover AT commands via LCD if needed. Refer to AT Command Recovery for "L" Models section in Appendix C if needed.

| Command | Operation              |  |  |  |
|---------|------------------------|--|--|--|
| *NT     | Disable AT command set |  |  |  |
| *NT1    | Enable AT command set* |  |  |  |

<sup>\*</sup> default

### \*OR

Answer / Originate Forces modem to answer or originate mode. This option is used with 2 or 4-wire leased line operation with error correction and/or dial backup.

| Command | Operation        |  |  |  |
|---------|------------------|--|--|--|
| *OR     | Force originate* |  |  |  |
| *OR1    | Force answer     |  |  |  |

<sup>\*</sup> default

#### Leased Line Transmit Level \*TLn

| Command | Operation                                                                                                    |  |  |
|---------|----------------------------------------------------------------------------------------------------|--|--|
|         | Sets leased line TX level to n where n is a number between 0 and 15 corresponding to a TX level of 0 to -15 dBm |  |  |

<sup>\*</sup> default is 0 dBm

Asynchronous Operating Commands

#### CONFIGURATION **COMMANDS**

These commands recall various profiles and insert them into the active profile, store the active profile and telephone numbers in nonvolatile memory, and designate the powerup profile. Remote configuration is discussed at the end of this section.

#### **Modem Powerup** Configuration &W

The &W command stores the current modem configuration (or profile) options in nonvolatile memory. The stored configuration is retained in memory, even when power is off, until &W is issued with a new configuration or a factory configuration is restored with the &Fn command.

To Store the current configuration

Enter AT&W

When the modern is reset with the Z command or power is turned on, the stored configuration becomes. the current configuration. Once a proven configuration is established, this command saves time.

Reset the modern To

ATZ Enter

Enter the ATZ command to reset the modem and reinstate the powerup configuration stored in the modem memory.

Figure 5-1 illustrates configuration storage and recall.

#### Configuration Commands, Cont.

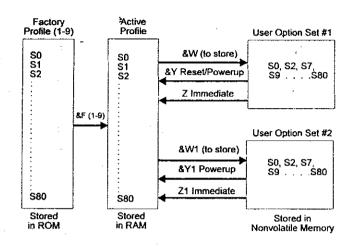

Figure 5-1
Configuration Storage and Recall

To View the active configurations

Enter AT&V

The terminal displays the active configuration in the form of S-register values.

To Insert a factory configuration

Enter AT&Fn (n=1-4)

The AT&Fn command loads one of four factory settings into the active profile.

Asynchronous Operating Commands

#### Configuration Commands, Cont.

Reset to Stored Configuration Z

То

Reset the modem to stored configuration

profile

Enter ATZ

| Command | Operation                          |
|---------|------------------------------------|
| Z       | Reset to last stored configuration |

Load Factory Options &F The AT&Fn command is used to load the factory option sets. Refer to Appendix D for a complete list of each set.

| Command            | nd Operation                                                |  |  |  |
|--------------------|-------------------------------------------------------------|--|--|--|
| &F, &F1            | Load factory option 1 (async dial-up with MNP)*             |  |  |  |
| <sub>1</sub> . &F2 | Load factory option 2 (async dial-up without MNP)           |  |  |  |
| &F3                | Load factory option 3 (sync dial-up without MNP)            |  |  |  |
| &F4                | Load factory option 4 (sync 4-wire leased line without MNP) |  |  |  |

<sup>\*</sup> default

View Configuration Profiles/Received Signal Parameters &V Allows the user to view the current configuration profile in the form of S-register values. &V1 displays the received signal parameters.

| Command | Operation                           |
|---------|-------------------------------------|
| &V      | Displays configuration profiles     |
| &V1     | Displays received signal parameters |

#### Configuration Commands, Cont.

#### Storing a Telephone Command Line &Z

Nine stored phone number locations of up to 31 characters each are available in nonvolatile memory. Normally, one phone number per location is accommodated. However, a phone number longer than 31 characters will overflow into the next location. Any spaces remaining in the overflowed location cannot be used for another number. The stored phone number is retained until replaced by another number. Modem power can be turned off without affecting stored information.

Two commands can store phone numbers:

AT&Zn - Stores telephone number n, including dial modifiers, at location 1 (up to 31 digits).

AT\*CNx,n - Stores telephone number n, including dial modifiers, at location x (x=1 to 9).

Note: Neither the AT prefix nor the D command should follow the &Z.

AT\*ND - Displays the stored numbers (1-9).

Note: Phone numbers stored using AT commands are limited to 34 characters.

### Retaining/ T

**Restoring Options** 

\*RO

1 125

x. | |

....

Configuration Commands, Cont.

This option is used when the modem is shared by two or more DTEs. When options are retained, the current configuration is not altered at disconnect. With options restored, the modem returns to the previously stored configuration on disconnect.

When selected for options to be restored, the following commands return OK but are not executed:

AT\*CN Store telephone number
AT&Z Store telephone number
AT&F Recall factory configuration

AT&W Store current configuration

| Command | Operation                     |  |
|---------|-------------------------------|--|
| ⊪*RO    | Retain options at disconnect* |  |
| *R01    | Restore options at disconnect |  |

<sup>\*</sup> default

### REMOTE CONFIGURATION

#### Security Code %P=

A security code is used to prevent unauthorized access to remote configuration mode. The security code is user programmable and can be set to any value from 0 to 99999999 using the AT%P= <desired code> command.

Example: If the remote modem security code is 12345, then the local modem must include this code in the initialization string before the remote modem will respond. Default security code= <Blank>.

| Command | Operation                                                                                          |  |  |  |  |
|---------|----------------------------------------------------------------------------------------------------|--|--|--|--|
| %P=     | Sets security code to value entered after equals character. Example: %P= <0 to 99999999>           |  |  |  |  |
| %P?     | Request local security code to be displayed                                                        |  |  |  |  |
| %P=D    | When the security code equals D, access for remote configuration by a remote modem is not possible |  |  |  |  |

#### Remote Configuration %T=

This mode of operation allows the modem user to view or modify the option set of a remote modem. Entering AT%T= (security code of remote) will initiate remote configuration.

Refer to Chapter 4 for description.

| Command | Operation                                                                                |  |  |  |
|---------|------------------------------------------------------------------------------------------|--|--|--|
| %T=     | This command followed by the correct security code establishes remote configuration mode |  |  |  |
| &T      | Exits remote configuration mode                                                          |  |  |  |

Asynchronous Operating Commands

### PROTOCOL COMMANDS

These modes and conditions are selected by AT commands. Table 5-4 illustrates mode and condition availabilities.

Table 5-4
Operating Modes and Conditions

| Operating<br>Mode          | Error<br>Correction | Data<br>Compression | Flow<br>Control | Data           | Constant<br>Speed<br>Interface |
|----------------------------|---------------------|---------------------|-----------------|----------------|--------------------------------|
| Normal                     | Disabled            | Disabled            | Allowed         | Buffered       | On or off                      |
| Direct                     | Disabled            | Disabled            | Not allowed     | . Not buffered | DTE = DCE<br>(slaved)          |
| Reliable<br>(MNP)          | Enabled             | On or off           | Allowed         | Buffered       | On                             |
| Auto-<br>reliable<br>(MNP) | Enabled             | On or off           | Allowed         | Buffered       | On                             |

### Operating Mode \N

Sets the operating mode that the modem uses while in data mode. An AT\Nn command issued during command mode while a connection is in progress will not affect the current connection but will be acted on for subsequent connections. Refer to Chapter 8 for descriptions.

| Command | Operation                                                  |
|---------|------------------------------------------------------------|
| W       | Normal mode (no error control) data is buffered            |
| \N1     | Direct mode (no error control) data is not buffered        |
| \N2     | Reliable mode (MNP only)                                   |
| /N3 ·   | Auto-reliable mode (try MNP then fallback to normal async) |

<sup>\*</sup> default

#### Protocol Commands, Cont.

### Serial Port (DTE) bps Adjust

The ATU command allows DCE and DTE to operate at different speeds. The ATU1 command forces serial port (DTE) speed to follow data link speed in any mode.

If the modem is in direct mode (VI) and a DCE link is established at a speed other than that of the original DTE autobaud speed, the modem will issue the CONNECT message for the new DTE speed at the original rate. All subsequent data will be sent to the DTE at the new DCE speed.

| Command | Operation                                       |
|---------|-------------------------------------------------|
| V       | Disable slaved DTE/DCE (constant speed DTE on)* |
| V1      | Enable slaved DTE/DCE (constant speed DTE off)  |

<sup>\*</sup> default

# Data Link Flow Control

Enables or disables flow control used to pace data sent from the remote modem to the local modem during a normal connection. When AT\G1 is set, the modem uses XON/XOFF to start/stop data transmission from the remote modem. This command is ignored during a reliable connection.

| Command | Operation                               |
|---------|-----------------------------------------|
| \G      | Disable modem port flow control*.       |
| \G1     | Enable modem port XON/XOFF flow control |

<sup>\*</sup> default

#### Protocol Commands, Cont.

## Serial Port Flow Control \Q

Sets the type of flow control used by the serial port. If the serial port speed exceeds that of the modem connection, characters may be sent by the DTE to the modem faster than it can send them to the remote modem. The modem holds characters in an internal buffer until they can be transmitted. When this buffer is full the modem uses flow control to cause the DTE to stop sending characters. As the modem continues to transmit data and the buffer empties, flow control is again used to cause the DTE to resume sending data.

AT\Q disables flow control.

When ATQ1 is set, the modem generates and accepts XON/XOFF characters to start and stop the data flow. These characters have the same parity as the DTE setup taken from the last AT command.

AT\Q2 allows use of CTS off to stop the data from the DTE and CTS on to restart it.

AT\Q3 forces the modem to act on CTS like \Q2. In addition RTS on/off is used to facilitate starting and stopping data from the modem to the DTE.

| Command | Operation                             |
|---------|---------------------------------------|
| \Q      | Disable DTE flow control              |
| \Q1 ,   | Enable XON/XOFF flow control*         |
| \Q2     | Enable CTS flow control               |
| \Q3     | Enable bilateral CTS/RTS flow control |

<sup>\*</sup> default

Protocol Commands, Cont.

#### XON/XOFF Pass Through \X

This option is active when flow control of the modem by the DTE has been selected for XON/XOFF and the connect mode is reliable or normal. It enables or disables the sending of local flow control characters (XON/XOFF) to the remote modem. In reliable mode the modem treats incoming XON/XOFF characters from the remote modem as data characters. In normal mode the modem will look at the \G command and act accordingly.

Caution: With XI in effect local flow control characters will be sent to the remote system. These characters may turn on the flow of data from the remote system before the modem is ready to receive more data, possibly resulting in a loss of data.

| Command | Operation                                                  |
|---------|------------------------------------------------------------|
| VX      | Process but do not pass XON/XOFF characters to remote DCE* |
| VX1     | Process and pass XON/XOFF characters to remote DCE         |

<sup>\*</sup> default

Asynchronous Operating Commands

Protocol Commands, Cont.

#### MNP Data Compression %C

T

To enable data compression while running MNP protocol, enter AT%C1. To disable data compression, enter AT%C.

| Command | Operation                 |
|---------|---------------------------|
| %C      | Data compression disabled |
| %C1     | Data compression enabled* |

\* default

#### Auto-Reliable Fallback Character %An

Selects the ASCII character to be recognized as the auto-reliable fallback character by the answering modem. During negotiation of protocol in auto-reliable mode, the answering modem switches from reliable to normal mode upon receipt of the auto-reliable fallback character from the calling modem and passes the character to the serial port.

To Set the auto-reliable fallback character

Enter AT%An where n=1 - 127 decimal representing an ASCII character

The default of 0 disables auto-reliable fallback character.

| Command | Operation                                                                     |
|---------|-------------------------------------------------------------------------------|
| %An     | Sets ASCII character to be recognized as the auto-reliable fallback character |

Note: The modem must be optioned for autoreliable mode (AT\N3).

#### Protocol Commands, Cont.

### Break Control

Use AT\Kn (n =0-5) to indicate the action taken by the modem when a break is encountered.

| Command | Operation       |
|---------|-----------------|
| \K      | Break option 0  |
| W1      | Break option 1  |
| \K2     | Break option 2  |
| VKЗ     | Break option 3  |
| \K4     | Break option 4  |
| \K5     | Break option 5* |

<sup>\*</sup> default

Conditions under which breaks may occur are explained below with descriptions of the modem's response under the different AK command break options.

A break is sent to the serial port while the modem is in <u>connect state</u> during a <u>reliable</u> or <u>normal connec-</u> tion (no protocol, data buffered).

| Command      | Effect                                                                                        |
|--------------|-----------------------------------------------------------------------------------------------|
| \K, \K2, \K4 | Enter command mode but do not send break to the remote modem                                  |
| , \K1        | Empty the data buffers and send break to the remote modem                                     |
| \K3          | Immediately send break to the remote modern                                                   |
| \K5          | Send break to the remote modern in<br>sequence with any data received from<br>the serial port |

#### Protocol Commands, Cont.

A break is sent to the serial port while the modem is in <u>connect state</u> during a <u>direct connection</u> (no protocol, data not buffered).

| Command       | Effect                                                                                      |
|---------------|---------------------------------------------------------------------------------------------|
| . ,           | Immediately send a break to the remote modern and enter command state when break is through |
| \K1, \K3, \K5 | Immediately send a break to the remote modem                                                |

A break is received from the remote modem while the modem is in <u>connect state</u> during a <u>normal con-</u> <u>nection</u> (no protocol, data buffered).

| Command  | Effect                                                                               |
|----------|--------------------------------------------------------------------------------------|
| \K, \K1  | Empty the data buffers and send a break to the serial port                           |
| \K2, \K3 | Immediately send a break to the serial port                                          |
| \K4, \K5 | Send a break to the serial port in sequence with any data received from remote modem |

A transmit break command is issued while the modem is in <u>command state</u> during a <u>reliable</u> (MNP) or <u>normal connection</u> (no protocol, data buffered).

| Command  | Effect                                                                                   |
|----------|------------------------------------------------------------------------------------------|
| \K, \K1  | Empty the data buffers and send a break to the remote modem                              |
| \K2, \K3 | Immediately send a break to the remote modem                                             |
| \K4, \K5 | Send a break to the remote modem in sequence with any data received from the serial port |

**Protocol Commands, Cont.** 

#### Maximum MNP Block Size \A

Sets the maximum transmit block size for reliable connections. Use this command to force the modem to transmit smaller blocks when in a reliable link connection. The modem sends a block up to the size specified by the AT\A command.

| Command | Operation                                     |  |  |  |  |
|---------|-----------------------------------------------|--|--|--|--|
| VA      | Maximum transmit block size = 64 characters   |  |  |  |  |
| W1      | Maximum transmit block size = 128 characters  |  |  |  |  |
| VA2     | Maximum transmit block size = 192 characters  |  |  |  |  |
| \A3     | Maximum transmit block size = 256 characters* |  |  |  |  |

<sup>\*</sup> default

### MNP Inactivity Timer

Specifies the number of minutes the modern will stay online in a reliable mode without transmitting or receiving data. When time is set to 0, it is disabled. The timer is active only during a reliable connection.

| Command | Operation                              |
|---------|----------------------------------------|
| \1      | Disable inactivity timer*              |
| \Tn     | Set inactivity to n (n = 1-90) minutes |

<sup>\*</sup> default

#### Protocol Result Codes \V

Enables or disables protocol result codes. See Table 5-2.

| Command | Operation                      |
|---------|--------------------------------|
| \V      | Disable protocol result codes* |
| \V1     | Enable protocol result codes   |

<sup>\*</sup> default

.

Protocol Commands, Cont.

Transmit Break/ Set Break Length \B AT\B commands the local modem to send a break signal to the remote modem. In all modes except direct, S-register 79 determines the length of the break sent to the DTE by the modem receiving a break signal over the link. S79 may be set directly or via AT\Bn where n=1-255 in 20 ms increments. The default is 35 (700 ms).

| Command | Operation                                                                                       | Ţ |
|---------|-------------------------------------------------------------------------------------------------|---|
| \B      | Sends a break signal to the remote modem (Does not modify S79)                                  |   |
| ∖Bn     | Sets S79 to length of break desired.<br>n = 1-255 in 20 ms increments<br>Default is 35 (700 ms) |   |

Set Auto-Reliable Buffer \C

Determines whether or not the answering modem will buffer data received from the non-reliable originate modem during the 4 second interval the answer modem attempts to establish a reliable link. Use these commands when the modem is in the auto-reliable mode and is expected to process a non-reliable call. Refer to Chapter 8 for information on reliable mode.

| Command | Operation                                   |
|---------|---------------------------------------------|
| /C      | Disable auto reliable data buffer*          |
| \C1     | Buffer data for 4 seconds or 200 characters |

<sup>\*</sup> default

#### Protocol Commands, Cont.

#### Originate MNP Link \O

The AT\O command forces the local modem to return online and initiate a MNP link regardless of whether it originated or answered the call. For this command to succeed, the remote modem must have received the AT\U command. The modem sends two link requests (18 seconds) and if the remote modem does not respond the modem returns to normal mode.

|   | Command | Operation                 |
|---|---------|---------------------------|
| l | /0      | Originate a reliable link |

#### Accept an MNP Link \U

Forces the modem to return online and accept a reliable link independent of whether the modem originated or answered the call. For this command to succeed, the remote modem must have received the AT/O command.

This command will cause the modem to wait indefinitely for the remote modem to issue the "originate MNP link" command.

| Command | Operation          |
|---------|--------------------|
| \U _    | Accept an MNP link |

#### Switch from Normal to MNP \Y

Entering \Y causes the modem to return online and attempt a reliable link while connected in normal or direct mode. The modem will initiate / accept a link based on which mode, originate / answer, it was in for the call. The remote modem must switch to reliable mode for this command to succeed. The modem will return to a normal connection if a reliable link is not established in 18 sec.

|   | Command | Operation                 |
|---|---------|---------------------------|
| ĺ | ۱Y      | Switch from normal to MNP |

### Protocol Commands, Cont.

#### Switch from MNP to Normal VZ

This command causes the modem to return online and switch from a reliable connection to a normal connection.

| Command | Operation                 |
|---------|---------------------------|
| VZ      | Switch from MNP to normal |

Note: If \1 and \C are set, the \Z command forces the modem to the direct mode.

#### Chapter 6 Status Registers

STATUS REGISTERS TUTORIAL Most modem configuration information is stored in a part of memory called status (S) registers. During operation this information is used to determine modem functions.

The information stored in the S-registers can be changed by the AT or V.25 command sets and by pushbuttons in response to the LCD prompt. These are the preferred methods. Some software programs also access the S-registers via the AT command set, but this action is transparent to the user. The command indicates which memory bit(s) to alter to select a particular option or to perform a certain function. The S-register values comprise the configuration profile.

Caution: The purpose of this tutorial is to show the versatility of option selection and register function. It is strongly recommended that the preferred methods of option selection be used. This tutorial uses S22 as the example register. Certain modems may use S22 differently or may not have an S22.

Generally the user should not directly alter S-register values. However, the user has the option of changing S-register values via ATS commands. This is called "writing" to the S-register. Writing to an S-register is not a preferred method and should only be used by programmers who need to manipulate S-registers for custom purposes.

Certain S-registers cannot be changed by the ATS command series. These are called "read only" S-registers. Appendix D contains a listing of S-registers and indicates if they are read only or read and write.

Figure 6-1 illustrates how the different inputs to an S-register (S22 in this case) are used to select a particular option. Bits 3 and 2 of S22 control speaker options. Some communication software packages may use the AT command set. For example purposes bit values are arbitrary.

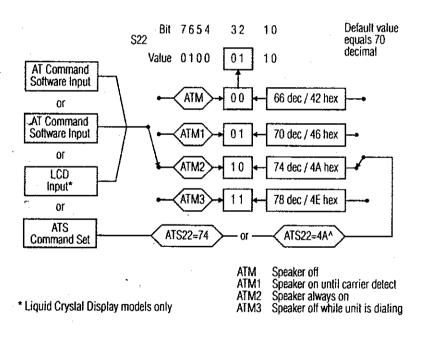

Figure 6-1
Changing S-Register Values

Status Registers

Bit values for S-registers must not be confused with the total register value. Bit values are counted separately for each option group, called bit mapping, while the register value is the cumulative decimal or hexadecimal total. The decimal value counts all eight bits as a single group. Hexadecimal values split the bits into two groups of four each. Writing to an S-register changes the total value.

Figure 6-2 illustrates the difference between decimal calculation and hexadecimal calculation.

| Bit               | 7   | 6  | 5  | 4  | 3 | 2   | 1   | 0 | . ** |
|-------------------|-----|----|----|----|---|-----|-----|---|------|
| Decimal Value     | 128 | 64 | 32 | 16 | 8 | 4   | 2   | 1 |      |
| S22 Value         | 0   | 1  | 0  | 0  | 0 | 1   | 1   | 0 |      |
| Decimal Total     |     | 64 |    | 4  | - | 4 - | + 2 |   | = 70 |
| Hexidecimal Value | 8   | 4  | 2  | 1  | 8 | 4   | 2   | 1 |      |
| S22 Value         | 0   | 1  | 0  | 0  | 0 | 1   | 1   | 0 |      |
| Hexidecimal Total |     | 4  |    | an | d | 4   | + 2 |   | = 46 |

Figure 6-2
Calculating S-Register Values

Note: Refer to Appendix G for decimal/hexadecimal values.

S-REGISTER OPERATION

To Read a register value

Enter ATSn? (n=register number) for

decimal value

or ATSn?^ for hexadecimal value

For example, to determine the current backspace character

Enter ATS5?

The screen will show the ASCII value of the backspace character stored in register S5.

To Change (write to) a register value

Enter ATSn=v (n=register number,

v=decimal value)

or ATSn=^v (^v=hexadecimal value)

Note: Not all registers can be set by the ATSn=v (or ^v) command. Some registers are for reference only.

To Change the escape character from + to the ESC key (ASCII value of 27)

Enter ATS2=27

To return the modem to the command mode press the ESC key three times:

(pause) ESC ESC (pause)

Individual Bit Command Sn .(bit#) = v Most operators use AT commands as the primary method of changing S-register options. However, some options stored in registers do not have an associated AT command. For these options, an individual Status Registers

bit AT command can be used to change the setting of the bit controlling the option.

To Change a single bit value within a register

Enter ATSn . (bit#) = v where
n= register number
v= bit value 1 or 0

Example:

S-register 27, bit 2 selects between dial-up or leased line operation.

• AT command method:

AT&L selects dial-up operation

(sets S27 bit 2 to 0)

AT&L1 selects leased line operation (sets S27 bit 2 to 1)

(sets 521 bit 2 to

· Individual bit method:

ATS27.2=0 selects dial-up operation (sets S27 bit 2 to 0)

ATS27.2=1 selects leased line operation (sets S27 bit 2 to 1)

Note: This method of option selection can be used on all S-registers except read only registers.

| Ctatus Danistana                      |                                                                                                    |
|---------------------------------------|----------------------------------------------------------------------------------------------------|
| Status Registers                      |                                                                                                    |
| Autoanswer<br>S0 = 0-255              | This register turns the option on or off. Set the register to 0 to turn autoanswer off.                                                                                                    |
|                                       | Set the register to any nonzero (1-255) value to turn autoanswer on. The number selected is the ring count the modem answers on. For example, if S0 equals 4, the modem answers the call on the fourth ring. The default value is 1.                                          |
| Ring Count<br>61 = 0-255              | This register contains the ring count for each incoming call. There is no need to change its value since it is reset by each call or if no rings occur after 8 seconds. If developing communications software, the program can read the register to determine the ring total. |
| Escape Character<br>62 = 0-255        | The standard escape character is a + sign (ASCII value of 43). To change the character, set S2 to the desired ASCII value.                                                                                                    |
| 3                                     | To disable the escape command, set S2 to any value greater than 127.                                                                                                    |
| ind-of-Line<br>tharacter<br>3 = 0-127 | The standard character is the carriage return (ASCII value of 13). This character ends each command as it is sent to the modem. It is also sent by the modem after each status message or number code.                                                                        |
|                                       | To change the character, set S3 to the desired ASCII value (0-127).                                                                                                    |
| ine Feed<br>haracter<br>4 = 0-127     | The standard character is the line feed (ASCII value of 10). This character is sent by the modem after each status message. To change it, set S4 as desired (0-127).                                                                                                    |
| ackspace<br>haracter<br>5 = 0-127     | The standard character is the backspace (ASCII value of 8). To change it, set S5 to the desired value (0-127).                                                                                                    |

| Status Registe                                                                                                    |
|----------------------------------------------------------------------------------------------------|
| Pause Before Dialing S6 = 0-255  When dial tone detection is disabled (command 2 x1, or x3 in effect), the modem waits the number seconds (0-255) stored in this register before dialing                                                                                                    |
| The default value is 2 (seconds).                                                                                                    |
| Pause for Ring Back Detection/ Pause for Carrier Detection S7 = 1-30  If no ring back is detected in the number of second in S7 (1-30), the modem disconnects and sends the NO CARRIER message or code. If ring back detected, the modem begins to look for a carrier.                                                |
| If no carrier is detected within the number of second in S7, the modern hangs up and sends the NO CAF RIER message or code.                                                                                                    |
| Values between 1 and 30 may be used. The defau value is 30 (seconds).                                                                                                    |
| Pause Interval for Comma  S8 = 0-255  When a dial command contains a comma, the moder pauses the number of seconds in S8. Change S8 to change the basic pause interval (0-255), or use several commas in a row for greater delay during dialing                                                                       |
| The default value is 2 (seconds).                                                                                                    |
| Carrier Detect Time S9 = 0-255 Amount of time (0-255) in 0.1 second increments the carrier must be present to be recognized. The defautivalue is 6 (0.6 second). Data Carrier Detect (DCD will be raised when carrier is recognized. This time can be extended to lessen the likelihood of fals detection of carrier. |
| Lost Carrier Detect Time  S10 = 0-255  Amount of time (0-255) in 0.1 second increment needed to recognize the loss of carrier. Data carried detect (DCD) will be dropped when the loss of carrier is recognized and the modern disconnects. The default value is 14 (1.4 seconds).                                    |

(

Status Registers

Note: If S10 is less than S9, any loss of carrier results in a disconnect. When S10 is larger than S9, the length of time that a carrier loss can be tolerated is the difference between S10 and S9.

DTMF Tone Duration S11 Determines the length of DTMF tones in 1 ms increment. The period of silence is equal to the duration of the tone. The value of this register must be entered in multiples of 10. Default value is 80 (80 ms).

Escape Sequence Pause Interval S12 = 0-255 Using the escape sequence to return to command mode from data mode requires two pauses, one before and one after the escape characters.

The pauses prevent the modem from responding to a character sequence which might contain the escape sequence as part of its normal data transmission.

S12 contains the pause interval in 0.02 second increments. The factory setting is 50, equivalent to 1 second (50 x 0.02 sec). When S12 is 0 then timing is not a factor.

The timing between the 3 escape characters must be less than the pause interval or the escape sequence will not be detected. The data rate also affects the timing and must be taken into account when changing the pause interval.

To disable the escape command, set S2 to a value greater than 127 instead of changing S12. Values between 0 and 255 may be used for S12.

Note: When S-registers have parallel AT commands, the commands are listed in the register tables as a cross reference. If no command exists for the option the column is left blank.

Status Registers

**S13** 

Not used

Bit Mapped S14

| Bit | Value   | Command  | Description                                          |
|-----|---------|----------|------------------------------------------------------|
| 0   |         |          | Reserved                                             |
| 1   | 0 *1    | E<br>E1  | Local character echo off Local character echo on     |
| 2   | *0<br>1 | Q<br>Q1  | Response displays on<br>Response displays off        |
| 3   | 0       | V<br>V1  | Response digit messages<br>Response word message     |
| 4   | *0<br>1 | Q2       | Ignore<br>Response display on in originate mode only |
| 5   | *0<br>1 | T<br>P   | Tone dial<br>Pulse dial                              |
| 6   | 0 11    | H2<br>H3 | V.32 cleardown enabled<br>V.32 cleardown disabled    |
| 7   | 0       | *OR1     | Forced answer<br>Normal originate                    |

\* default

Note: If status bits are of interest, read the register value to find which bits are set.

**S15** 

Not used

**System Tests S16** 

Contains the status of system test option settings.

| Bit | Value | Command | Description                                                                                 |
|-----|-------|---------|---------------------------------------------------------------------------------------------|
| 0   | 0     | 9       | Analog loopback inactive<br>Analog loopback in progress                                     |
| 1   | -     |         | Reserved                                                                                    |
| 2   | 0     |         | Digital loopback inactive<br>Digital loopback in progress                                   |
| 3   | 0     |         | Slaved digital loopback inactive<br>Slaved digital loopback in progress                     |
| 4   | 0     |         | Remote digital loopback inactive<br>Remote digital loopback in progress                     |
| 5   | 0     |         | Self test remote digital loopback inactive<br>Self test remote digital loopback in progress |
| 6   | 0     |         | Self test analog loopback inactive<br>Self test analog loopback in progress                 |
| 7   |       | -       | Reserved                                                                                    |

**S17** 

Not used

**Test Timeout S18** 

Amount of time (0-255) in 1 second increments, that a diagnostic test will run. A value of 0 disables the

timer. The default value is 0.

S19, 20

6-10

Not used

#### Bit Mapped S21

| Bit  | Value | Command | Description                                              |
|------|-------|---------|----------------------------------------------------------|
| 6, 0 | *00   | &S      | DSR always on                                            |
|      | 10    | &S1     | DSR on when off hook in data mode                        |
|      | 01    | &S2     | DSR off 5 seconds after disconnect                       |
|      | 11    | &S3     | DSR follows off hook (OH)                                |
| 5, 1 | *00   | &C      | DCD always on                                            |
| •    | 10    | &C1     | DCD follows carrier from remote modem                    |
|      | 01    | &C2     | DCD on except for 5 seconds after disconnect             |
|      | 11    | &C3     | DCD follows RTS on remote modem; in reliable             |
|      |       |         | mode follows carrier only                                |
| 2    | 0     | &R      | CTS follows RTS by S26 delay                             |
|      | *1    | &R1     | CTS always on                                            |
| 4, 3 | *00   | &D      | DTR ignored                                              |
| -, - | .01   | &D1     | DTR on/off transition recalls asynchronous command state |
|      | 10    | &D2     | DTR on/off transition causes disconnect                  |
|      | 11    | &D3     | DTR on-to-off transition disconnects and resets          |
|      |       |         | modem to current stored configuration                    |
| 7    | 0     | Υ       | Long space disconnect disabled                           |
|      | *1    | · Y1    | Long space disconnect enabled                            |

<sup>\*</sup> default

6

Status Registers

#### Bit Mapped S22

| Bit     | Value | Command   | Description                                                            |
|---------|-------|-----------|------------------------------------------------------------------------|
| 1,0     | 00    | L         | Speaker volume low                                                     |
|         | 01    | L1        | Speaker volume low                                                     |
|         | *10   | L2 *      | Speaker volume medium                                                  |
|         | 11    | _ L3      | Speaker volume high                                                    |
| 3, 2    | 00    | М         | Speaker off                                                            |
|         | *01   | M1        | Speaker on until carrier detect                                        |
|         | 10    | M2        | Speaker always on                                                      |
|         | 11    | МЗ        | Speaker off when modem is dialing                                      |
| 6, 5, 4 | 000   | х         | CONNECT message only, blind dials, no busy detect                      |
|         | 001   | <b>X1</b> | CONNECT/appropriate code for rate, blind dials, no busy detect         |
|         | 010   | X2        | CONNECT/appropriate code for rate, waits for dial tone, no busy detect |
|         | 011   | ХЗ        | CONNECT/appropriate code for rate, blind dials, reports BUSY           |
|         | *100  | X4        | CONNECT/ appropriate code for rate, waits for dial tone, reports BUSY  |
| 7       | *0    | &P        | Make/break ratio (US) 39/61                                            |
|         | - 1   | &P1       | Make/break ratio (UK) 33/67                                            |

<sup>\*</sup> default

#### Bit Mapped S23

| Bit  | Value | Command | Description                                |
|------|-------|---------|--------------------------------------------|
| 0    | 0     | &T5     | Remote commanded digital loopback disabled |
|      | *1    | &T4     | Remote commanded digital loopback enabled  |
| 5-1  |       |         | Reserved                                   |
| 7, 6 | *00   | &G      | No guard tone                              |
|      | 01    | ,&G1    | 550 Hz guard tone                          |
|      | 10    | &G2     | 1800 Hz guard tone                         |
|      | 11    |         | Not used                                   |

<sup>\*</sup> default

**S24** 

Not used

Status Registers

DTR State Recognition Time S25 The S25 register specifies the amount of time (0-255) in 0.01 second (10 ms) increments that DTR must stay high or low in order to be recognized as such. The default value is 5 (0.05 second).

RTS/CTS Delay S26 The S26 register specifies the amount of time (0-255) in 0.01 second (10 ms) increments between the RTS signal and the CTS signal. The default value is 0.

#### Bit Mapped S27

| Bit  | Value                 | Command                 | Description                                                                                |  |
|------|-----------------------|-------------------------|--------------------------------------------------------------------------------------------|--|
| 1, 0 | *00<br>01<br>10<br>11 | &M<br>&M1<br>&M2<br>&M3 | Async<br>Sync data / async dial<br>Sync data / dial through DTR<br>Sync data / manual dial |  |
| 2    | *0<br>1               | &L<br>&L1<br>and &L2    | Dial up line<br>Leased line                                                                |  |
| 3    |                       |                         | Reserved                                                                                   |  |
| 5, 4 | *00<br>01<br>10<br>11 | &X<br>&X1<br>&X2        | Internal clock<br>External clock<br>Receive clock<br>Not used                              |  |
| 6    | 1 0                   |                         | Enable async DTR dialer<br>Disable async DTR dialer                                        |  |
| 7    | -                     |                         | Reserved                                                                                   |  |

<sup>\*</sup> default

#### Lookback Timer S28

Amount of time in 1.0 minute increments that the modem will remain in dial backup mode before retrying leased line mode. This is only used if automatic dial backup is enabled. A zero will disable automatic lookback to leased line mode. The default value is 15 minutes.

| Bit | Value | Command | Description                                |
|-----|-------|---------|--------------------------------------------|
| 7-0 | 0-255 |         | Time in 1 minute increments (0 = disabled) |

#### Bit Mapped S29

| Bit | Value   | Command          | Description                                                      |  |
|-----|---------|------------------|------------------------------------------------------------------|--|
| 0   | *0<br>1 | *NT <sup>‡</sup> | Enable AT command set<br>Disable AT command set                  |  |
| 1   | *0<br>1 | - *RO<br>*RO1    | Options retained at disconnect<br>Options restored at disconnect |  |
| 2   | *0<br>1 | *FT<br>*FT1      | Disable V.32 fast train<br>Enable V.32 fast train                |  |
| 6-3 |         |                  | Reserved                                                         |  |
| 7   | *0<br>1 | *FB<br>*FB1      | DTE fallback disabled<br>DTE fallback enabled                    |  |

<sup>\*</sup> default

#### Bit Mapped S30

| Bit  | Value                 | Command        | Description                                           |
|------|-----------------------|----------------|-------------------------------------------------------|
| 0    |                       |                | Reserved                                              |
| , 1  | *0<br>1               |                | V.25 ASCII<br>V.25 EBCDIC                             |
| 4-2  | 1                     |                | Reserved                                              |
| 5    | *0<br>1               |                | NRZ<br>NRZI                                           |
| 7, 6 | 00<br>01<br>*10<br>11 | &M4<br>&M5<br> | V 25 disabled<br>V 25 Bisync<br>V 25 SDLC<br>Reserved |

<sup>\*</sup> default

S31

Reserved

#### Bit Mapped S32

| Bit | Value   | Command                | Description                                                           |  |
|-----|---------|------------------------|-----------------------------------------------------------------------|--|
| 0   | 0       | &L1<br>&L2             | 2-wire (leased line only)<br>4-wire (leased line only)                |  |
| 1   | 0       | *LC1<br>*LC2           | Line current disconnect = short<br>Line current disconnect = long     |  |
| 2   | 0 1     | *LC<br>*LC1<br>or *LC2 | Line current disconnect = disable<br>Line current disconnect = enable |  |
| 3   | *0<br>1 | *DB<br>*DB1            | Dial backup = manual<br>Dial backup = automatic                       |  |
| 7-4 |         |                        | Reserved                                                              |  |

<sup>\*</sup> default

S33

Reserved

#### Bit Mapped S34

| Bit | Value   | Command     | Description                                               |  |
|-----|---------|-------------|-----------------------------------------------------------|--|
| 0   | *0<br>1 | *AN<br>*AN1 | Bilateral analog = disable<br>Bilateral analog = enable   |  |
| 1   | *0<br>1 | *DG<br>*DG1 | Bilateral digital = disable<br>Bilateral digital = enable |  |
| 2   | *0<br>1 | *LA<br>*LA1 | DTE commanded LAL = disable DTE commanded LAL = enable    |  |
| 3   | 0       | *RD<br>*RD1 | DTE commanded RDL = disable DTE commanded RDL = enable    |  |
| 7-4 |         |             | Reserved                                                  |  |

<sup>\*</sup> default

S35-38

Reserved

Bit Mapped S39

Status Registers

| Bit | Value   | Command | Description                                                                 |
|-----|---------|---------|-----------------------------------------------------------------------------|
| 0-4 | -       |         | Reserved                                                                    |
| 5   | *0<br>1 | ,       | DTE rate is sent with CONNECT message DCE rate is sent with CONNECT message |
| 6-7 |         |         | Reserved                                                                    |

\* default

S40-51

Reserved

Bit Mapped S52 Selects leased line transmit level from 0 to -15 dBm in 1 dB increments.

| Bit | Value       | Command            | Description                                   |  |
|-----|-------------|--------------------|-----------------------------------------------|--|
| 3-0 | *0 to<br>15 | *TLn<br>(n = 0-15) | Transmit level in dB<br>(0 dB through -15 dB) |  |
| 7-4 |             |                    | Reserved                                      |  |

\* default

**801 V.32 Timeout** Selects 801 (ACU) V.32 timeout. **\$53** 

| Bit | Value | Command | Description                                   |
|-----|-------|---------|-----------------------------------------------|
| 0   | 10    |         | 801 V.32 timout long<br>80 V.32 timeout short |
| 7-1 |       |         | Reserved                                      |

\* default

Flow Control S54 Selects flow control options.

Value Command Becoin

| Bit | Value | Command    | Description                              |
|-----|-------|------------|------------------------------------------|
| 1,0 | 00    | \Q         | Disable DTE flow control                 |
|     | *01   | \Q1        | Enable DTE XON/XOFF flow control         |
|     | 10    | \Q2        | Enable DTE CTS flow control              |
|     | 11    | \Q3        | Enable bilateral CTS/RTS flow control    |
| 2   |       |            | Reserved                                 |
| 3   | *0    | \G         | Disable modern port flow control         |
|     | 1     | \G1        | Enable modern port XON/XOFF flow control |
| 4   | *0    | \X         | No XON/XOFF characters to remote         |
|     | 1     | \X1        | Pass XON/XOFF characters to remote       |
| 7-5 |       | <b></b> ·, | Reserved                                 |

\* default

S55, 56

Reserved

Number Code Application S57

| Bit | Value | Command | Description                                                                                          |  |
|-----|-------|---------|----------------------------------------------------------------------------------------------------|--|
| 0   | 1     | *RC1    | Standard number codes 15 - 4800 bps 18 - 9600 bps Alternate number codes 11 - 4800 bps 12 - 9600 bps |  |
| 7-1 |       |         | Reserved                                                                                             |  |

\* default

MNP Inactivity Timer S58

Specifies the number of minutes the modern waits before terminating a call when no data is sent or received. 0 disables timer.

AT\Tn load inactivity timer, n=0-255 minutes.

| Bit | Value       | Command                  | Description                       |
|-----|-------------|--------------------------|-----------------------------------|
| 7-0 | *0<br>1-255 | \T<br>\Tn<br>(n = 1-255) | Disable<br>Timer value in minutes |

<sup>\*</sup> default

MNP Break Control S59

Determines action taken when a break is encountered. Refer to the Break Control section in Chapter 5 for further explanation.

| Bit     | Value | Command    | Description        |  |
|---------|-------|------------|--------------------|--|
| 2, 1, 0 | 000   | ١K         | MNP break option 0 |  |
|         | 001   | . \K1      | MNP break option 1 |  |
|         | 010   | \K2        | MNP break option 2 |  |
| j       | 011   | \K3        | MNP break option 3 |  |
| ı       | 100   | \K4        | MNP break option 4 |  |
|         | *101  | <b>₩</b> 5 | MNP break option 5 |  |
| 7-3     | -     |            | Reserved           |  |

<sup>\*</sup> default

#### Bit Mapped S60

| Bit     | Value                                | Command              | Description                                                                                                    |
|---------|--------------------------------------|----------------------|----------------------------------------------------------------------------------------------------|
| 0       | 0<br>*1                              | %E<br>%E1            | Disable auto retrain<br>Enable auto retrain                                                                              |
| 1       | 0                                    | %C<br>%C1            | Disable data compression<br>Enable data compression                                                                      |
| 2       | *0<br>1                              | \C<br>\C1            | Disable auto reliable data buffer<br>Buffer data for 4 seconds or 200 characters                                         |
| 5, 4, 3 | 111<br>110<br>101<br>100<br>*001-000 | \O<br>\U<br>\Y<br>\Z | Originate a MNP link Accept a MNP link Switch to MNP from normal Switch to normal from MNP Normal mode selected from S70 |
| 6       | 0<br>*1                              | \R<br>\R1            | RI blinks for ring and remains on for duration<br>of call<br>RI blinks for ring and turns off when call is<br>answered   |
| 7       | *0<br>1                              | \V<br>\V1            | Disable protocol result codes<br>Enable protocol result codes                                                            |

<sup>\*</sup> default

DTE Speed S61 Indicates DTE rate. Works in conjunction with the DCE rate in S69.

This register is for reference only.

| Bit     | Value                                   | Command       | Description                                                            |
|---------|-----------------------------------------|---------------|------------------------------------------------------------------------|
| 2, 1, 0 | 001<br>010<br>011<br>100<br>*110<br>111 |               | 0-300<br>1200<br>2400<br>4800<br>Not used<br>9600<br>19200<br>Not used |
| 3       | 0<br>1                                  |               | 7 bit word length<br>8 bit word length                                 |
| 5,4     | 01<br>10<br>11                          | x             | No parity<br>Odd parity<br>Even parity                                 |
| 7,6     |                                         | <del>,-</del> | Reserved                                                               |

<sup>\*</sup> default

Delay

Disconnect Buffer Determines delay to allow buffers to empty before disconnect when disconnect conditions exist.

S62

| Bit | Value       | Command | Description                                                |
|-----|-------------|---------|------------------------------------------------------------|
| 7-0 | *0<br>1-255 |         | Buffer disabled<br>Disconnect buffer delay value (seconds) |

<sup>\*</sup> default

Maximum MNP

Sets maximum transmit block size.

**Block Size** 

S63

| Bit | Value | Command | Description              |
|-----|-------|---------|--------------------------|
| 7-0 | 63    | VA      | Maximum block size = 64  |
|     | 127   | \A1     | Maximum block size = 128 |
|     | 191   | VA2     | Maximum block size = 192 |
|     | *255  | VA3     | Maximum block size = 256 |

<sup>\*</sup> default

**Auto-Reliable** 

Stores the selected ASCII value of the auto-reliable

Fallback Character fallback character.

**S64** 

| Bit | Value       | Command   | Description                                                   |
|-----|-------------|-----------|---------------------------------------------------------------|
| 6-0 | *0<br>1-127 | %A<br>%An | Disable auto-reliable fallback character<br>ASCII value 1-127 |
| 7   | -           |           | Reserved                                                      |

#### S65-66

Reserved

**S67** 

Link Speed Status Indicates the true data link speed. This register is for reference only.

Bit Value Command Description 2, 1, 0 001 300 bps 1200 bps 2400 bps 010 011 100 4800 bps 101

9600 bps Reserved Status Registers

**S68** 

Reserved

DCE independent Speed **S69** 

Selects DCE independent rate operation. When S69 is 0, DTE and DCE rates are equal and the maximum originate connect rate is determined by S61. When S69 is non-zero, the maximum originate connect rate is determined by S69.

| Bit     | Value | Command | Description               |
|---------|-------|---------|---------------------------|
| 2, 1, 0 | 000   | %B      | Use rate indicated by S61 |
| _, ., . | 001   | %B1     | 0-300 bps                 |
|         | 010   | %B2     | 1200 bps                  |
|         | 011   | %B3     | 2400 bps                  |
|         | 100   | %B4     | 4800 bps                  |
|         | 101   | %B5     | 9600 bps uncoded          |
|         | *110  | %B6     | 9600 bps trellis          |
| 7-3     |       | -       | Reserved                  |

<sup>\*</sup> default

#### **Operating Mode** S70

| Bit  | Value                 | Command                 | Description                                                                                                    |
|------|-----------------------|-------------------------|----------------------------------------------------------------------------------------------------|
| 1, 0 | 00<br>01<br>10<br>*11 | \N<br>\N1<br>\N2<br>\N3 | Normal mode (no error control, data is buffered) Direct mode (no error control, no buffering) MNP mode (reliable only) Auto reliable mode (try MNP, fall back to normal) |
| 7-2  |                       |                         | Reserved                                                                                                    |

<sup>\*</sup> default

7-3

**S71** 

Status Registers

Operating Mode Status

Indicates level of MNP error controlling protocol. This register is for reference only.

| Bit     | Value                                   | Command | Description                                                            | _ |
|---------|-----------------------------------------|---------|------------------------------------------------------------------------|---|
| 2, 1, 0 | 000<br>001<br>010<br>011<br>100<br>*101 | ž       | No MNP Negotiating MNP MNP level 2 MNP level 3 MNP level 4 MNP level 5 |   |
| 7-3     |                                         |         | Reserved                                                               | - |

<sup>\*</sup> default

### Bit Mapped S72

| Bit | Value   | Command | Description                                                          |
|-----|---------|---------|----------------------------------------------------------------------|
| 0   | 0*      | 7       | Disable slaved DTE/DCE (constant speed DTE on)                       |
|     | 1       | W1      | Enable slaved DTE/DCE (constant speed DTE off)                       |
| 1   | 0°<br>1 |         | Link parity option disabled<br>Link parity option enabled            |
| 2   | 0*<br>1 |         | No link parity error<br>Link parity error received (cleared on read) |
| 3   | 0*<br>1 | &R2     | CTS does not follow DCD<br>CTS follows DCD                           |
| 4   | 0*<br>1 | &R9     | CTS does not equal RTS<br>CTS equals RTS                             |
| 6-5 |         |         | Reserved                                                             |
| 7   | 0*<br>1 |         | Disable autocaliback<br>Enable autocaliback                          |

<sup>\*</sup> default

**S73-77** 

Reserved

Status Registers

Autocallback Timer S78 Specifies the time in seconds that the modem waits for autocallback. Default is 30 seconds.

| Bit | Value | Command | Description                              |  |
|-----|-------|---------|------------------------------------------|--|
| 7-0 | 0-255 |         | Time in seconds to wait for autocallback |  |

Break Length S79 Sets length of the break sent to the DTE when a break signal is received. Range from 1-255 in 20 ms increments. Default is 35 (700 ms).

| Bit | Value | Command | Description                                |
|-----|-------|---------|--------------------------------------------|
| 7-0 | 1-255 |         | Send break<br>Set break length (n = 1-255) |

S80-83

Reserved

### Bit Mapped S84

| Bit | Value   | Command | Description                                                                                                    |
|-----|---------|---------|----------------------------------------------------------------------------------------------------|
| 0   | 0*<br>1 | -       | Any key abort enabled<br>Any key abort disabled                                                                                   |
| 1   | 0°<br>1 |         | Remote DCD goes low in RDL and remote configuration<br>Remote DCD stays high in RDL and remote configuration                      |
| 2   | 0°<br>1 |         | Fallback to V.22 rates normally<br>Reduced time to fallback to V.22 rates                                                         |
| 3   | 0*<br>1 |         | Answerback normally<br>Reduces answerback time                                                                                    |
| 4   | 0°<br>1 |         | With DTR disconnects, 4 DTR transitions initiate autodial backup With DTR disconnects, 1 DTR transition initiates autodial backup |
| 5   | -       |         | Reserved                                                                                                    |
| 6   | 0*<br>1 |         | Allow switch hook capability while in leased line<br>Disallow switch hook capability while in leased line                         |
| 7   | 0°<br>1 |         | Pin 25 of DTE used for test mode status<br>Pin 25 of DTE used for in dial backup status                                           |

<sup>\*</sup> default

S85-90

Reserved

Status Registers

# Chapter 7 V.25 bis Autodialer

### **GENERAL**

V.25 bis is an option that allows dialing functions to be controlled using synchronous data.

Select this option by the front panel LCD or by the appropriate &M command in the AT command set (Chapter 5).

### If using the LCD

- Scroll through the menu to Main Menu 5, MOD-IFY CONFIGURATION.
- Advance to and enter the DTE OPTIONS submenu.
- Select SYNC DATA.
- Advance to DIAL METHOD.
- Select either V.25 BISYNC DIALER or V.25 SDLC DIALER and then select either ASCII or EBCDIC character format.

Note: The modem must be configured as V.25 SDLC ASCII NRZ to use it with an AS400 IBM computer.

### Autodialer Command Strings and Parameters

1

Most command strings for the autodialer include two parts: the command itself and the parameter(s) that follow. For the purposes of this chapter, parameters can be telephone numbers or anything appropriate to V.25 bis as described in the following text. Parameters are separated by semicolons.

For example:

PRN a; nnn . . . n

where a=the phone number address in memory and nnn...n = the phone number

The a and the nnn...n are both parameters.

Not all commands have parameters. For example the CIC command has no parameter.

### **GUIDELINES**

Use the following guidelines when working with V.25 bis software:

 An indicator enclosed in less than / greater than signs < > represents a specific character in the appropriate character set, ASCII or EBCDIC.

<sp> - space

 Each response below is considered an individual message per V.25 bis conventions. A dial command with intermediate call progress enabled is illustrated:

### From DTE

To DTE

<sy><sy><stx>CRN<sp>(205)555-0124<etx>

<sy><sy><stx>VAL<etb><sy><sy><stx>CNX<sp>@9600BPS<etx>

- Spaces in a command from the DTE are optional and ignored.
- Command strings can be upper or lower case. Responses are always upper case.

V.25 bis Autodialer

 Only synchronous data formats are implemented.
 They include Bisync and SDLC (NRZ format) in ASCII or EBCDIC. Select NRZ or NRZI format as required by altering register S30.

# Invalid Responses Explanations

Except when stated otherwise, the following explanations for invalid INV responses apply:

INVCU Any transmission error (parity, framing, etc.).

INVMS Receiving too many characters for any command.

INVMS Any command followed by a semicolon;

INVPS This message has one of three possible meanings:

- Any parameter set ending with a semicolon;
- Any parameter set containing too many or not enough parameters; this includes
  - -- any command entered without parameters that requires parameters
  - -- any command entered with parameters that does not require parameters.
- Any parameter containing too many characters.

# DIAL PARAMETERS

Table 7-1 lists and describes the parameters used in autodialing. The memory available for dialing can hold up to 40 characters. Parameters inserted for readability are not counted.

Table 7-1 V.25bis Dial Parameters

| Character                              | Function                            |
|----------------------------------------|-------------------------------------|
| 0 thru 9                               | DTMF and pulse digit                |
| * and #                                | DTMF digit                          |
| : (colon)                              | Wait for dial tone                  |
| w                                      | Wait for second type of dial tone   |
| >                                      | Pause for 1 second                  |
| =                                      | Pause for 3 seconds                 |
| <                                      | Pause for programmed delay time     |
| P                                      | Pulse dial                          |
| Т                                      | Tone dial                           |
| &                                      | Flash (go on hook) for 1/2 ms       |
| ;                                      | Parameter separator                 |
| Space, dash,<br>parenthesis,<br>period | Parameters inserted for readability |

V.25 bis Autodialer

### V.25 bis COMMAND AND RESPONSE DEFINITIONS

The following sections describe the commands used with the V.25 bis autodialer and explain the responses received when each command is executed.

# Dial Command CRN nn...n

The dial command is a CRN followed by the number to be dialed *nn...n*. The modem accepts up to 40 dial parameters, excluding the CRN command and any leading spaces.

### Responses:

VAL Valid command received.

Transmitted on receiving an errorfree command with no transmission
error such as a parity error. This
confirmation is sent before the command
is executed.

INVCU Invalid command - command unknown.

Example: TRN (205)-555-0124

INVMS Invalid command - message syntax error.

Examples: CRN;(205)-555-0124 CRN; (semicolon invalid)

INVPS Invalid command - parameter syntax error.

Examples: CRN (205)-555-0124 CRN (205)-555;0124 CRN

INVPV Invalid command - parameter value error.

Examples: CRN (205)-555-012Q CRN - - - -

CFIET Call failure - reorder or busy.

CFIRT Call failure - timeout occurred.

CFIDT Call failure - no dial tone.

INC Incoming ring detected.

Program Number Command PRN a; nn...n

The program number command is PRN followed by the one digit decimal address a and the number to be stored  $nn \dots n$ . Each address can store up to 32 dial parameters. Ignored characters in the dial number are not stored. Nine stored numbers are available at addresses 1-9.

Responses:

Same as for the CRN command.

Intermediate Call Progress Responses The following responses are given only if enabled. See Option Definition 002 below.

CNX<sp>@nnnnnBPS<sp>ccccc - where nnnnn is the line speed and ccccc is an identifier with a maximum of five characters, such as V.29. This connect response appears after handshake completed, but before DSR is activated. This response is required if the intermediate call progress option is enabled.

Dial Stored Number CRS a The command for dialing a stored number is CRS followed by the one digit address a for the stored number to be dialed.

Responses:

Same as for the CRN command plus

CFINS Call failure - number not stored.

If the number is linked with other numbers, via the PRL command, failure responses are returned as

{sep}a;{call progress messages}...

where a is the address dialed, followed by the separator field <etb><sy><stx> and call progress messages (CFI, etc.).

If the call fails to connect and the number is linked with other numbers, the autodialer tries to call the next number in the list of linked numbers.

If the last number in the list fails to connect, a

CFILD Call failed - link done

message is sent to the DTE.

Request List of Stored Numbers RLN The request list of stored numbers command is an RLN.

Responses: -

INVCU - Invalid command - command unknown.

Example

INVMS - Invalid command - message syntax error.

TLN

Example RLN;

If no number is stored at the specified address nothing is returned for that address. The separator {sep} is a

<etb><sy><stx>LSN<sp>

sequence for BISYNC format (the last LSN string terminates with <etx> per V.25 bis. For synchronous bit-oriented operation, each LSN string is treated as an individual message per V.25 bis.

All stored numbers are sent to the DTE as

LSN $\langle sp \rangle a; nn...n \{ sep \} a; nn...n...$ 

where a is the stored number address;

nn...n is the number stored.

Disregard Incoming Call DIC The command for disregarding an incoming call does not require parameters. If no call is incoming, the command is ignored.

Responses:

VAL Valid command received.

Transmitted on receiving an error-free command with no transmission error such as a parity error. This confirmation is sent before the command is executed.

INVCU Invalid command - command unknown.

Example: TIC

INVMS Invalid command - message syntax error.

Example: DIC;

V.25 bis Autodialer

Connect Incoming Call CIC No parameters are required. If there is an incoming call, the modem immediately answers the call. If no call is incoming, the command is ignored.

Responses:

VAL Valid command received.
Transmitted on receiving an error-free

command with no transmission error such as a parity error. This confirmation is sent before the command is executed.

INVCU Invalid command - command unknown.

Example: TIC

INVMS Invalid command - message syntax error.

Example: CIC;

Redial Last Number CRR n The CRR n command redials the last number a maximum of n times. If no parameters are present, the modem redials once. Also, the maximum number of redials, the amount of time between redials, and other parameters may vary depending on application and national requirements if outside the U.S.

Responses:

Same as for the CRS command.

Failure response is

{sep}r;{call progress messages}...

where r is the recall count (1 <= r <= n; 1,2...,etc.), followed by a separator field

<etb><sy><stx>

and call progress messages (CFI, etc.). If the call fails to connect, this is repeated for the specified number of times.

Link Number by Address

PRL a;b

This command links the number at address a with the number at address b. The addresses are one digit decimal values. Linking numbers enables different numbers to be dialed if a call failure occurs.

Only forward linking to one other number is allowed, so address 1 can be linked to 4 to 8 to 9 etc.; however (using this example), if address 4 is dialed by a CRS command without connection it links forward to 8 then to 9.

If all these fail to connect, the autodialer will not back-link to address 1 unless circular linking is used. Numbers may be linked as 4 to 5 to 3; however, if address 3 is dialed, back-linking to 5 is not allowed.

If circular linking (1 to 8 to 7 to 1) is used, dialing is discontinued after the addressed number in the dial command has been dialed twice. If only one parameter follows the PRL command, the number at address a is unlinked from its forward link.

For example, if the link list 4 to 8 to 3 to 7 to 9 to 1 exists and PRL 7 is received, 7 would be unlinked from 9, but not from 3. This would result in two link lists: 4 to 8 to 3 to 7 and 9 to 1.

### Responses:

VAL Valid command received.

Transmitted on receiving an error-free command with no transmission error such as a parity error. This confirmation is sent before the command is executed.

INVCU Invalid command - command unknown.

Example: TRL 1;5

V.25 bis Autodialer INVMS Invalid command - message syntax error. Examples: PRL;1:5 PRL; INVPS Invalid command - parameter syntax error. Examples: PRL 1:5: PRL 1,0;0 PRL 1: PRL . PRL 001:5 INVPV Invalid command - parameter value error. Examples: PRL I:O PRL Q;1 PRL 1;45 where only addresses 01 - 09 are defined Request List of The request list of linked numbers command is **Linked Numbers** RLL without parameters. RLL Responses: INVCU Invalid command - command unknown. Example: TLL INVMS Invalid command - message syntax error. Example: RLL;

LSL List linked numbers.

In all LSL examples, if no number is stored at the specified address no response is sent. The separator field is an

<etb><sp><stx>LSL<sp>

The last LSL string ends with <etx> per V.25 bis. For synchronous bit oriented operation, each LSL string is treated as an individual message per V.25 bis. All linked numbers are sent to the DTE as

LSL $\langle sp \rangle a; l\{sep\}a; l$ 

where a=stored address and l=link address.

### Request List of Version RLV

The request list of version information command is an RLV with no parameters.

Responses:

INVCU Invalid command - command unknown.

Example: TLV

INVMS Invalid command - message syntax error.

Example: RLV;

LSV List version

The version information is sent to the DTE as

LSV<sp>S327409xxx39yyyddr<sp>

V.25 bis Autodialer

where xxx is the code revision of the microcontroller PROM and yyy is the code revision of the V.25 bis PROM. The dd is the dash number and the r is the printed circuit board revision.

MODEM OPTIONS COMMAND PRO xxx;yy;0;0...

The program options command is PRO followed by the starting register address (1 to 3 decimal digits), option count (1 or 2 decimal digits) and the data for each option (1 to 3 decimal digits per option). The Options section below lists all available options with definitions, possible settings, and default values.

The modem must be able to accept 40 non-ignored characters besides the PRO command (leading zeros and semicolons are not considered ignored characters).

### Responses:

VAL Valid command received.

Transmitted on receiving an error-free command with no transmission error such as a parity error. This confirmation is sent before the command is executed.

INVCU Invalid command - command unknown.

Example: TRO 0,1;1

INVMS Invalid command - message syntax error.

Examples: PRO;0;1;1 PRO;

INVPS Invalid command - parameter syntax error.

Examples: PRO 0;1;0;

PRO 0;1;1;1 PRO

PRO 0;001;1

INVPV Invalid command - parameter value error.

Examples: PRO 0;1;Q PRO Q;1;1 PRO 0;0;0

PRO 68:1:0

when option 68 is undefined for the modem.

INVPV<sp>xxx

Invalid command - parameter value error.

Examples: PRO 10;5;0;0;0;2;1

This invalid message can be returned when a block of options is being changed. The conditions for this invalid response are as follows:

• An undefined option number is specified. In the above example, if option 12 is undefined for a certain modem (and no other error conditions apply) options 10 and 11 would be changed as specified in the command message. The next option to be changed would be option 12. The modem would detect that this is an undefined option, stop execution of the command, and return an INVPV<sp>012 message. Options 10 and 11 would still be changed as commanded, options 13 and 14 would be unchanged.

• An out-of-range value for a particular option is specified. In the above example, if the fourth value in the option string is undefined or out-of-range for option 13 in a certain modem (and no other error conditions apply) options 10 through 12 would be changed as specified in the command message. The next option to be changed would be option 13. The modem would then detect that the value is undefined or out-of-range for that option, stop execution of the command, and return an INVPV<sp>013 message. Options 10 through 12 would still be changed as commanded; options 13 and 14 would be unchanged.

### Save Current Settings PRK

PRK saves option settings current.

### Responses:

VAL Valid command received.

Transmitted on receiving an error-free command with no transmission error such as a parity error. This confirmation is sent before the command is executed.

INVCU Invalid command - command unknown.

Example: TRK

INVMS Invalid command - message syntax error.

Examples: PRK;0 PRK O

Restore Factory Settings PRP n PRP n restores current option settings to factory option set n where n is a 1 digit decimal number.

Note: Restoring a factory option set disables the V.25 synchronous dialer.

If no parameter follows the command, the modem automatically selects factory option set 1.

### Responses:

VAL

Valid command received.

Transmitted on receiving an error-free command with no transmission error such as a parity error. This confirmation is sent before the command is executed.

INVCU Invalid command - command unknown.

Example: TRP

INVMS Invalid command - message syntax error.

Examples: PRP;1

PRP O

INVPS Invalid command - parameter syntax error.

Examples: PRP 1;

PRP 1;1

PRP 001

V.25 bis Autodialer

INVPV Invalid command - parameter value error.

Example: PRP 5

where factory default 5 is not defined for the modem. Current modem factory options are 1 - 4.

Request List of Stored Options RLO xxx;yy

11

The request list of stored options command is RLO followed by an optional 1 to 3 digit decimal address and a 1 or 2 digit decimal count. The Options section below lists all available options with definitions, possible settings, and default values.

Responses:

INVCU Invalid command - command unknown.

Example: TLO 0;1

INVMS Invalid command - message syntax error.

Examples:

RLO;0:1

RLO Q;1

INVPS Invalid command - parameter syntax error.

Examples:

RLO 0;1;

RLO 0;1;4

RLO 0;001

INVPV Invalid command - parameter value error.

Examples:

RLO 0;Q

RLO 0;0

RLO999;45

List stored options. LSO

The separator (sep) is a

<etb><sp><stx>LSO<sp>

sequence for the sync format (the last LSO string terminates with <etx> per V.25 bis). For synchronous bit oriented operation, each LSO string is treated as an individual message per V.25 bis.

If no parameters follow, all stored options are sent to the DTE as

LSO<sp>xxx;000 {sep}xxx;000...

Each value must be padded with leading zeros so that each field has three characters. Option zero would be sent as

LSO<sp>000;000

If only an address follows the command, the single requested option is sent to the DTE as

LSO<sp>xxx;000

If address and count follow the command, the requested count of options starting with the specified address are sent to the DTE as

LSO<sp>xxx;000{sep}xxx;000...

|          | 4                |                                                                                                    |
|----------|------------------|----------------------------------------------------------------------------------------------------|
| no FRA   |                  | 7                                                                                                    |
| <u> </u> |                  | V.25 bis Autodialer                                                                                           |
| OPTIONS  | dialer. These of | sts the options for the V.25 bis auto-<br>options can be changed using the PRO<br>sted using the RLO command. |
|          | 000 - 001:       | Not applicable                                                                                                |
| · ·      | 002:             | Intermediate call progress                                                                                    |
|          |                  | messages<br>0 - Disable                                                                                       |
|          | 4.               | 1 - Enable                                                                                                    |
|          |                  | Default value = 0                                                                                             |
|          | 003:             | Blind dial                                                                                                    |
|          | •                | 0 - Disable                                                                                                   |
|          |                  | I - Enable                                                                                                    |
|          | •                | Default value = 0                                                                                             |
|          | 004 - 006:       | Not applicable                                                                                                |
|          | 007:             | Long space disconnect                                                                                         |
|          |                  | 0 - Disable                                                                                                   |
| <b>.</b> |                  | 1 - Enable                                                                                                    |
|          |                  | Default value = 1                                                                                             |
|          | 008 - 019:       | Not applicable                                                                                                |
| 3        | 020:             | Programmable / permissive                                                                                     |
|          | 7                | operation                                                                                                    |
| •        | •                | 0 - Permissive                                                                                                |
| 1        |                  | 1 - Programmable                                                                                              |
| <u>.</u> |                  | Default value = 0                                                                                             |
| ·<br>3   | 021 - 022:       | Not applicable                                                                                                |
|          | 1°               |                                                                                                    |
|          | 023 - 049: 1     | Reserved for future use.                                                                                      |
|          | 050:             | Mode                                                                                                    |
| ė.       | •                | 0 - 2-wire dial-up operation (PSTN)                                                                           |
|          |                  | 1 - 4-wire leased line operation                                                                              |
|          | :                | 2 - 2-wire leased line operation                                                                              |
|          |                  | Default value = 0                                                                                             |
|          | •                |                                                                                                    |
|          |                  |                                                                                                    |

V.3225 / V.3225L

### V.25 bis Autodialer

|   | 051:       | Primary transmit / receive rate<br>(See Rate Select section below.)<br>Default value = 36 (9600 bps) |
|---|------------|----------------------------------------------------------------------------------------------------|
|   | 052 - 054: | Not applicable                                                                                       |
|   | 055:       | Transmit clock 0 - Internal 1 - External 2 - Receive (slave) Default value = 0                       |
|   | 056:       | Leased line transmit level Transmit level ({decimal} dBm Default value = 0                           |
|   | 057 - 062: | Not applicable                                                                                       |
|   | 063:       | Autoanswer 0 - Disable Enable (Answer after 1 to 255 rings) Default value = 1                        |
|   | 064:       | Line current disconnect<br>0 - Off<br>1 - Short (8 ms)<br>2 - Long (90 ms)<br>Default value = 2      |
|   | 065 - 075: | Not applicable                                                                                       |
| • | 076:       | Speaker control 0 - Off 1 - On 2 - N/A 3 - N/A 4 - On until CD 5 - N/A 6 - N/A Default value = 4     |

|               | 1140                                                                                                    |  |
|---------------|----------------------------------------------------------------------------------------------------|--|
|               |                                                                                                    |  |
|               | Francis                                                                                                    |  |
|               |                                                                                                    |  |
| 2.5           |                                                                                                    |  |
| 12            | 1 1                                                                                                    |  |
|               | p B ES                                                                                                    |  |
|               | 14 4 M Z                                                                                                    |  |
|               |                                                                                                    |  |
| E             | 13 <b>200</b>                                                                                                    |  |
|               | ***                                                                                                    |  |
|               |                                                                                                    |  |
| ,             | . 54 (SEE                                                                                                    |  |
| ***.          | A Maria<br>Tanangan                                                                                                    |  |
| 1             | :::                                                                                                    |  |
|               | 1                                                                                                    |  |
|               |                                                                                                    |  |
|               | ()                                                                                                    |  |
| *****         | F BEE                                                                                                    |  |
|               | 8,                                                                                                    |  |
|               |                                                                                                    |  |
|               | 14.87                                                                                                    |  |
|               |                                                                                                    |  |
|               | 1896                                                                                                    |  |
|               | 1) \$500<br>1 km/m                                                                                                    |  |
| * **          | 19                                                                                                    |  |
|               | 1999                                                                                                    |  |
| - Tr. 20      | The state of                                                                                                    |  |
|               |                                                                                                    |  |
|               |                                                                                                    |  |
| el en         | MATE.                                                                                                    |  |
|               |                                                                                                    |  |
| L.            |                                                                                                    |  |
|               |                                                                                                    |  |
|               |                                                                                                    |  |
|               | 742                                                                                                    |  |
|               |                                                                                                    |  |
|               |                                                                                                    |  |
|               | NAME OF THE PERSON NAME OF THE PERSON NAME OF THE P |  |
| - 1           |                                                                                                    |  |
| <b>1001</b> 1 |                                                                                                    |  |
| HII           |                                                                                                    |  |
| -             | Hamile .                                                                                                    |  |
|               |                                                                                                    |  |

| 077:       | Speaker volume 0 - Low 1 - Medium 2 - High Default value = 1                                                                         |
|------------|----------------------------------------------------------------------------------------------------|
| 078 - 084: | Not applicable                                                                                                    |
| 085:       | Constant carrier RTS/CTS delay 0 to 250 ms  Must be set in increments of 10 ms:  10, 20, 30 250  Default value = 0                   |
| 086:       | Not applicable                                                                                                    |
| 087:       | DTR dropout timer 0 to 255 in 10 ms increments DTR must turn off for this length of time to be recognized. Default value = 5 (50 ms) |
| 088:       | Not applicable                                                                                                    |
| 089:       | Delay time 0 - invalid 1 to 255 seconds Default value = 5                                                                            |
| 090:       | Carriage return character (13 decimal is ASCII and EBCDIC default)                                                                   |
| 091:       | Line feed character<br>(10 decimal is ASCII default; 37<br>decimal is EBCDIC default)                                                |
| 092:       | Guard tone 0 = None 1 = 550Hz 2 = 1800Hz Default value = 0                                                                           |

|                  |                                        |                                                                                                    | ž<br>Ž |                                               |                                 | 7               |
|------------------|----------------------------------------|----------------------------------------------------------------------------------------------------|--------|-----------------------------------------------|---------------------------------|-----------------|
|                  |                                        |                                                                                                    | : :    | · · · · · · · · · · · · · · · · · · ·         | V.25 bis 2                      | /<br>Autodialer |
| 002              | a                                      | The second second secon |        |                                               | •                               |                 |
| 093:             | Carrier detect delay                   | iki j                                                                                                    |        | 903:                                          | Bilateral loop                  |                 |
| •                | 0 - Off                                | Fox Programme Transfer                                                                                                    |        |                                               | 0 - Disable                     |                 |
|                  | 1 to 255 in increments of 10 ms        | And the second second                                                                                                    |        |                                               | 1 - Enable                      |                 |
|                  | Default value = $6 (60 \text{ ms})$    |                                                                                                    |        |                                               | Default value = 0               |                 |
| 094:             | Loss of carrier disconnect             |                                                                                                    |        | If enabled and a test is commanded, bilateral |                                 |                 |
|                  | 0 - Off                                | <b>5</b> 3                                                                                                    |        | is defined as                                 | follows:                        |                 |
| •                | 1 to 255 in 100 ms increments          |                                                                                                    |        |                                               |                                 |                 |
|                  | Default value = $14 (1.4 \text{ sec})$ | <del></del> -                                                                                                    | •      | Test Comma                                    | anded Bilateral L               | oon             |
|                  | (/                                     | <u></u>                                                                                                    | •      | Loop 1                                        | Loop 2                          | ńχħ             |
| 095:             | DTR dial address                       | <b>E 38</b>                                                                                                    |        | Loop 2                                        | Loop 1                          |                 |
|                  | Address to dial on DTR off-to-on       |                                                                                                    |        | Loop 3                                        |                                 |                 |
|                  | transition                             | in the state of the state of th |        |                                               | Loop 4                          |                 |
|                  | Default value = 1                      |                                                                                                    |        | Loop 4                                        | Loop 3                          |                 |
|                  | Default value = 1                      |                                                                                                    |        | Loon definit                                  | ions are per CCITT V.54.        |                 |
| 096:             | DTR dial                               |                                                                                                    |        | 200p demin                                    | ions are per CCTTT v.54.        | •               |
|                  | 0 - Disable                            |                                                                                                    |        | 904:                                          | DTE commanded remote            |                 |
| •                | 1 - Enable                             |                                                                                                    |        | <i>7</i> 0 <del>4</del> .                     |                                 | aignai          |
|                  | 2 - N/A                                |                                                                                                    |        |                                               | loopback                        |                 |
|                  | Default value = 0                      | <u></u>                                                                                                    | *      |                                               | 0 - Disable                     |                 |
|                  | Default value = 0                      |                                                                                                    |        |                                               | 1 - Enable                      |                 |
| 097:             | Not applicable                         |                                                                                                    | •      |                                               | Default value $= 0$             |                 |
| 057.             | Not applicable                         |                                                                                                    |        | 005                                           | DEE                             |                 |
| 098:             | Call timesout                          |                                                                                                    |        | 905:                                          | DTE commanded local a           | nalog           |
| 096.             | Call timeout                           |                                                                                                    |        |                                               | loopback                        |                 |
|                  | 0 - Off                                |                                                                                                    |        |                                               | 0 - Disable                     |                 |
|                  | 1-255 sec                              |                                                                                                    |        |                                               | l - Enable                      |                 |
|                  | Default value = 30 sec                 |                                                                                                    |        |                                               | Default value $= 0$             |                 |
| 000 100          |                                        |                                                                                                    |        | - 21 "                                        | •                               |                 |
| 099 - 102:       | Not applicable                         |                                                                                                    |        | 906:                                          | Remote commanded test           |                 |
|                  | f                                      | TO M                                                                                                    |        |                                               | 0 - Disable                     |                 |
| 103:             | Signal quality retrain                 |                                                                                                    |        |                                               | 1 - Enable                      |                 |
|                  | 0 - Disable                            | And the second                                                                                                    | *      |                                               | Default value = 1               |                 |
|                  | 1 - Send training sequence on poor     |                                                                                                    |        |                                               | •                               |                 |
|                  | quality                                |                                                                                                    |        | 907:                                          | Test timer                      |                 |
|                  | Default value = 1                      |                                                                                                    |        |                                               | 0 - Until DTR drops             |                 |
|                  |                                        | The second second secon |        |                                               | 1 to 255 sec                    |                 |
| 104 - 106:       | Not applicable                         | M. J. M.                                                                                                    |        |                                               | Default value = 0               | •               |
|                  | * *                                    |                                                                                                    | 1      | :                                             |                                 |                 |
| Options 107-8    | 399: Reserved for future use.          |                                                                                                    | • •    | 908:                                          | Not applicable                  |                 |
| -                |                                        |                                                                                                    |        |                                               | apparato                        |                 |
| 900-902:         | Not applicable                         |                                                                                                    |        | Options 909-                                  | 999 are reserved for future use |                 |
|                  |                                        | 24                                                                                                    |        | - F                                           | vono, rou for future asc        | ·•              |
|                  |                                        | Maria / Maria                                                                                                    | 1 p 1  | 12 Ta                                         |                                 |                 |
|                  |                                        |                                                                                                    |        | •                                             |                                 | 4               |
| V 2005 / W 20051 |                                        |                                                                                                    |        | 1/ 2006                                       | 111 22251                       |                 |

### Rate Select

000 - 006: Not applicable

007: V.22

00§: V.22 bis 2400 bps

1200 bps

009 - 033: Not applicable

034: V.32 4800 bps echo canceling

035: V.32 9600 bps echo canceling

036: V.32 9600 bps trellis echo canceling

037 - 045: Not applicable

Rate selections 046-999 are reserved for future use.

### Chapter 8 Protocols

MNP/RELIABLE MODE

MNP (Microcom Networking Protocol) provides error detection and automatic retransmission of data upon detection of an error. The modem supports MNP levels 2, 3, 4 and 5. Level 2 is the asynchronous version. Level 3 is the synchronous version and level 4 is synchronous with optimized headers for increased efficiency. Level 5 compresses the data for increased effective throughput.

**AUTO-RELIABLE** 

Allows the modem to operate in a non-reliable mode if a reliable connection cannot be established.

CONSTANT SPEED INTERFACE The modem serial port adapts to the data rate of the DTE and does not change speed if the (modem) data link connects at another speed. Therefore the DTE to DCE interface speed is constant.

DATA COMPRESSION

A technique of replacing repeated characters in a file being transmitted by a shorter symbol allowing a higher effective data rate (model specific).

**NORMAL MODE** 

No error control with or without constant speed DTE interface. Data is buffered.

DIRECT MODE

The DTE speed and DCE speed are forced to be the same. No error correction or buffering.

Protocols

### **FLOW CONTROL**

If the serial port speed exceeds that of the modem connection, characters may be sent by the DTE to the modem faster than it can send them to the remote modem. The modem holds characters in an internal buffer until they can be transmitted. When this buffer is full, the modem uses flow control to cause the DTE to stop sending characters. As the modem continues to transmit data and the buffer empties, flow control is again used to cause the DTE to resume sending data.

# Chapter 9 Maintenance

Warning: Disconnect power before performing maintenance. Although dangerous voltage levels are not exposed, disconnecting power will ensure no electric shock hazard is present.

GENERAL

The modem contains no internal electronic components that can be serviced or replaced by the user. Repairs should not be attempted by the user.

**FUSE** 

If a fuse fails, replace it with one of equal rating. Repeated failure indicates a more serious problem. If this happens, refer to the section on maintenance.

MAINTENANCE

The modem provides maintenance free service. Periodically it is necessary to remove dust that has collected on internal components. Remove dust with a soft bristle brush and low pressure air or vacuum.

Before attempting diagnostic tests, check that all connectors and plugs are firmly inserted. The test procedures will identify the faulty component in a bad communications link.

If the modem appears faulty, contact the UDS Field Service Department at 1-800-221-4380 for service and assistance. Do not return the modem without prior instructions.

CHAPTER 9 ONLY HAS I PAGE

# Chapter 9 Maintenance

# Appendix A Specifications

|                                          | Size                     | Width                          | 7.0 inches     | (17.78 cm)                                    |
|------------------------------------------|--------------------------|--------------------------------|----------------|-----------------------------------------------|
|                                          |                          | Depth                          | 10.5 inches    | s (26.67 cm)                                  |
|                                          |                          | Height                         | 2.25 inches    | s (5.72 cm)                                   |
|                                          |                          | Weight                         | 2 lbs. 13 oz   | z. (1.28 kg)                                  |
|                                          |                          | Front Panel                    | 32 ASCII o     | haracter LCD                                  |
|                                          | Environmental Conditions | Temperature:                   | Operation      | +32° F to +122° F<br>(0° C to +50° C)         |
|                                          |                          |                                | Storage        | -40° F to +158° F<br>(-40° C to +70° C)       |
|                                          |                          | Humidity:                      | 0 to 95% re    | elative humidity:<br>sing                     |
|                                          | Power<br>Requirements    | The unit can be three power in |                | operation with one of                         |
|                                          |                          | Voltage:                       |                | 0%; 50-60 Hz,<br>0%; 50–60 Hz, or             |
|                                          |                          | Power consum                   | ption: 9 watts |                                               |
|                                          |                          | Fuse: 1/4 Amp                  | Slow-Blow (    | 115 Vac model)                                |
|                                          | Telephone Line           |                                |                | 2 or equivalent 16 dB<br>station up to ±10 Hz |
|                                          | Digital Interface        | Conforms to El                 | A-232D and (   | CCITT V.24                                    |
| J 1988 1 1 1 1 1 1 1 1 1 1 1 1 1 1 1 1 1 |                          |                                |                |                                               |

9-2

Specifications

Modem

9600 trellis coded.

**Data Rates** 

9600 and 4800 uncoded as stated in CCITT

recommendation V.32,

2400 and 1200 compatible with CCITT

recommendation V.22 bis,

300 as stated in Bell specification 103

Modulation

9600, 4800, 2400 OAM with suppressed carrier

(V.32, V.22 bis compliant)

1200 PSK 300 FSK

**Transmit Carrier** Frequencies

V.32 bis 1800 Hz

**Originate** 1200 and 2400

Answer

1200 Hz ±.01%

2400 Hz ±.01%

300 bps

Mark:

1270 Hz ±.5%

2225 Hz ±.5%

....

Space:

1070 Hz ±.5%

2025 Hz ±.5%

**Internal Transmit Clock Frequency** 

Selected bit rate ± 0.01%

**External Transmit Clock Frequency** 

Selected bit rate ± 0.01%

**Transmit Output** Level

0 to -15 dBm, selectable;

PSTN operation is programmable or permissive.

Operation

4-wire, full-duplex, leased (private) line;

2-wire, full-duplex, leased (private) line or PSTN

**Carrier Detect** Level

Dynamic to -43 dBm

**Telco Connection** 

8-pin modular jack, dial and private lines

Testing

511 PN pattern (per V.52)

V.54 remote loopback control

From  $0 \pm 2$  ms to  $90 \pm 2$  ms, user selectable in 10 ms increments (The default is 0 ms.)

V.3225 / V.3225L

Line Equalization

**RTS/CTS Delay** 

Automatic adaptive

|   | à |   |  |
|---|---|---|--|
| ı | ١ |   |  |
| - | - | • |  |

Specifications

# Appendix B Phone Jack Descriptions

# DIAL LINE PIN FUNCTIONS

E

K!

The 8-pin DIAL jack connects to the PSTN dial-up lines. Pin Functions for this jack are:

- Pins 1, 2 Not used
- Pin 3 MI Switch hook on exclusion key telephone

  Not used in some systems
- Pin 4 R Rings side of telephone line
- Pin 5 T Tip side of telephone line
- Pin 6 MIC Switch hook on exclusion key telephone
- Pin 7 PR Data jack program position
- Pin 8 PC To data jack program resistor

### TELSET/LEASED LINE PIN FUNCTIONS

The 8-pin TELSET / LEASED LINE jack allows a standard telephone set or a leased line to be connected to the modem. The pin functions for this jack are:

- Pins 1, 2 Transmit pair 4-wire leased line or Tx and Rx for 2-wire leased line
- Pins 4, 5 Ring and tip (respectively) of telephone line for TELSET
- Pins 7, 8 Receive pair 4-wire leased line

Phone Jack Descriptions

### Appendix C **Fault Isolation Procedure**

# **PROCEDURE**

FAULT ISOLATION This diagnostic test procedure and the indicator lights built into the modem allow a rapid check of the terminals, modems, and telephone line interface. This procedure can be used to verify normal system operation and to isolate faulty equipment in case of failure

> Ensure the units are turned on and remote loops are enabled at both sites before starting the fault isolation procedure.

Note: In some cases the observer must distinguish between rapid LED blinking and steady on in tests.

### **TELEPHONE** INTERFACE

- ☐ Connect the modem to the dial-up line via the DIAL jack on the back panel.
- If the dial line is installed with a standard permissive data jack, connect a standard telephone to the TELSET/LEASED LINE jack on the back panel of the modem and use the standard telephone procedure.
- If the dial line is installed with an exclusion key telephone wired for data set controls the line, connect an exclusion key telephone to the RJ36X jack and use the exclusion key phone procedure.

V.3225 / V.3225L

- ☐ This test checks operation of the local modem modulator and demodulator circuitry and should be attempted at both local and remote sites if operators are available.
- When random errors are present, the TEST PAT-TERN ERRORS display counts receive errors.
- If the circuitry is working properly, the front panel indicators show the following:

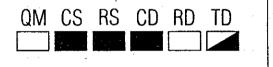

- ☐ Configure the modem for LOCAL ANALOG LOOP to switch the transmitter back to its normal data input.
- If the transmit data input is in a mark hold condition, both the TD and RD indicators should remain off.
- If the transmit data input is in a space hold condition, both the TD and RD indicators should come on. All other indicators should remain the same except for CS which should turn on.
- If the indicators are correct, the modern is probably operating correctly.
- If the preceding tests were not successful, call Technical Services.

This step determines the performance of the local and remote modems and the telephone circuits. It also

Step 2

Fault Isolation Procedure

determines each modem's ability to receive a transmitted signal from the other site, properly equalize and decode the signal and then loop this regenerated signal into the transmitter for transmission back to the other modem. This test applies to both leased line and dial line applications.

☐ Configure the local modem for REMOTE DIGITAL LOOP WITH TEST PATTERN. This signals the remote modem to go into digital loop. The remote modem receives and then retransmits the data back to the local mode. If digital bilateral loop is enabled at the remote, the remote DTE is looped back to itself.

An alternative to the above procedure is to request the operator at the remote modem to configure his modem for LOCAL DIGITAL LOOP. Configure the local modem for TEST PATTERN. The remote modem receives and retransmits the data back to the local modem.

The TEST PATTERN ERRORS display will count received errors.

At the local modem, the indicators should be:

QM CS RS CD RD TD

Note: The QM indicator may flash on while no errors are detected. The QM indicator responds to the average noise and distortion in the demodulator and is an indication of receive signal quality.

1.1

. IRI

☐ To further test the modem and communications link, reverse the system loopback. First exit the existing loopback test. Reverse the roles of the local and remote modems and repeat step two.

Note: If the bilateral digital loop is enabled at the local modem, the DTE interface is looped to itself and permits the DTE to check the interface circuitry as well as itself.

This step determines the performance of the telephone line. This test is valid for 4-wire operation only.

Step 3

☐ Configure the modem for REMOTE ANALOG LOOP WITH TEST PATTERN. This signals the remote to connect its receive pair to its transmit pair through a gain amplifier stage. The test pattern transmitted locally is now looped back to the local modem.

An alternative to the above procedure is to request the operator at the remote modem to place his modem in LOCAL ANALOG LOOP and enable his bilateral analog option. This places the remote modem in local analog loop test. It also connects the transmit phone line to the receive phone line through a gain amplifier stage. At the local modem, configure for TEST PATTERN. The test pattern transmitted by the local modem is looped back through an amplifier stage at the remote modem.

### Fault Isolation Procedure

At the local modem, the front panel indicators under ideal conditions should be:

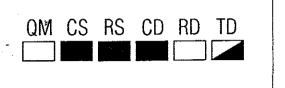

The TEST PATTERN ERRORS display counts received errors.

In this test you are connecting two telephone line links in series, doubling the distortion effects. A telephone link indicated as marginal by this test may be satisfactory as used in normal operation.

- ☐ After determining the quality of the telephone lines, exit the test.
- ☐ If fault remains unidentified, call Technical Services.

### AT COMMAND RECOVERY FOR "L" MODELS

For the "L" model of the modem, holding the TALK/DATA button down for 5 seconds reenables AT commands. The TALK LED flashes 3 times to indicate that the command set has been loaded.

# Appendix D Command Index and Defaults

**GENERAL** 

This reference guide provides asynchronous command characters and their meanings. Pages listed provide initial information on the commands. S-registers are listed as a cross reference.

| Command         | Page               | S-Reg      | Description .                                                                             |
|-----------------|--------------------|------------|-------------------------------------------------------------------------------------------|
| AT<br>A/<br>+++ | 5-3<br>5-5<br>5-29 | S2,<br>S12 | Attention code - command prefix Repeat last command Escape sequence (pause, + + +, pause) |
| Α               | 5-21               |            | Answer                                                                                    |
| D               | 5-16               |            | Dial                                                                                      |
| T               | 5-17               | S14        | Tone dial *                                                                               |
| P               |                    | S14        | Pulse dial                                                                                |
| ,               |                    | S8         | Long pause (2 sec or S8 value)                                                            |
| W               |                    | S7         | Wait for 2nd dial tone (S7 value)                                                         |
| <u>.</u> .      | 5-18               |            | Flash switchboard                                                                         |
| R               |                    |            | Switch to answer mode after dialing                                                       |
| @               |                    |            | Wait for 5 seconds of silence                                                             |
| ;               | 5-19               |            | Return to command mode after dialing                                                      |
| S               |                    |            | Dial number stored at location 1                                                          |
| Sn              |                    |            | Dial number stored at location n                                                          |

Note: The \* in the command is part of the command; the \* in the description indicates the default.

<sup>\*</sup> factory default

| T | • |
|---|---|
|   |   |
|   |   |

| Command Index and Defaul | Command | Index | and | Default |
|--------------------------|---------|-------|-----|---------|
|--------------------------|---------|-------|-----|---------|

| Command                        | Page | S-Reg         | Description                                                                                                    |
|--------------------------------|------|---------------|----------------------------------------------------------------------------------------------------|
| X2                             |      |               | Wait for dial tone (appropriate connect codes)                                                                                                    |
| X3                             |      | ٠             | Detect busy signal (appropriate connect codes)                                                                                                    |
| <b>X4</b>                      |      | 200           | Wait for dial tone, detect busy signal * (appropriate connect codes)                                                                                         |
| Y<br>YI                        | 5-31 | S21           | Long space disconnect off Long space disconnect on *                                                                                                    |
| Z                              | 5-41 |               | Reset to stored configuration                                                                                                    |
| &C<br>&C1<br>&C2<br>&C3        | 5-22 | S21           | DCD always on * DCD on while carrier is present DCD off 5 seconds after disconnect DCD follows remote RTS                                                    |
| &D<br>&D1<br>&D2<br>&D3        | 5-23 | S21           | DTR ignored * DTR recalls command mode DTR disconnects DTR disconnects and resets modem to stored configuration                                              |
| &F or &F1<br>&F2<br>&F3<br>&F4 | 5-41 |               | Restore factory configuration 1 * Restore factory configuration 2 Restore factory configuration 3 Restore factory configuration 4                            |
| &G<br>&G1<br>&G2               | 5-32 | S23           | No guard tone * 550 Hz guard tone 1800 Hz guard tone                                                                                                    |
| &L<br>&L1<br>&L2               | 5-32 | \$27,<br>\$32 | Dial line * Leased line 2-wire Leased line 4-wire                                                                                                    |
| &M<br>&M1<br>&M2               | 5-32 | S27           | Asynchronous dial / asynchronous data * Asynchronous dial / synchronous data Dials stored number when DTR off / on transition is detected / synchronous data |
| &M3                            |      |               | Manual dial / synchronous data                                                                                                    |

\*factory default

|         | _ |       |     | _  |        |
|---------|---|-------|-----|----|--------|
| Command | 1 | Index | and | De | faults |

| Communa                                      | and mack and boyu |                   |                                                                                                    |  |  |
|----------------------------------------------|-------------------|-------------------|----------------------------------------------------------------------------------------------------|--|--|
| Command                                      | Page              | S-Reg             | Description                                                                                                    |  |  |
| E<br>El                                      | 5-29              | S14               | Local character echo off Local character echo on *                                                                                                    |  |  |
| H<br>H2<br>H3                                | 5-30              | S1 <sup>‡</sup> 4 | Hang up V.32 cleardown enabled V.32 cleardown disabled *                                                                                                    |  |  |
| I<br>I1<br>I3                                | 5-30              |                   | Request product code Request EPROM CRC value Request product version                                                                                                    |  |  |
| L or L1<br>L2<br>L3                          | 5-30              | S22               | Speaker volume low<br>Speaker volume medium *<br>Speaker volume high                                                                                                    |  |  |
| M<br>M1<br>M2<br>M3                          | 5-31              | S22               | Speaker off Speaker off when carrier is present Speaker always on Speaker off when dialing and carrier is present                                                                          |  |  |
| . 0                                          | 5-31              |                   | Restore data mode (after escape)                                                                                                    |  |  |
| Q<br>Q1<br>Q2                                | 5-12              | S14               | Response displays on * Response displays off Response displays on in originate mode only                                                                                                   |  |  |
| Sn?<br>Sn?^<br>Sn=v<br>Sn=v^<br>Sn.bit #=1 o | 6-4<br>or 0       | ·                 | Read value in register n (decimal) Read value in register n (hexadecimal) Set v (value) in register n (decimal) Set v (value) in register n (hexadecimal) Set single bit value in register |  |  |
| V<br>V1                                      | 5-11              | S14               | Response codes<br>Response messages *                                                                                                    |  |  |
| X                                            | 5-12              | S22               | CONNECT (code 1), for all speeds, no dial tone or busy signal detection                                                                                                    |  |  |
| X1                                           |                   |                   | Appropriate connect codes for rate, no dial tone detection                                                                                                    |  |  |

\*factory default

| ì | 7 |
|---|---|

| Command | Index | and | Defaul | t.s |
|---------|-------|-----|--------|-----|
|         |       |     |        |     |

| Command                                      | Page | S-Reg | Description                                                                                                    |
|----------------------------------------------|------|-------|----------------------------------------------------------------------------------------------------|
| &Zn                                          | 5-42 |       | Store dial string $n = string$ to be stored                                                                      |
| %A<br>%An                                    | 5-49 | S64   | Disable auto-reliable fallback character<br>Set auto-reliable fallback character to n<br>(n=ASCII 1-127)         |
| %B<br>%B1<br>%B2<br>%B3<br>%B4<br>%B5<br>%B6 | 5-34 | S69   | Use DTE speed 300 bps max 1200 bps max 2400 bps max 4800 bps max 9600 bps max 9600 bps trellis coded max         |
| %C<br>%C1                                    | 5-49 | S60   | Data compression disabled Data compression enabled*                                                              |
| %D<br>%Dn                                    | 5-35 | S62   | Disable disconnect buffer delay * Set disconnect buffer delay in seconds n (n=1-255)                             |
| %E<br>%El                                    | 5-35 | S60   | Disable auto retrain Enable auto retrain *                                                                       |
| %P=D<br>%P?                                  | 5-44 |       | Sets security code to value entered after equal sign (0-99999999) Disabled Displays security code of local modem |
| %T<br>%T=                                    | 5-44 |       | Transmit test pattern Followed by a security code, establishes remote configuration                              |
| %V<br>\$V                                    | 5-35 |       | Display product revision level<br>Display product serial number                                                  |
| %Z<br>%Z1                                    | 5-36 |       | Permissive* Programmable                                                                                         |
|                                              |      |       |                                                                                                    |

\*factory default

| V.3225 / V.3225 | V. 32251 | 1 | V. 3225 | V |
|-----------------|----------|---|---------|---|
|-----------------|----------|---|---------|---|

| Command Index and Defaults      |      |                          |                                                                                                    |  |
|---------------------------------|------|--------------------------|----------------------------------------------------------------------------------------------------|--|
| Command                         | Page | S-Reg                    | Description                                                                                                    |  |
| &M4<br>&M5                      | ;    | S30                      | V.25 bis autodialer with BISYNC protocol / synchronous data V.25 bis autodialer with SDLC protocol / synchronous data                                                                                                    |  |
| &P<br>&PI                       | 5-33 | S22                      | 39/61 pulse make / break ratio * 33/67 pulse make / break ratio                                                                                                    |  |
| &R<br>&R1<br>&R2<br>&R9         | 5-24 | S21<br>S21<br>S72<br>S72 | CTS normal operating state CTS forced on * CTS follows DCD CTS equals RTS                                                                                                    |  |
| &S<br>&S1<br>&S2<br>&S3         | 5-23 | S21                      | DSR always on * DSR on when ready to accept data DSR off for 5 seconds after disconnect DSR follows off hook (OH)                                                                                                    |  |
| &T1<br>&T1<br>&T2<br>&T3<br>&T4 | 5-26 | S23<br>S23               | Terminate any test or exit remote configuration mode Initiate analog loopback Initiate remote analog loopback Initiate digital loopback Allow acceptance of remote commanded digital loopback * Denies acceptance of remote commanded digital loopback |  |
| &T6<br>&T7<br>&T8<br>&T9        |      |                          | Initiate remote digital loopback Initiate self test remote digital loopback Initiate self test analog loopback Initiate self test remote analog loopback                                                                                               |  |
| &V<br>&V1                       | 5-41 | •                        | View configuration profiles<br>Display received signal status                                                                                                    |  |
| &W                              | 5-39 |                          | Store current configuration                                                                                                    |  |
| &X<br>&X1<br>&X2                | 5-34 | S27                      | Internal clock * External clock Receive clock                                                                                                    |  |
|                                 |      |                          | *factory default                                                                                                    |  |
| D-4                             |      | V                        | 7.3225 / V.3225L                                                                                                    |  |

| Command | Index | and | Defaults |
|---------|-------|-----|----------|
|---------|-------|-----|----------|

| Command                 | Page | S-Reg | Description                                                                                                    |
|-------------------------|------|-------|----------------------------------------------------------------------------------------------------|
| \Q<br>\Q1<br>\Q2<br>\Q3 | 5-47 | S54   | Disable DTE flow control Enable DTE XON/XOFF flow control * Enable DTE CTS flow control Enables bilateral CTS/RTS flow control |
| \RI                     | 5-24 | S60   | RI, blinks for ring and remains on for<br>duration of call<br>RI, blinks for ring and turns off when call<br>is answered *     |
| \T<br>\Tn               | 5-52 | S58   | Disable inactivity timer * Set inactivity timer to n (n=1-255 minutes)                                                         |
| \U                      | 5-54 | S60   | Accept an MNP link                                                                                                    |
| \V<br>\V1               | 5-52 | S60   | Disable protocol result codes * Enable protocol result codes                                                                   |
| \X<br>\X1               | 5-48 | S54   | No XON/XOFF characters to remote DCE * Pass XON/XOFF characters to remote DCE                                                  |
| \Y                      | 5-54 | \$60  | Switch to MNP from normal mode                                                                                                 |
| VZ                      | 5-55 | S60   | Switch to normal from MNP mode                                                                                                 |
| *AN<br>*AN1             | 5-27 | S34   | Disables bilateral analog loop * Enables bilateral analog loop                                                                 |
| *AUn                    | 5-19 |       | Dial number stored at location n upon transition of DTR in command mode (n=1-9) or number used in autodial backup sequence     |
| *CNx,n                  | 5-42 |       | Store phone number n in location $x$ ( $x=1-9$ )                                                                               |
| *DA<br>*DAI             | 5-36 |       | Switches modem to talk mode<br>Switches modem to data mode                                                                     |
|                         | -    |       |                                                                                                    |

\*factory default

| Command Index and Defaults |      |       |                                                                                                |  |  |
|----------------------------|------|-------|------------------------------------------------------------------------------------------------|--|--|
| Command                    | Page | S-Reg | Description                                                                                    |  |  |
| \A                         | 5-52 | S63   | Maximum MNP block size of 64 characters                                                        |  |  |
| \A1                        | •    | · }   | Maximum MNP block size of 128 characters                                                       |  |  |
| \A2                        | -    |       | Maximum MNP block size of 192 characters                                                       |  |  |
| VA3                        |      |       | Maximum MNP block size of 256 characters *                                                     |  |  |
| \B<br>\Bn                  | 5-53 | S79   | Transmit a break signal Sets break length in 20 ms increments, n=1-255, default is 35 (700 ms) |  |  |
| \C<br>\C1                  | 5-53 | S60   | Disable auto-reliable buffer * Buffer data for 4 seconds or 200 characters                     |  |  |
| \G<br>\G1                  | 5-46 | S54   | Disable modem port flow control * Enable modem port XON/XOFF flow control                      |  |  |
| â                          | 5-46 | S72   | Disable slaved DTE/DCE speed * (constant speed DTE on)                                         |  |  |
| V1                         |      |       | Enable slaved DTE/DCE speed (constant speed DTE off)                                           |  |  |
| \Kn                        | 5-50 | S59   | Determines action taken when a break is encountered                                            |  |  |
| \K                         |      |       | MNP Break option 0                                                                             |  |  |
| \K1                        |      |       | MNP Break option 1                                                                             |  |  |
| \K2<br>\K3                 |      |       | MNP Break option 2                                                                             |  |  |
| \K4                        |      |       | MNP Break option 3 MNP Break option 4                                                          |  |  |
| \K5                        | •    |       | MNP Break option 5 *                                                                           |  |  |
| \N                         | 5-45 | S70   | Normal mode                                                                                    |  |  |
| W1                         |      |       | Direct mode                                                                                    |  |  |
| \N2<br>\N3                 |      |       | Reliable only Auto reliable mode*                                                              |  |  |
| \O                         | 5-54 | S60   | Originate an reliable link                                                                     |  |  |

\*factory default

| v |      |
|---|------|
|   | <br> |

| Command Index and Defaults |      |       |                                                                                                    |  |
|----------------------------|------|-------|----------------------------------------------------------------------------------------------------|--|
| Command                    | Page | S-Reg | Description                                                                                                    |  |
| *DB<br>*DB1                | 5-25 |       | Manual dial backup operation * Automatic dial backup operation                                                     |  |
| *DG<br>*DG1                | 5-27 | S34,  | Disables bilateral digital loop * Enables bilateral digital loop                                                   |  |
| *FB<br>*FB1                | 5-25 | S29   | Ignore pin 23 * Pin 23 transition causes DTE speed fallback                                                        |  |
| *FT<br>*FTI                | 5-37 | S29   | Disable fast train * Enable fast train                                                                             |  |
| *LA<br>*LA1                | 5-28 | S34   | Ignore pin 18 *<br>DTE commanded LAL enabled                                                                       |  |
| *LB                        | 5-27 |       | Wait for dial backup call                                                                                          |  |
| *LC<br>*LC1<br>*LC2        | 5-27 | S32   | Line current disconnect disabled<br>Short (8 ms) line current disconnect<br>Long (90 ms) line current disconnect * |  |
| *LD                        | 5-27 |       | Dial autodial number                                                                                               |  |
| *ND                        | 5-42 |       | Displays the nine stored numbers                                                                                   |  |
| *NT                        | 5-38 | S29   | AT command set disabled                                                                                            |  |
| *OR<br>*OR1                | 5-38 | S14   | Originate * Forced answer                                                                                          |  |
| *RC<br>*RC1                | 5-14 | S57   | 15 - 4800 bps, 18 - 9600 bps *<br>11 - 4800 bps, 12 - 9600 bps                                                     |  |
| *RD<br>*RD1                | 5-27 | \$34  | Ignore pin 21 * DTE commanded RDL enabled                                                                          |  |
| *RO<br>*RO1                | 5-43 | S29   | Retain options at disconnect<br>Restore options at disconnect                                                      |  |
| *TLn                       | 5-38 | S52   | Sets leased line Tx level to n where n is a number between 0 and 15 corresponding to 0 to -15 dB                   |  |
|                            |      |       |                                                                                                    |  |

\*factory default

Command Index and Defaults

| Command | Page | S-Reg | Description                                                                      |
|---------|------|-------|----------------------------------------------------------------------------------|
| \$S=x   | 4-10 |       | Sets an empty password location to x                                             |
| \$C=x,y | 4-10 |       | Changes either password where x represents the old password and y is the new one |
| \$C=x,- | 4-10 |       | Deletes password x from memory                                                   |
| \$E=x   | 4-10 |       | Enables security where x is either password                                      |
| \$E?    | 4-10 |       | Displays the current security status                                             |
| \$D=x   | 4-10 |       | Disables security where x is either password                                     |
| \$DR    | 4-10 |       | Reset security                                                                   |
| \$D?    | 4-10 |       | Displays the current status of security                                          |

**Factory Default** 

30

35

Command Index and Defaults

### **STATUS REGISTERS**

| S-Reg      | RO/RW | Page |                            | ctory Default<br>ption Set #1 |
|------------|-------|------|----------------------------|-------------------------------|
| S0         | RW    | 6-6  | Ring to answer             | (o = auto<br>answer off)      |
| S1         | RO    | 6-6  | Ring count                 | unbiror off)                  |
| S2         | RW    | 6-6  | Escape sequence character  | t 43 (+)                      |
| <b>S</b> 3 | RW    | 6-6  | End-of-line character      | 13 (CR)                       |
| <b>S4</b>  | RW    | 6-6  | Line feed character        | 10 (LF)                       |
| S5         | RW    | 6-6  | Backspace character        | 8 (BS)                        |
| S6         | RW    | 6-7  | Pause before blind dialing |                               |
| S7         | RW    | 6-7  | Pause for carrier          | 30 (30 sec)                   |
| <b>S8</b>  | RW    | 6-7  | Pause for comma            | 2 (2 sec)                     |
| S9         | RW    | 6-7  | Carrier validation         | 6 (0.6 sec)                   |
| S10        | RW    | 6-7  | Loss-of-carrier disconnect |                               |
|            |       |      | delay                      | 14 (1.4 sec)                  |
| S11        | RO    | 6-8  | DTMF tone length           | 80 (80 ms)                    |
| S12        | RW    | 6-8  | Escape sequence pause      | 50 (1 sec)                    |
| S14        | RW    | 6-9  | Bit mapped                 | ( )                           |
| S16        | RW    | 6-10 | System tests               | 0                             |
| S18        | RW    | 6-10 | Test timer                 | 0                             |
| S21        | RW    | 6-11 | Bit mapped                 |                               |
| S22        | RW    | 6-12 | Bit mapped                 |                               |
| S23        | RW    | 6-12 | Bit mapped                 |                               |
| S25        | RW    | 6-13 | DTR recognition time       | 5 (0.5 sec)                   |
| S26        | RW    | 6-13 | RTS/CTS delay              | 0                             |
| S27        | RW    | 6-13 | Bit mapped                 | •                             |
| S28        | RW    | 6-13 | Lookback timer             | 15 min                        |
| S29        | RW    | 6-14 | Bit mapped                 |                               |
| S30        | RW    | 6-14 | Bit mapped                 | •                             |
| S32        | RW ·  | 6-15 | Bit mapped                 |                               |
| S34        | RW    | 6-15 | Bit mapped                 |                               |
| S39        | RW    | 6-16 | Bit mapped                 |                               |
| S52        | RW    | 6-16 | Bit mapped                 |                               |
| S53        | RW    | 6-16 | 801 V.32 timeout           | 0 (long)                      |
| S54        | RW    | 6-17 | Flow control DTE           | 0                             |
| S57        | RW    | 6-17 | Number code application    | ő                             |

V.3225 / V.3225L

RO=Read only
RW=Read or write

| 5-Ittg | KOIKW | 1 ugc | Ор                            | tion Set #1 | Ĺ |
|--------|-------|-------|-------------------------------|-------------|---|
| S58    | RW    | 6-18  | Disable MNP Inactivity timer, |             |   |
|        |       |       | timer value in minutes        | 0           |   |
| S59    | RW    | 6-18  | MNP break control             | 5           |   |
| S60    | RW    | 6-19  | Bit mapped                    |             |   |
| S61    | RO    | 6-19  | Indicates DTE speed,          |             |   |
|        |       |       | character size, parity        | 6           |   |
| S62    | RW    | 6-20  | Disconnect buffer delay       | 0           |   |
| S63    | RW    | 6-20  | Maximum MNP block             |             |   |
|        |       |       | size                          | 255         |   |
| S64    | RW    | 6-20  | Auto-reliable fallback        |             | • |
| 50.    |       |       | character                     | 0           |   |
| S67    | RO    | 6-20  | Link speed status             |             |   |
| S69    | RW    | 6-21  | DCE speed                     |             |   |
|        |       |       | 1                             |             |   |

Operating mode

Bit mapped

Break length

Bit mapped

Operating mode status

Autocallback timer

Page Function

RO/RW

S-Reg

RO=Read only RW=Read or write

RW

RO

RW

RW

RW

RW

6-21

6-22

6-22

6-23

6-23

6-23

**S70** 

**S71** 

S72

**S78** 

S79

**S84** 

| n | _ |   |
|---|---|---|
|   |   | ٦ |
|   |   |   |

### V.25 bis DIALER COMMANDS

| COMMENTED              |      | ·                                                                                                    |  |
|------------------------|------|----------------------------------------------------------------------------------------------------|--|
| Synchronous<br>Command | Page | Description                                                                                                    |  |
| CIC .                  | 7-9  | Connect incoming call command                                                                                                    |  |
| CRN nnn                | 7-5  | Dial command (nnn = number to be dialed) 0 - 9 DTMF and pulse digit * # DTMF digit : Wait for dial tone W Wait for second type of dial tone > Pause for 1 second = Pause for 3 seconds < Pause for programmed delay time P Pulse dial T Tone dial & Flash (go on hook) for 1/2 second ; Parameter separator Space Clarity characters dash parenthesis period |  |
| CRR n                  | 7-9  | Redial the last number a maximum of <i>n</i> times                                                                                                    |  |
| CRS a                  | 7-7  | Dial stored number command $(a = address)$                                                                                                    |  |
| DIC .                  | 7-8  | Disregard incoming call command                                                                                                    |  |
| PRK                    | 7-15 | Save current option settings                                                                                                    |  |
| PRL a,b                | 7-10 | Link number at address $a$ with number at address $b$                                                                                                    |  |
| PRN a; nnn             | 7-6  | Program number command $(nnn = number to be dialed, a = address)$                                                                                                    |  |

|     |                                                                                                    |          | Command Index and Defaults                                                           |
|-----|----------------------------------------------------------------------------------------------------|----------|--------------------------------------------------------------------------------------|
|     | Synchronous<br>Command                                                                                                    | Page     | Description                                                                          |
|     | PRO xxx;yy;0;0                                                                                                    | 7-13     | Program options command (xxx = register address, yy = option count)                  |
|     | PRP n                                                                                                    | 7-16     | Restores current option settings to the factory defaults in default bank n (1-9)     |
|     | RLL                                                                                                    | 7-11     | Request list of linked numbers command                                               |
|     | RLN                                                                                                    | 7-7      | Request list of stored numbers command                                               |
|     | RLO xxx;yy                                                                                                    | 7-17     | Request list of stored options command $(xxx = register address, yy = option count)$ |
|     | RLV                                                                                                    | 7-12     | Request list of version information command                                          |
|     | Response<br>Message                                                                                                    | Meanir   | ng                                                                                   |
|     | CFIDT                                                                                                    | Call fai | lure - no dial tone                                                                  |
|     | CFIET STATE OF THE STATE OF THE | Call fai | lure - reorder or busy                                                               |
| 124 | CFINS                                                                                                    | Call fai | lure - number not stored                                                             |
|     | CFIRT                                                                                                    | Call fai | lure - timeout occurred                                                              |
|     | INC                                                                                                    | Incomi   | ng ring detected                                                                     |
| 豆 旦 | INVCU                                                                                                    | Invalid  | command - command unknown                                                            |
|     | INVMS                                                                                                    | Invalid  | command - message syntax error                                                       |
|     | INVPS                                                                                                    | Invalid  | command - parameter syntax error                                                     |
|     | INVPV                                                                                                    | Invalid  | command - parameter value error                                                      |
|     | VAL                                                                                                    | Valid c  | ommand received                                                                      |
|     |                                                                                                    |          |                                                                                      |

### **FACTORY OPTION SETS**

FACTORY OPTION SET #1 (ASYNCHRONOUS DIAL-UP WITH MNP)

### MODEM OPTIONS

DCE rate - 9600
Normal originate
Fast train disabled
Auto retrain enabled
Transmit clock internal
Dial line
Jack type RJ11 (permissive)
Line current disconnect long enabled
Long space disconnect enabled
V.22 guard tone disabled

### TEST OPTIONS

Bilateral analog loop disabled Bilateral digital loop disabled DTE local test disabled DTE remote test disabled Remote commanded test enabled Test timeout off

### MNP OPTIONS

MNP protocol enabled
Auto fallback enabled
XON/XOFF pass through disabled
Data compression enabled
MNP activity timer off
MNP break control 5

### • DIAL LINE OPTIONS

Tone dial
Auto dial #1
Wait for dial tone
Wait delay 2 seconds
Pause delay 2 seconds
Call timeout 30 seconds
Answer on 1 ring
801 V.32 timeout long
Autocallback disabled

### DTE OPTIONS

Async data
DTE rate - 9600
8 bit
No parity
Async controlled dialer
AT command set enabled
Ignores DTR .
DSR forced high
DCD forced high
CTS forced high
DTE fallback disabled
Options retained at disconnect

### SPEAKER OPTIONS

Volume medium
On until carrier detect

### Command Index and Defaults

FACTORY OPTION SET # 2 (ASYNCHRONOUS DIAL-UP WITHOUT MNP)

### MODEM OPTIONS

DCE rate = DTE rate\*
Normal originate
Fast train disabled
Auto retrain enabled
Transmit clock internal
Dial line
Jack type RJ11 (permissive)
Line current disconnect long enabled
Long space disconnect enabled
V.22 guard tone disabled

### TEST OPTIONS

Bilateral digital loop disabled DTE local test disabled DTE remote test disabled Remote commanded test enabled Test timeout off

Bilateral analog loop disabled

### MNP OPTIONS

MNP protocol disabled\*
DTE speed = DCE speed\*
Flow control disabled\*
XON/XOFF pass through disabled
Data compression enabled
MNP activity timer off
MNP break control 0\*

### DIAL LINE OPTIONS

Tone dial
Auto dial #1
Wait for dial tone
Wait delay 2 seconds
Pause delay 2 seconds
Call timeout 30 seconds
Answer on 1 ring
801 V.32 timeout long
Autocallback disabled

### • DTE OPTIONS

Async data
DTE rate = 9600
8 bit
No parity
Async controlled dialer
AT command set enabled
Ignores DTR
DSR forced high
DCD forced high
CTS forced high
DTE fallback disabled
Options retained at disconnect

### SPEAKER OPTIONS

Volume medium
On until carrier detect

<sup>\*</sup> Indicates variation from factory option set #1

### FACTORY OPTION SET #3 (SYNCHRONOUS DIAL-UP WITHOUT MNP)

### • MODEM OPTIONS DCE rate - 9600 trellis Normal originate Fast train disabled Auto retrain enabled Transmit clock internal Dial line Jack type RJ11 (permissive) Line current disconnect long enabled Long space disconnect disabled\* V.22 guard tone disabled

- TEST OPTIONS Bilateral analog loop disabled Bilateral digital loop disabled DTE local test disabled DTE remote test disabled Test timeout off
- PROTOCOL OPTIONS MNP protocol disabled\* DTE speed = DCE speed\* Flow control disabled\* XON/XOFF pass through disabled Data compression enabled MNP activity timer off MNP break control 0\*
- Tone dial Auto dial #1 Wait for dial tone Wait delay 2 seconds Pause delay 2 seconds Call timeout 30 seconds Answer on 1 ring 801 V.32 timeout long Autocallback disabled
- DTE OPTIONS Sync data \* Dial method manual \* AT command set disabled \* Responds to DTR\* DSR normal \* DCD normal \* CTS follows RTS \* RTS/CTS delay 0 ms \* DTE fallback disabled Options retained at disconnect
- Volume medium On until carrier detect

Remote commanded test enabled · DIAL LINE OPTIONS SPEAKER OPTIONS

\* Indicates variation from factory option set #1

### Command Index and Defaults

### FACTORY OPTION SET # 4 (SYNCHRONOUS 4-WIRE LEASED LINE WITHOUT MNP)

- MODEM OPTIONS DCE rate - 9600 trellis Normal originate Fast train disabled Auto retrain enabled Transmit clock internal Leased line \* 4-wire \* Tx level - 0 dBm \* Dial backup manual \* Lookback timer - 15 min \* Jack type RJ11 (permissive) Line current disconnect long enabled Long space disconnect enabled V.22 guard tone disabled
- TEST OPTIONS Bilateral analog loop enabled \* Bilateral digital loop enabled \* DTE local test disabled DTE remote test disabled Remote commanded test enabled Test timeout off

- MNP OPTIONS MNP protocol disabled\* DTE speed = DCE speed\* Flow control disabled\* XON/XOFF pass through disabled Data compression enabled MNP activity timer off MNP break control 0\*
- DIAL LINE OPTIONS Tone dial Auto dial #1 Wait for dial tone Wait delay 2 seconds Pause delay 2 seconds Call timeout 60 seconds \* Answer on 1 ring 801 V.32 timeout long Autocallback disabled
- DTE OPTIONS Sync data \* AT command set disabled \* Ignores DTR DSR normal \* DCD normal \* CTS follows RTS \* RTS/CTS delay 0 ms \* DTE fallback disabled Options retained at disconnect
- SPEAKER OPTIONS Volume medium On until carrier detect

\* Indicates variation from factory option set #1

# Appendix E Abbreviations and Acronyms

GENERAL

This appendix contains terms commonly used in the data communications field.

|              | $\mathbf{A}$ | •                                                        | CCITT .         | International Consultative                       |
|--------------|--------------|----------------------------------------------------------|-----------------|--------------------------------------------------|
|              | АВТ          | Abort Timer OR Answer Back<br>Tone                       |                 | Committee for Telegraph and<br>Telephone         |
|              | AC           | Alternating Current                                      | CCU             | Communications Control Unit                      |
|              | ACK<br>ACR   | Acknowledgment, positive Abort Call, Retry               | CD              | Carrier Detect                                   |
| se e         | ACU          | Automatic Call Unit                                      | CFICB           | Call Failure Indication -<br>Local DCE Busy      |
|              | A/D<br>ADD   | Analog-to-Digital Address Field                          | CFIDT           | Call Failure Indication - No<br>Dial Tone        |
|              | ADDR<br>AGC  | Address Automatic Gain Control                           | CFINT           | Call Failure Indication - No<br>Answer Back Tone |
|              | ASCII        | American Standard Code for<br>Information Interchange (7 | CFIRT           | Call Failure Indication -<br>Ringback Detected   |
| 1            |              | level)                                                   | Ch Gnd          | Chassis Ground                                   |
|              | AT&T         | American Telephone and                                   | CIC             | Connect Incoming Call                            |
| <b>1</b>     |              | Telegraph                                                | CMOS            | Complementary Metal Oxide<br>Semiconductor       |
|              | D            |                                                          | CNX             | Connect Complete                                 |
| . S          | B            |                                                          | СОМ             | Computer Output Microfilm                        |
|              | BC           | Bearer Capability                                        | co              | Central Office                                   |
|              | BCD          | Binary Coded Decimal Bit Error Rate                      | COS             | Call Originate Status                            |
|              | BER<br>BERT  | 210 20101 211111                                         | CPE             | Customer Premise Equipment                       |
| . Alba       |              | Bit-Error-Rate-Test (set)                                | CPH             | Characters Per Hour                              |
| 1. 2.5       | BIL LB       | Bilateral Loopback                                       | CPU -           | Central Processing Unit                          |
|              | Bit          | Binary Digit                                             | CR              | Carriage Return                                  |
| · .          | bps          | Bits Per Second                                          | CRC             | Cyclic Redundancy Check                          |
| Mary Mary    | BSC          | Binary Synchronous Com-<br>munications                   | CRQ             | Call Request                                     |
| ha <b>13</b> | BUFF         | Elastic Buffer                                           | CSA             | Canadian Standards Associa-<br>tion              |
|              | 0            |                                                          | CSDC            | Circuit Switched Digital Ca-<br>pability         |
|              | C            |                                                          | CSU             | Channel Service Unit                             |
|              | С            | Celsius                                                  | CSULL           | Channel Service Unit Local                       |
|              | CA           | Circuit Assurance                                        |                 | Loopback                                         |
|              | CBX          | Computerized Private Branch<br>Exchange                  | CTRL<br>CTS, CS | Control Field<br>Clear to Send                   |
|              | cc           | Carrier Control                                          | ,               |                                                  |

| DTR                   | Data Terminal Ready                                                                                        |  |  |
|-----------------------|----------------------------------------------------------------------------------------------------|--|--|
|                       |                                                                                                    |  |  |
| E                     |                                                                                                    |  |  |
| EBCDIC                | Extended Binary Coded Deci-<br>mal Interchange Code (8 level)                                              |  |  |
| EIA                   | Electronic Industries Association                                                                          |  |  |
| EIA-232C,<br>EIA-232D | Interface between DTE and<br>Data Interchange Communi-<br>cation Equipment employing<br>serial binary data |  |  |

Dial Tone Detected

| EIA       | Electronic Industries Association |
|-----------|-----------------------------------|
| EIA-232C. | Interface between DTE and         |
| EIA-232D  | Data Interchange Communi-         |
| ,         | cation Equipment employing        |
|           | serial binary data                |
| EN        | Enabled                           |
| ENQ       | Enquiry                           |
| EOA       | End of Address                    |
| EOM       | End of Message                    |
| EON       | End of Number                     |
| EOT       | End of Text OR End of Trans-      |
|           | mission                           |
|           |                                   |

| Ì | ESC     | Escape (key)                               |
|---|---------|--------------------------------------------|
| I | ETB     | End of Block                               |
| Ì | ETC     | External Transmit Clock                    |
|   | ETX     | End of Text                                |
|   | EXT     | External                                   |
| 1 |         |                                            |
|   | F       | × .                                        |
|   | FA      | Feature Activator                          |
|   | FB      | Fallback                                   |
|   | FCC     | Federal Communications Commission          |
|   | FDM     | Frequency Division Modu-<br>lation         |
|   | FDX     | Full-Duplex Transmission                   |
|   | FF      | Form Feed                                  |
|   | FGND    | Frame Ground                               |
|   | FL      | Flag                                       |
|   | FLL     | Fixed loss loop                            |
|   | FM      | Frequency Modulation                       |
|   | Fox     | Test message (The quick brown              |
|   | message | fox jumps over the lazy dog)<br>0123456789 |
|   | FSK     | Frequency-Shift Keying                     |
|   | FX      | Foreign Exchange                           |
|   |         |                                            |
|   | H       | •                                          |
|   | HDLC    | High Level Data Link Control               |
|   | HDX     | Half-Duplex Transmission                   |
|   | Hz      | Hertz (cycles per second)                  |
|   |         |                                            |
|   | I       |                                            |
|   | INC     | Incoming Call                              |
|   | INV     | Invalid                                    |
|   | INVCU   | Invalid Command - Command<br>Unknown       |
|   | INVMS   | Invalid Command - Message                  |

Syntax Error

ter Syntax Error

ter Value Error

Input / Output International Standard

work

Invalid Command - Parame-

Invalid Command - Parame-

Integrated Services Digital Net-

|                                         | K         |                                                      |
|-----------------------------------------|-----------|------------------------------------------------------|
|                                         | KBD       | Keyboard                                             |
|                                         | kbps      | Kilobits Per Second                                  |
|                                         | коро      | THIODES FOR BOOKING                                  |
|                                         | _         |                                                      |
|                                         | L         |                                                      |
|                                         | LAL       | Local Analog Loopback                                |
|                                         | LAPD      | Link Access Protocol - D Chan-<br>nel                |
|                                         | LAPM      | Link Access Protocol for Mo-<br>dems                 |
| M.C.                                    | LB OPTS   | Loopback Options                                     |
|                                         | LCD       | Liquid Crystal Display OR<br>Line Current Disconnect |
|                                         | LDL       | Local Digital Loopback                               |
|                                         | LDM       | Limited-Distance Modem                               |
|                                         | LED<br>LF | Light Emitting Diode                                 |
| S 1 1 1 1 1 1 1 1 1 1 1 1 1 1 1 1 1 1 1 | LINK      | Line Feed                                            |
|                                         |           | Analog Telephone Line Con-<br>nection                |
|                                         | LL        | Local Loopback                                       |
|                                         | LO<br>LRC | Line Occupancy Longitudinal Redundancy               |
|                                         | LKC       | Check                                                |
|                                         | LSD       | Long Space Disconnect                                |
|                                         | LSI       | Large-Scale Integrated (circuit)                     |
| <b>1</b>                                | LSO       | List of Stored Options                               |
|                                         | LSV       | List Version                                         |
|                                         | LT        | Loop or Link Termination                             |
|                                         | M         |                                                      |
|                                         | mA        | Milliamps                                            |
|                                         | MHz       | MegaHertz                                            |
|                                         | Modem     | Modulator / Demodulator                              |
| pour post                               | MR        | Modem Ready                                          |
| market kernen a                         | MR/RI     | Modem Ready / Ring Indi-<br>cate                     |
|                                         | ms        | Millisecond                                          |
| 1 1 1 1 1 1 1 1 1 1 1 1 1 1 1 1 1 1 1   | MUX       | Multiplexer                                          |
|                                         |           |                                                      |
|                                         | N         |                                                      |
| need.                                   | NAK       | Negative Acknowledgment                              |
|                                         | NET STAT  | Network Status                                       |
|                                         | NRZ       | Non Return to Zero                                   |
|                                         | NRZI      | Non Return to Zero Inverted                          |
|                                         | NS        | No Signal                                            |
| Sille to see                            | NT        | Network Termination                                  |
|                                         |           | •                                                    |

| Abbreviations | and | Acronym. |
|---------------|-----|----------|

| K<br>KBD | Keyboard                                                                                                    | ОН        | Off Hook                                     |
|----------|----------------------------------------------------------------------------------------------------|-----------|----------------------------------------------|
| kbps     | Kilobits Per Second                                                                                                    | OS        | Out-of-Service                               |
| L        |                                                                                                    | P         |                                              |
| LAL      | 1 1 4 1 - 1 1 - 1 1 1 1 1 1 1 1 1 1 1 - 1 1 1 1 1 1 1 1 1 1 1 - 1 1 1 1 1 1 1 1 1 1 1 - 1 | i —       | Drivers Bosenh Freshouse                     |
| LAPD     | Local Analog Loopback Link Access Protocol - D Chan-                                                                                                    | PBX<br>PC | Private Branch Exchange<br>Personal Computer |
| LAID     | nel                                                                                                    | pc        | Printed circuit (board)                      |
| LAPM     | Link Access Protocol for Mo-                                                                                                    | PIW       | Power Indication                             |
|          | dems                                                                                                    | PN        | Pseudo random                                |
| LB OPTS  | Loopback Options                                                                                                    | PND       | Present Next Digit                           |
| LCD      | Liquid Crystal Display OR<br>Line Current Disconnect                                                                                                    | POTS      | Plain Old Telephone Service                  |
| LDL      | Local Digital Loopback                                                                                                    | PRI       | Primary                                      |
| LDM      | Limited-Distance Modem                                                                                                    | PRO       | Program Option                               |
| LED      | Light Emitting Diode                                                                                                    | PROG, PR  | Programmable                                 |
| LF       | Line Feed                                                                                                    | PROM      | Programmable Read Only<br>Memory             |
| LINK     | Analog Telephone Line Con-                                                                                                    | PRP       | Restored Factory Straps                      |
| T T      | nection                                                                                                    | PR/TM     | Power / Test Mode / Error                    |
| LL<br>LO | Local Loopback Line Occupancy                                                                                                    | PSK       | Phase Shift Keying                           |
| LRC      | Longitudinal Redundancy                                                                                                    | PSTN      | Public Service Telephone                     |
| 1,110    | Check                                                                                                    |           | Network                                      |
| LSD      | Long Space Disconnect                                                                                                    | PWI       | Power Indication                             |
| LSI      | Large-Scale Integrated (cir-                                                                                                    | ĺ         |                                              |
| LSO      | cuit) List of Stored Options                                                                                                    | Q         | •                                            |
| LSV      | List Version                                                                                                    | QAM       | Quadrature Amplitude Modu-                   |
| LT       | Loop or Link Termination                                                                                                    | `         | lation                                       |
| 2.       | Doop of Dame Tollingation                                                                                                    |           |                                              |
| M        |                                                                                                    | R         |                                              |
| mA       | Milliamps                                                                                                    | R         | Reference Designator                         |
| MHz      | MegaHertz                                                                                                    | RAD       | Random Access Method                         |
| Modem    | Modulator / Demodulator                                                                                                    | RAL       | Remote Analog Loopback                       |
| MR       | Modem Ready                                                                                                    | RAM       | Random Access Memory                         |
| MR/RI    | Modem Ready / Ring Indi-                                                                                                    | RC<br>RCD | Receive Clock Receiver-Carrier Detector      |
|          | cate                                                                                                    | RCV,      | Receiver                                     |
| ms       | Millisecond                                                                                                    | RCVR      | Keceivei                                     |
| MUX      | Multiplexer                                                                                                    | RD        | Receive Data                                 |
|          |                                                                                                    | RD/ER     | Receive Data / Error                         |
| N        |                                                                                                    | RDI       | Receive Data Inhibit                         |
| NAK      | Negative Acknowledgment                                                                                                    | RDL       | Remote Digital Loopback                      |
| NET STAT | Network Status                                                                                                    | RI        | Ring Indication                              |
| NRZ      | Non Return to Zero                                                                                                    | RL        | Remote Loopback                              |
| NRZI     | Non Return to Zero Inverted                                                                                                    | pr O      | Demast List of Stand O-                      |
| NS       | No Signal                                                                                                    | RLO       | Request List of Stored Op-<br>tions          |
| NT       | Network Termination                                                                                                    | RLSD      | Received Line Signal Detector                |
|          |                                                                                                    | RLV       | Request List of Version                      |

**INVPS** 

INVPV

ľO

IS

ISDN

DTN

# Appendix F ASCII and EBCDIC Character Table

**GENERAL** 

Hexadecimal equivalents of binary and decimal numbers are illustrated in the following chart:

| Binary | Decimal | Hexadecimal |
|--------|---------|-------------|
| 0000   | 0       | o           |
| 0001   | 1       | 1           |
| 0010   | 2       | 2           |
| 0011   | 3       | 3           |
| 0100   | 4       | 4           |
| 0101   | 5       | 5           |
| 0110   | 6       | 6           |
| 0111   | 7       | 7           |
| 1000   | 8       | 8           |
| 1001   | 9       | . 9         |
| 1010   | 10      | A           |
| 1011   | 11      | В           |
| 1100   | 12      | С           |
| 1101   | 13      | D           |
| 1110   | 14      | E           |
| 1111   | 15      | F           |

Hexadecimal Examples:

$$\begin{array}{|c|c|c|c|c|}\hline 0101 & 1011 & = 5B \text{ hex} \\ \hline 1001 & 1101 & = 9D \text{ hex} \\ \hline \hline 1110 & 0010 & = E2 \text{ hex} \\ \hline \end{array}$$

The following table lists the ASCII decimal, hexadecimal, equivalent character values, and EBCDIC characters. The table only goes as high as available keyboard symbols. Control keys are shown in the right column of the first table.

|       |        |      | прры      | tuta 1 |
|-------|--------|------|-----------|--------|
| ASCII | and EB | CDIC | Character | Table  |

| ASCII Symbol | Decimal    | HEX  | EBCDIC                   |  |
|--------------|------------|------|--------------------------|--|
| \$           | 36         | 24   | CP (bypass)              |  |
| %            | 37         | 25   | LF (line feed)           |  |
| &            | 38         | 26   | EB (end of block)        |  |
| ,            | 39         | 27   | EC (escape)              |  |
| (            | 40         | 28   | -                        |  |
| )            | 41         | 29   | -                        |  |
| •            | 42         | 2A   | SM                       |  |
| +            | 43         | 2B   | C2 (CU2)                 |  |
| ,            | 44         | 2C · | -                        |  |
| -            | 45         | · 2D | EQ (enquiry)             |  |
|              | 46         | 2E   | AK (acknowledgment)      |  |
| 1            | 47         | 2F   | BL (bell)                |  |
| 0            | 48         | 30   |                          |  |
| 1            | 49         | 31   | -                        |  |
| 2            | 50         | 32   | SY (sync)                |  |
| 3            | 51         | 33   | **                       |  |
| 4            | 52         | 34   | PN                       |  |
| 5            | 53         | 35   | , <b>-</b> -             |  |
| 6            | 54         | 36   | UC (uppercase)           |  |
| 7            | 55         | 37   | ET (end of transmission) |  |
| 8            | . 56       | 38   | _                        |  |
| 9            | 57         | 39   | _                        |  |
| :            | 58         | 3A   | -                        |  |
| ;            | 59         | 3B   | C3 (CU3)                 |  |
| <            | 60         | 3C   | D4 (device control 4)    |  |
| =            | 61         | 3D   | NK (no acknowledgment)   |  |
| >            | 62         | 3E   | _                        |  |
| ?            | 63         | 3F   | SB (substitute)          |  |
| Ø            | <b>6</b> 4 | 40   | space                    |  |
| Α            | 65         | 41   |                          |  |
| В            | 66         | 42   | _                        |  |
| С            | 67         | 43   | -                        |  |
| D            | 68         | 44   | _                        |  |
| E            | 69         | 45   |                          |  |
| F            | 70         | 46   | _                        |  |
| G            | 71         | 47   |                          |  |
| Н            | 72         | 48   | _                        |  |

| Appen | aix F           |             |
|-------|-----------------|-------------|
| ASCII | and ERCDIC Char | acter Table |

| ASCII Symbol | Decimal | HEX | EBCDIC                | Control Key |
|--------------|---------|-----|-----------------------|-------------|
| (NUL)        | 0       | 00  | NU (null)             | Ø           |
| (SOH)        | 1       | 01  | SH (start of header)  | Α           |
| (STX)        | 2       | 02  | SX (start of text)    | В           |
| (ETX)        | 3 3     | 03  | EX (end of text)      | С           |
| (EOT)        | _ 4     | 04  | PF                    | D           |
| (ENQ)        | 5       | 05  | HT (horizontal tab)   | E           |
| (ACK)        | 6       | 06  | LC (lower case)       | F           |
| (BEL)        | 7 .     | 07  | delete                | G           |
| (BS)         | 8       | 08  | **                    | Н           |
| (HT)         | 9       | 09_ |                       | l           |
| (LF)         | 10      | 0A  | (SMM)                 | J           |
| (VT)         | 11      | 0B  | VT (vertical tab)     | К           |
| (FF)         | 12      | OC. | FF (form feed)        | L           |
| (CR)         | 13      | OD  | CR (carriage return)  | М           |
| (SO)         | 14      | 0E  | SO (shift out)        | N           |
| (SI)         | 15      | 0F  | SI (shift in)         | 0           |
| (DLE)        | 16      | 10  | DL (data link escape) | Р           |
| (DC1)        | 17      | 11  | D1 (device control 1) | Q           |
| (DC2)        | 18      | 12  | D2 (device control 2) | R           |
| (DC3)        | 19      | 13  | D3 (device control 3) | S           |
| (DC4)        | 20      | 14  | RE (restore)          | Т           |
| (NAK)        | 21      | 15  | NL (new line)         | U           |
| (SYN)        | 22      | 16  | BS (back space)       | V           |
| (ETB)        | 23      | 17  | IL (light)            | w           |
| (CAN)        | 24      | 18  | CN (cancel)           | Х           |
| (EM)         | 25      | 29  | EM (end of message)   | Y           |
| (SUB)        | 26      | 1A  | СС                    | Z           |
| (ESC)        | , 27    | 1B  | C1 (CU1)              | [           |
| (FS)         | 28      | 1C  | FS (form separator)   | 1           |
| (GS)         | 29      | 10  | GS (group separator)  | ]           |
| (RS)         | 30      | 1E  | RS (record separator) | ^           |
| (US)         | 31      | 1F  | US (unit separator)   | DEL         |
| (SP)         | 32      | 20  | DS                    |             |
| 1            | 33      | 21  | SS (SOS)              | -           |
| •            | 34      | 22  |                       |             |
| #            | 35      | 23  | ••                    |             |

# Appendix F ASCII and EBCDIC Character Table

| ASCII Symbol | Decimai | HEX | EBCDIC                |
|--------------|---------|-----|-----------------------|
| 1            | 73      | 49  | -                     |
| J            | 74      | 4A  | ¢ (cent)              |
| К            | 75      | 4B  | . (period)            |
| L ,          | 76      | 4C  | < (less than)         |
| М            | 77      | 4D  | ( (open parenthesis)  |
| N            | 78      | 4E  | + (plus)              |
| 0            | 79      | 4F  | -                     |
| Р            | 80      | 50  | & (ampersand)         |
| Q            | 81      | 51  | •                     |
| R            | 82      | 52  | _                     |
| S            | 83      | 53  | -                     |
| T            | 84      | 54  | -                     |
| U            | 85      | 55  | (leading pad)         |
| ٧            | 86      | 56  | _                     |
| w            | 87      | 57  | -                     |
| X            | 88      | 58  | -                     |
| Y            | 89      | 59  | · <u>-</u>            |
| Z            | 90      | 5A  | I (exclamation)       |
| [            | 91      | 5B  | \$ (dollar sign)      |
| ١            | 92      | 5C  | * (asterisk)          |
| ]            | 93      | 5D  | ) (close parenthesis) |
| ^            | 94      | 5E  | ; (semicolon)         |
| _            | 95      | 5F  | ^ (caret or ¬)        |
|              | 96      | 60  |                       |
| a            | 97      | 61  | / (ACK1)              |
| b            | 98      | 62  | -                     |
| С            | 99      | 63  | -                     |
| d            | 100     | 64  | -                     |
| ` ө          | 101     | 65  |                       |
| f            | 102     | 66  | _                     |
| g            | 103     | 67  | -                     |
| h            | 104     | 68  |                       |
| i            | 105     | 69  | -                     |
| j            | 106     | 6A  | 1                     |
| k            | 107     | 6B  | ,                     |
| ı            | 108     | 6C  | %                     |
| m            | 109     | 6D  | -                     |

BAL HELD

| ASCII Symbol | Decimal | HEX | EBCDIC                 |
|--------------|---------|-----|------------------------|
| n            | 110     | 6E  | >                      |
| 0            | 111     | 6F  | ?                      |
| р            | 112     | 70  | ACK0                   |
| q            | 113     | 71  | -                      |
| r            | 114     | 72  | _                      |
| s            | 115     | 73  |                        |
| t            | 116     | 74  |                        |
| U            | 117     | 75  | -                      |
| ٧            | 118     | 76  | -                      |
| w            | 119     | 77  |                        |
| ×            | 120     | 78  |                        |
| у            | 121     | .79 | ' (single quote)       |
| Z            | 122     | 7A  | : (colon)              |
| {            | 123     | 78  | # (pound)              |
| ı            | 124     | 7C  | @ (at)                 |
| }            | 125     | 7D  | ' (apostrophe)         |
| ~            | 126     | 7E  | = (equal)              |
| DEL          | 127     | 7F  | " (double quote)       |
|              | 128     | 80  | ·, <del>-</del>        |
|              | 129     | 81  | a                      |
| ••           | 130     | 82  | b                      |
|              | 131     | 83  | С                      |
|              | 132     | 84  | d                      |
|              | 133     | 85  | 8                      |
|              | 134     | 86  | f                      |
|              | 135     | 87  | g                      |
|              | 136     | 88  | h                      |
|              | 137     | 89  | i                      |
|              | . 138   | 8A  | -                      |
|              | 139     | 88  | -                      |
|              | 140     | 8C  | ≤ (less than or equal) |
|              | 141     | 8D  | (                      |
|              | 142     | 8E  | +                      |
|              | 143     | 8F  | †                      |
|              | 144     | 90  |                        |
|              | 145     | 91  | <u> </u>               |

### ASCII and EBCDIC Character Table

| Decimal | HEX | EBCDIC                    |
|---------|-----|---------------------------|
| 146     | 92  | k                         |
| 147     | 93  | ı                         |
| 148     | 94  | m                         |
| 149     | 95  | . n                       |
| 150     | 96  | 0                         |
| 151     | 97  | р                         |
| 152     | 98  | q                         |
| 153     | 99  | r.                        |
| 154     | 9A  |                           |
| 155     | 9B  |                           |
| 156     | 9C  | ×                         |
| 157     | 9D  | )                         |
| 158     | 9E  | ±                         |
| 159     | 9F  | 5                         |
| 160     | A0  |                           |
| 161     | A1  | ~                         |
| 162     | A2  | \$                        |
| 163     | A3  | t                         |
| 164     | A4  | u .                       |
| 165     | A5  | v                         |
| 166     | A6  | w                         |
| 167     | A7  | х                         |
| 168     | A8  | y                         |
| 169     | A9  | Z                         |
| 170     | AA  |                           |
| 171     | AB  | L                         |
| 172     | AC  | Γ                         |
| 173     | AD  |                           |
| 174     | AE  | ≥ (greater than or equal) |
| 175     | AF  | •                         |
| 176     | В0  | S0 (SM0)                  |
| 177     | B1  | S1 (SM1)                  |
| 178     | B2  | S2 (SM2)                  |
| 179     | B3  | S3 (SM3)                  |
| 180     | B4  | S4 (SM4)                  |
| 181     | B5  | S5 (SM5)                  |
| 182     | B6  | S6 (SM6)                  |

E

| Decimal | HEX        | EBCDIC                  |
|---------|------------|-------------------------|
| 183     | B7         | S7 (SM7)                |
| 184     | <b>B</b> 8 | S8 (SM8)                |
| 185     | B9         | S9 (SM9)                |
| 186     | BA         |                         |
| 187     | BB         |                         |
| 188     | BC         | , ]                     |
| 189     | BD         | ] (close bracket)       |
| 190     | BE         | ≠ (not equal)           |
| 191     | BF         | <del></del>             |
| 192     | CO         | (open brace)            |
| 193     | C1         | Α                       |
| 194     | C2         | В                       |
| 195     | СЗ         | · C                     |
| 196     | C4         | D                       |
| 197     | C5         | E                       |
| 198     | C6         | F                       |
| 199     | C7         | G                       |
| 200     | C8         | • н                     |
| 201     | C9         |                         |
| 202     | .CA        | -                       |
| 203     | CB         | <b>-</b>                |
| 204     | cc         | (unprintable character) |
| 205     | CD         | <b>-</b>                |
| 206     | CE         | (unprintable character) |
| 207     | CF         | -                       |
| 208     | D0         | } (close bracket)       |
| 209     | D1         | j                       |
| 210     | D2         | К                       |
| 211     | D3         | <u> </u>                |
| 212     | D4         | М                       |
| 213     | D5         | N                       |
| 214     | D6         | 0                       |
| 215     | D7         | P                       |
| 216     | D8         | Q                       |
| 217     | D9 "       | R                       |
| 218     | DA         | -                       |

### ASCII and EBCDIC Character Table

| Decimal | HEX | EBCDIC                  |
|---------|-----|-------------------------|
|         | DB  |                         |
| 219     | ļ   | -                       |
| 220     | DC  |                         |
| 221     | DD  | <u>-</u>                |
| 222     | DE  | -                       |
| 223     | DF  | <del>-</del>            |
| 224     | E0  | \ (back slash)          |
| 225     | E1  | -                       |
| 226     | E2  | S                       |
| 227     | E3  | T                       |
| 228     | E4  | U                       |
| 229     | E5  | v                       |
| 230     | E6  | W                       |
| 231     | E7  | X                       |
| 232     | E8  | Y                       |
| 233     | E9  | Z                       |
| 234     | EA  |                         |
| 235     | EB  | _                       |
| 236     | EC  | (unprintable character) |
| 237     | ED  | -                       |
| 238     | EE  | -                       |
| 239     | EF  | -                       |
| 240     | F0  | 0                       |
| 241     | F1  | 1                       |
| 242     | F2  | 2                       |
| 243     | F3  | 3                       |
| 244     | F4  | 4                       |
| 245     | F5  | -3.5                    |
| 246     | F6  | 6                       |
| 247     | F7  | 7                       |
|         | F8  | <del></del>             |
| 248     |     | 8                       |
| 249     | F9  | 9                       |
| 250     | FA  | = 1                     |
| 251     | FB  |                         |
| 252     | FC  | <u> </u>                |
| 253     | FD  | <del>-</del>            |
| 254     | FE  | <del>-</del>            |
| 255     | FF  | (trailing pad)          |

# P

### Index

XON/XOFF pass through, 5-48
"L" Model, 1-4
2-wire operation, 4-5
dial-up, 4-6
leased line, 4-5
4-wire leased line mode, 1-1
4-wire leased line operation, 4-11
4-wire operation, 4-5
42A block, 2-9
801 V.32 timeout, 6-16

### Α

abbreviations, E-1 AC power connection, 2-2 acronyms, E-1 answer manual, 5-21 answer/originate, 5-38 answering manual, 4-2 answering a call, 4-14, 5-21 **ASCII** character table, F-1 asynchronous operation command categories, 5-1 command table, 5-8 commands, 5-1 creating a command statement, 5-3 group commands, 5-6 modes, 5-2 numbered commands, 5-6 repeating a command, 5-5 response commands, 5-11

selection, 5-32 asyncronous operation sending commands to the modern, 5-3 AT commands, 5-1 answer, 5-21 auto-reliable set buffer, 5-53 auto retrain, 5-35 quick index and defaults, D-1 recovery for "L" models, C-6 table of, 5-8 AT command dialing, 4-3 AT command recovery for "L" models, C-6 AT command set disable, 5-38 recover, 5-1 auto-reliable fallback character, 5-49, 6-19 autoanswer, 4-14, 5-21, 6-6 autobaud, 4-4, 5-4 autocallback timer, 6-22 autodial, 4-3 from front panel, 4-13 with the AT command set, 4-14 autodialer, V.25 bis, 7-1 command and response definitions, 7-5 command strings and parameters, 7-1 commands, D-12 dial parameters, 7-4 guidelines, 7-2 invalid responses explanations, 7-3 modem options command, 7-13 options, 7-19 rate select, 7-24 autoreliable, 8-1

Asynchronous/Synchronous mode

### В

backspace character, 6-6 backspace key, 5-5 break control, 5-50 break length, 6-22 buffer delay disconnect, 5-35, 6-19

### C

call termination, 4-14 carrier detect, 4-1 level, A-2 time, 6-7 CCITT, 4-5 clear to send, 4-1 clock frequency external transmit, A-2 internal transmit, A-2 command defaults, D-1 command index. D-1 command mode, 5-19 changing to from data mode, 5-29 command statement buffer, 5-5 creating a, 5-3 guidelines for creating, 5-4 configuration commands, 5-39 load factory options, 5-41 modem powerup configuration, 5-39 reset to stored configuration, 5-41 retaining/restoring options, 5-43 storing a telephone command line, 5-42 view profiles/received signal parameters, 5-41 Configuration storage and recall, 5-40 constant speed interface, 8-1 controls and indicators, 4-1 cover removal, 3-2

illustration, 3-3

Index-2

### D

data compression, 8-1 data link flow control, 5-46 data mode, 5-2 changing from to command mode, 5-29 data rates, A-2 DC power, 2-2 DC to DC converter, 2-2 DCE independent speed, 6-20 speed, 5-34 description functional, 1-1 physical, 1-2 diagnostic test, 4-12 dial backup, 4-11 - 4-12, 5-36 return from to leased line, 5-37 dial command, 7-5 dial commands dialing, 5-16 dialing a stored telephone command line, 5-19 insert long pause, 5-17 pulse dialing, 5-17 remaining in command mode, 5-19 switch from voice to data, 5-20 switch hook, 5-18 switching to answer mode after dialing, 5-18 tone dialing, 5-17 voice calls, 5-20 wait for 5 seconds of silence, 5-18 wiat for second dial tone, 5-17 dial line pin functions, B-1 dial modifiers table of, 5-16 dial parameters, 7-4 dial/leased line, 5-32 dialing, 5-16 AT command, 4-3 manual, 4-2 pulse, 5-17

digital interface, A-1 digital interface signals description, 2-4 illustration, 2-2 direct connect with a standard telephone, 4-13 with an exclusion key telephone, 4-13 direct mode, 8-1 DSR, 4-6 DTE, 1-6, 4-4, 5-25, 5-46 connection, 2-2 interface, 1-2 pin functions, 2-4 speed, 6-18 DTMF tone duration, 6-8 DTR, 4-6, 5-23 state recognition time, 6-13

### E

**EBCDIC** character table, F-1 echo. 5-29 end-of-line character, 6-6 environmental conditions, A-1 EPROM check, 5-30 error control, 4-3 escape character, 6-6 escape sequence pause interval, 6-8

### F

factory option sets, D-14 - D-17 fallback rates, C-2 Fault isolation, C-1 exclusion key telephone, C-2 standard phone, C-2 telephone interface, C-1 flow control, 4-4, 6-16, 8-2 characters, 5-48 data link, 5-46 serial port, 5-47 front panel, 4-3, 4-9 LCD, 1-3

without LCD, 1-3 fuse, 9-1

### G

general commands, 5-29 answer/originate, 5-38 asynchronous/synchronous mode selection, 5-32 auto retrain, 5-35 changing from data mode to command mode, 5-29 DCE speed, 5-34 dial backup, 5-36 dial/leased line, 5-32 disable AT command set, 5-38 disconnect buffer delay, 5-35 EPROM check, 5-30 guard tones, 5-32 hanging up, 5-30 leased line transmit level, 5-38 line current disconnect, 5-37 local character echo, 5-29 long space disconnect, 5-31 make/break dial pulse ratio, 5-33 manual dial backup, 5-37 permissive/programmable, 5-36 product revision level, 5-35 product serial number, 5-35 return online, 5-31 return to leased line from dial backup, 5-37 speaker control, 5-31 speaker volume, 5-30 synchronous transmit clock source. 5-34 talk/data, 5-36 V.32 fast train, 5-37 group commands, 5-6 guard tones, 5-32

tone, 5-17

Н

hanging up, 5-30 hardware straps, 3-5 incoming call connect, 7-9 disregard, 7-8 installation, 2-1 electrical, 2-1 tools required, 2-1 intermediate call progress responses, 7-6 item option, 3-12 JM8 modular jack, 2-9 LCD, 1-5 - 1-6, 3-1, 3-5 indication of security, 4-9 leased line connection, 2-9 illustration of connection, 2-10 lookback, 4-12 return to from dial backup, 5-37 transmit level, 5-38 LED descriptions, 4-1 line current disconnect, 5-37 line equalization, A-3 line feed character, 6-6 link numbers by address, 7-10 request list of, 7-11 link speed status, 6-19 local analog loopback, 5-26 long space disconnect, 5-31 lookback timer, 6-13 lost carrier detect time, 6-7

### M main menu, 3-6 main menu 1, 3-6 option selection, 3-11 sequence, 3-6 table of options, 3-7 maintenance, 9-1 make/break dial pulse ratio, 5-33 answering, 4-2, 4-14, 5-21 dial backup, 5-37 dialing, 4-2 Microcom Networking Protocol, 4-3 MNP, 4-3, 5-24 accept a link, 5-54 break control, 6-17 data compression, 5-49 inactivity timer, 5-52, 6-17 maximum block size, 5-52, 6-19 set link, 5-54 switch from to normal, 5-55 switch to from normal, 5-54 MNP/Reliable mode, 8-1 modulation rates, A-2 monitor display, 5-4 Ν normal mode, 8-1 number code application, 6-17 numbered commands, 5-6 0 offline command mode, 5-2 online command mode, 5-2

operating mode, 5-45, 6-20

operating modes and conditions

status, 6-21

table of, 5-45

operation, 4-1, A-2

remote, 4-8

local, 4-8

restrictions in security, 4-11 secure, 4-7 with security, 4-8 without security, 4-7 option selection, 1-5, 3-1 LCD, 3-5 main menu, 3-6 straps, 3-1

before dialing, 6-7 for ring back detection/for carrier detection, 6-7 interval for comma, 6-7 pc board straps, 3-1 permissive/programmable command, 5-36 phone jack description, B-1 pin descriptions, B-1 pin functions dial line, B-1 telset/leased line, B-1 placing a call, 4-13 power requirements, A-1 powerup, 4-2 program number command, 7-6 protocol commands, 5-45 accept an MNP link, 5-54 auto-reliable fallback character, 5-49 break control, 5-50 data link flow control, 5-46 maximum MNP block size, 5-52 MNP data compression, 5-49 MNP inactivity timer, 5-52 operating mode, 5-45 result codes, 5-52 serial port (DTE) bps adjust, 5-46 serial port flow control, 5-47 set auto-reliable buffer, 5-53

set MNP link, 5-54

switch from MNP to Normal, 5-55 switch from normal to MNP, 5-54 transmit break / set break length, 5-53 XON/XOFF pass through, 5-48 protocols, 8-1 PSTN connection, 2-7 illustration, 2-8 permissive, 2-7 programmable, 2-7

Q quality monitor, 4-1 quick startup, 4-2

R

rear panel, 1-2 I/O, illustration, 2-2 illustration, 1-4 received data, 4-1 redial last number, 7-9 remote configuration, 4-6, 5-44 security code, 5-44 repairs, 1-1 request to send, 4-1 response codes/messages table of, 5-15 response commands, 5-11 dial parameter and connect speed. displays, 5-12 electing to use response messages, 5-11 enabled/disabled response displays, 5-12 how response messages work, 5-11 number code application, 5-14 response number codes/messages, 5-15 selecting response form, 5-11 restore factory settings, 7-16 return online, 5-31 revision level, 5-35 ring count, 6-6 RTS/CTS delay, 6-13, A-3

Index-4

### S

s-registers, 6-1, D-10 calculating values, 6-3 changing values, 6-2 individual bit command, 6-4 operation, 6-4 tutorial, 6-1 save current settings, 7-15 security, 4-7 code, 5-44 commands, 4-10 LCD indication of, 4-9 operating with, 4-8 operating without, 4-7 reset, 4-9 restrictions in, 4-11 serial number, 5-35 serial port (DTE) bps adjust, 5-46 service department, 9-1 site selection, 2-1 size, A-1 software communication packages, 4-3 speaker control, 5-31 speaker volume, 5-30 specifications, A-I standard model, 1-4 status registers, 6-1, D-10 stored numbers dial, 7-7 request list of, 7-7 stored options request list of, 7-17 straps ground option, 3-5° hardware, 3-5 location, 3-4 option configuration, 3-3 option selection, 3-1 QM disable option, 3-5 tip and ring polarity, 3-5 submenu, 3-12

synchronous transmit clock source, 5-34 system tests, 6-10

# TALK, 4-2

testing, A-2

TALK LED, 1-4 TALK/DATA, 1-4 command, 5-36 technical support, 1-1 telco connection, A-2 telephone cables, 2-6 telephone line, A-1 connection, 2-7 telset/lease line pin functions, B-1 Temperature, A-1 terminal interface commands, 5-22 data carrier detect, 5-22 data set ready, 5-23 data terminal ready, 5-23 DTE fallback, 5-25 request to send / clear to send, 5-24 serial port ring indicate, 5-24 test commands, 5-26 bilateral test enable/disable, 5-27 DTE controlled local analog loopback, 5-28 DTE controlled remote digital loopback, 5-27 test timeout, 6-10

Tests
Local analog loop, C-3
Local analog loop with test pattern, C-2
remote analog loop with test pattern,
C-5

C-5
toll free numbers, 1-1
transmit break / set break length, 5-53
transmit carrier frequencies, A-2
transmit data, 4-1
transmit output level, A-2

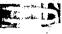

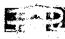

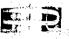

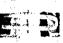

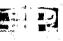

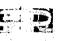

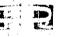

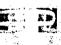

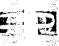

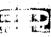

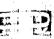

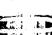

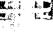

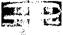

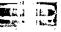

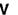

V.25 bis dialer commands, D-12 response messages, D-13 V.25 bis autodialer, 7-1 V.32 cleardown, 3-8, 4-16, 5-30 V.32 fast train, 5-37 Version, request list of, 7-12 Voice calls, 5-20

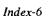